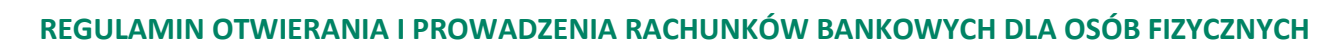

#### **ROZDZIAŁ 1. POSTANOWIENIA OGÓLNE § 1 .**

Bank Spółdzielczy

**1. "**Regulamin otwierania i prowadzenia rachunków bankowych dla osób fizycznych" zwany dalej Regulaminem obowiązuje w Banku Spółdzielczym w Wolbromiu z siedzibą w Wolbromiu, ul. Krakowska 26, 32-340 Wolbrom, e-mail: bank@bswolbrom.com.pl, którego akta rejestrowe są przechowywane w Sądzie Rejonowym dla Krakowa Śródmieścia w Krakowie Wydział XII Gospodarczy Krajowego Rejestru Sądowego, wpisanym do rejestru przedsiębiorców pod numerem KRS 0000144999, NIP 637-011-11-72.

**2.** Regulamin określa zasady:

- **1)** otwierania, prowadzenia i zamykania rachunków bankowych dla osób fizycznych,
- **2)** korzystanie z kanałów bankowości elektronicznej,
- **3)** wydawania i obsługi kart debetowych, wydawanych do rachunków oszczędnościowo- rozliczeniowych oraz zasady rozliczania transakcji dokonanych przy użyciu tych kart,
- **4)** realizacji przekazów w obrocie dewizowym.

#### **§ 2 .**

- **1.** Użyte w Regulaminie określenia oznaczają:
	- **1) adres do doręczeń elektronicznych** adres elektroniczny, o którym mowa w art. 2 pkt 1 ustawy z dnia 18 lipca 2002r. o świadczeniu usług drogą elektroniczną podmiotu korzystającego z publicznej usługi rejestrowanego doręczenia elektronicznego lub publicznej usługi hybrydowej albo z kwalifikowanej usługi rejestrowanego doręczenia elektronicznego, umożliwiający jednoznaczną identyfikację nadawcy lub adresata danych przesyłanych w ramach tych usług;
	- **2) akceptant** placówka handlowo-usługowa, przyjmująca płatności kartami;
	- **3) antena zbliżeniowa** elektroniczne urządzenie wbudowane w karte z funkcją zbliżeniową, komunikujące się z czytnikiem zbliżeniowym, pozwalające na dokonanie transakcji zbliżeniowej;
	- **4) autoryzacja**  wyrażenie zgody na wykonanie transakcji płatniczej lub innej dyspozycji przez Posiadacza rachunku lub osobę przez niego upoważnioną do dysponowania środkami na rachunku;
	- **5) aplikacja eBS Wolbrom -** aplikacja zainstalowana na urządzeniu mobilnym działającym w sieci bezprzewodowej, oferowana w ramach usługi bankowości elektronicznej, umożliwiająca autoryzację transakcji wykonywanych w systemie bankowości internetowej, a także pozwalająca na podgląd historii operacji, informacji o produktach, blokadach, saldach i szczegółach operacji. Funkcje:

- autoryzacja operacji bez konieczności podawania kodów jednorazowych,

-wyświetlanie szczegółów każdej autoryzowanej operacji ( m. in. kwoty operacji, danych odbiorcy przelewu),

- prezentowanie stanu oraz szczegółów operacji historycznych,

- tworzenie odrębnych profili aplikacji dla loginów posiadanych w banku

- możliwość personalizacji ustawień aplikacji,

- wykonywanie przelewów krajowych, własnych i doładowań telefonów,

prezentowanie rachunków, kart, lokat i kredytów klienta,

- wyświetlanie historii i szczegółów operacji
- korzystanie z usługi BLIK

Logowanie do aplikacji przy użyciu określonego kodu e-PIN lub odcisku palca (wymagane urządzenie z systemem Android 6.0 lub iOS 13.2 (albo nowsze)) Zasady aktywacji aplikacji są dostępne na stronie internetowej Banku;

- **6) Bank BPS S.A.**  Bank Polskiej Spółdzielczości S.A.;
- **7) Bank** Bank Spółdzielczy w Wolbromiu;
- **8) bank Beneficjenta/Odbiorcy** bank, który dokonuje rozliczenia przekazu z Beneficjentem/Odbiorcą;
- **9) bank korespondent** bank krajowy lub zagraniczny, który prowadzi rachunek nostro Banku lub bank krajowy lub zagraniczny, dla którego Bank prowadzi rachunek loro;
- **10) bank pośredniczący** bank, z którego usług korzysta bank Zleceniodawcy kierując przekaz do banku Beneficjenta;
- **11) bank Zleceniodawcy** bank krajowy lub zagraniczny, który przyjmuje od Zleceniodawcy dyspozycję i dokonuje wystawienia przekazu;
- **12) bankomat**  urządzenie umożliwiające wypłatę lub wpłatę gotówki lub dodatkowo dokonywanie innych czynności przy użyciu karty;
- **13) Beneficjent/Odbiorca** posiadacz rachunku będący zamierzonym odbiorcą środków stanowiących przedmiot transakcji płatniczej/ wierzyciel, który składa zlecenie polecenia zapłaty na podstawie zgody udzielonej przez Posiadacza rachunku lub odbiera środki pieniężne stanowiące przedmiot transakcji płatniczej;
- **14) blokada karty/zastrzeżenie karty** unieważnienie karty przez Bank lub Posiadacza rachunku/Użytkownika karty zgodnie z obowiązującymi przepisami prawa, Umową lub Regulaminem;
- **15) CVV2/CVC2** trzycyfrowy numer umieszczony na rewersie karty, używany do autoryzacji transakcji podczas dokonywania płatności bez fizycznego użycia karty, w szczególności do dokonywania transakcji na odległość, np. poprzez Internet, telefon;
- **16) czasowa blokada karty**  czynność dokonywana przez Bank lub na wniosek Posiadacza rachunku/Użytkownika karty, polegająca na czasowym wstrzymaniu możliwości dokonywania transakcji autoryzowanych;
- **17) czytnik zbliżeniowy** elektroniczne narzędzie stanowiące integralną część terminala POS – służące do przeprowadzania transakcji zbliżeniowych, odczytujące dane z anteny zbliżeniowej;
- **18) dane/cecha biometryczna** dane będące zapisem indywidualnych cech Użytkownika, np. odcisk palca;
- **19) data waluty**  moment w czasie, od którego lub do którego Bank nalicza odsetki od środków pieniężnych, którymi obciążono lub uznano rachunek;
- **20) data waluty spot** standardowy termin rozliczenia transakcji przypadający na drugi dzień roboczy po dniu złożenia zlecenia, pod warunkiem, iż zostało ono złożone zgodnie z obowiązującymi w Banku Godzinami granicznymi realizacji przelewów;
- **21) Dokument dotyczący opłat z tytułu usług związanych z rachunkiem płatniczym** – dokument zawierający informacje o wysokości pobieranych opłat i prowizji za usługi reprezentatywne określone w rozporządzeniu

Ministra Rozwoju i Finansów z dnia 14 lipca 2017 r. obejmujący objaśnienia pojęć zawartych w tym wykazie;

- **22) dostawca usług** dostawca usług określonych w § 2 ust 1 pkt 102-104oraz dostawca świadczący wyłącznie usługę określoną w § 2 ust 1 pkt 104, spełniający wymagania ustawy z dnia 19 sierpnia 2011r. o usługach płatniczych;
- **23) duplikat karty** kolejny egzemplarz karty z takim samym numerem, kodem PIN, jak w karcie dotychczas użytkowanej oraz nową datą ważności;
- **24) dzień roboczy** każdy dzień z wyjątkiem sobót i dni ustawowo wolnych od pracy;
- **25) Elixir** elektroniczny system rozliczania zleceń płatniczych w polskich złotych, którego operatorem jest Krajowa Izba Rozliczeniowa S.A. System umożliwia wymianę zleceń płatności w trybie sesyjnym;
- **26) Express Elixir** system przelewów natychmiastowych realizowanych w polskich złotych, którego operatorem jest Krajowa Izba Rozliczeniowa S.A. System umożliwia wymianę zleceń płatności pomiędzy jednostkami uczestników tego systemu w godzinach określonych przez każdego Uczestnika. Bank jest Uczestnikiem systemu Express Elixir;
- **27) Godzina graniczna** godzina złożenia zlecenia płatniczego gwarantująca realizację tego zlecenia przez Bank zgodnie z terminami określonymi w wykazie Godzin granicznych realizacji przelewów;
- **28) Uwierzytelnienie 3D Secure** przesyłane w postaci wiadomości tekstowej SMS na wskazany przez Użytkownika karty krajowy numer telefonu komórkowego – jednorazowe hasło służące do identyfikacji Użytkownika karty i uwierzytelnienia jego dyspozycji w ramach potwierdzenia transakcji internetowych z wykorzystaniem zabezpieczenia 3D Secure lub metoda Autoryzacji w Aplikacji Mobilnej o ile Bank udostępnia taką funkcjonalność;
- **29) IBAN** Międzynarodowy Numer Rachunku Bankowego standard numeracji kont bankowych utworzony przez Europejski Komitet Standardów IBAN. Składa się z dwuliterowego ISO 3166-1 kodu kraju, po którym następują dwie cyfry sprawdzające (kontrolne), i do trzydziestu znaków alfanumerycznych określających numer rachunku będący unikatowym identyfikatorem;
- **30) incydent**  niespodziewane zdarzenie lub serie zdarzeń, które mają niekorzystny wpływ na integralność, dostępność, poufność, autentyczność lub ciągłość świadczenia usług płatniczych albo stwarzają znaczne prawdopodobieństwo, że taki wpływ będą mieć;
- **31) indywidualne dane uwierzytelniające** indywidualne dane zapewniane Użytkownikowi lub Użytkownikowi karty przez Bank do celów uwierzytelnienia;
- **32) karta debetowa/karta** międzynarodowa karta płatnicza (VISA lub MasterCard), spersonalizowana, zarówno główna jak i dodatkowa wydawana przez Bank;
- **33) karta dodatkowa**  karta wydana osobie wskazanej przez Posiadacza rachunku;
- **34) karta spersonalizowana –** karta z nadrukowanym na awersie imieniem i nazwiskiem Użytkownika karty;
- **35) karta z programem lojalnościowym** karta, powiązana z programem lojalnościowym, zgodnie z informacjami dostępnymi na stronie internetowej Banku;
- **36) Kod BLIK** jednorazowy sześciocyfrowy kod generowany w Aplikacji eBS Wolbrom, służący do autoryzacji Transakcji BLIK przez Użytkownika Aplikacji eBS Wolbrom;
- **37) Kod identyfikacyjny**:
	- **a) kod PIN** (Personal Identification Number) stanowiący poufny numer lub inne oznaczenie, które łącznie z danymi zawartymi na karcie służy do elektronicznej identyfikacji Użytkownika karty, przypisany do danej karty i znany tylko Użytkownikowi karty lub

-------------------------------------

- **b) czterocyfrowy kod** wygenerowany dla wskazanego numeru telefonu komórkowego Posiadacza rachunku w systemie SMS BankNet lub
- **c) e-PIN** kod zawierający od 6 do 12 znaków, stanowiący poufny numer służący do uwierzytelnienia Użytkownika karty w systemie bankowości internetowej oraz w aplikacji mobilnej eBS Wolbrom, ustanawiany/zmieniany samodzielnie przez Użytkownika lub
- **d) kod uwierzytelnienia** czterocyfrowy kod wykorzystywany w procesie silnego uwierzytelnienia ustanawiany samodzielnie przez Użytkownika karty w portalu kartowym dla płatności kartą w Internecie lub
- **e) kod SMS** jednorazowy kod/hasło, służące do uwierzytelnienia użytkownika w tym: podczas aktywacji Systemu lub Aplikacji mobilnej eBS Wolbrom, jednorazowej autoryzacji dyspozycji oraz transakcji płatniczych składanych w usłudze bankowości internetowej oraz transakcji kartą w Internecie;
- **38) kod Swift/BIC kod** (ang.: Swift code/BIC code) przypisany każdemu bankowi, uczestnikowi systemu S.W.I.F.T. skrót literowy publikowany w międzynarodowym wykazie banków BIC Directory;
- **39) koszty BEN** opcja kosztowa, wg której wszelkie opłaty i prowizje pokrywa Beneficjent;
- **40) koszty OUR** opcja kosztowa, wg której wszelkie opłaty i prowizje pokrywa Zleceniodawca;
- **41) koszty SHA** opcja kosztowa, wg której opłaty banku pośredniczącego i banku Beneficjenta pokrywa Beneficjent, a banku Zleceniodawcy – Zleceniodawca;
- **42) kraj**  Rzeczpospolita Polska;
- **43) kurs walutowy**  kurs wymiany, ogłaszany przez Bank, stosowany do przeliczania walut, dostępny w każdej placówce Banku oraz na stronie internetowej Banku [www.bs-wolbrom.pl](http://www.bs-wolbrom.pl/) Kurs walutowy może ulegać zmianom w ciągu dnia roboczego. Zmiany wartości kursu walutowego nie wymagają uprzedniego zawiadomienia Posiadacza rachunku;
- **44) limity transakcyjne** kwota, do wysokości której Użytkownik karty może dokonywać transakcji gotówkowych lub bezgotówkowych z uwzględnieniem faktu, że limit transakcji internetowych zawiera się w limicie transakcji bezgotówkowych. Wysokość limitu ustalona jest przez uprawnionego Użytkownika karty w Oddziale Banku, w bankowości internetowej lub w portalu kartowym, indywidualnie dla każdej z wydanych kart oraz wymienionych transakcji, a w przypadku braku ustalenia limitów indywidualnych zastosowanie znajdują domyślne limity transakcyjne, które są określone przez Bank i udostępniane przez Bank na swojej stronie internetowej www.bs-wolbrom.pl oraz w Oddziale;
- **45) lokata/rachunek lokaty**  rachunek terminowej lokaty oszczędnościowej przeznaczony do gromadzenia środków pieniężnych przez określony w Umowie czas i na określonych w niej warunkach;
- **46) modulo** numer ewidencyjny Klienta w systemie operacyjnym Banku
- **47) moment otrzymania zlecenia płatniczego** moment, w którym zlecenie płatnicze zostało otrzymane przez Bank płatnika. Na określenie momentu otrzymania zlecenia płatniczego ma wpływ kanał realizacji zlecenia płatniczego oraz rodzaj i data realizacji transakcji płatniczej;
- **48) nierezydent** osoba fizyczna nie mająca miejsca zamieszkania w kraju, w rozumieniu ustawy Prawo dewizowe z dnia 27 lipca 2002 r.
- **49) NRB** Numer Rachunku Bankowego polski standard określający sposób numeracji rachunków bankowych będący unikatowym identyfikatorem;
- **50) odwołanie polecenia zapłaty** pisemna dyspozycja Posiadacza rachunku wstrzymująca obciążenie rachunku wskazanym, przyszłym Poleceniem zapłaty, składana w Banku przed terminem jej realizacji;
- **51) organizacja płatnicza**  międzynarodowa organizacja zajmująca się rozliczaniem transakcji dokonywanych przy użyciu kart płatniczych wydanych w ramach danej organizacji; Bank wydaje karty w ramach organizacji Visa i MasterCard;
- **52) osoba małoletnia**  osoba, która nie ukończyła 18 lat i nie posiada pełnej zdolności do czynności prawnych. Dodatkowo osoba posiadająca ograniczoną zdolność do czynności prawnych po 16 roku życia samodzielnie dysponuje zarobkiem (art. 21 k.c.);
- **53) osoba pełnoletnia**  osoba, która ukończyła 18 rok życia bądź kobieta, która ukończyła 16 rok życia i pozostaje w związku małżeńskim (art. 10 k.r.o. w zw. z art. 10 k.c.);
- **54) państwo członkowskie**  państwo członkowskie Unii Europejskiej albo państwo członkowskie Europejskiego Porozumienia o Wolnym Handlu (EFTA) – stronę umowy o Europejskim Obszarze Gospodarczym (lista krajów dostępna na stronie internetowej www.uniaeuropejska.org/europejski-obszar-gospodarczy
- **55) pełnomocnik** osoba fizyczna posiadająca pełną zdolność do czynności prawnych, upoważniona przez Posiadacza rachunku do dysponowania rachunkiem;
- **56) placówka bankowa** –Oddział Banku, Punkt kasowy zajmujący się obsługą klienta; informacje dotyczące lokalizacji, godzin otwarcia są dostępne w placówkach oraz na stronie internetowej;
- **57) płatnik** osoba fizyczna składająca zlecenie płatnicze, w tym Posiadacz rachunku, Użytkownik karty, Użytkownik;
- **58) polecenie przelewu**  usługa, o której mowa w art. 3 ust. 4 ustawy z dnia 19 sierpnia 2011 r. o usługach płatniczych z wyłączeniem polecenia przelewu wewnętrznego, polecenia przelewu SEPA i polecenia przelewu w walucie obcej;
- **59) polecenie przelewu wewnętrznego**  usługa inicjowana przez płatnika polegająca na umożliwieniu przekazania środków pieniężnych między rachunkami płatniczymi prowadzonego przez tego samego dostawcę (Bank), w tym przelew własny rozumiany jako możliwość dokonywania w bankowości elektronicznej przelewów między rachunkami tego samego posiadacza, prowadzonymi w tym samym Banku, w obrębie jednego modula w tym zakładanie lokaty (jeżeli dany produkt przewiduje taką możliwość);
- **60) polecenie przelewu SEPA**  usługa inicjowana przez płatnika polegająca na umożliwieniu przekazania środków pieniężnych w euro z rachunku płatniczego płatnika na rachunek płatniczy odbiorcy, jeżeli obaj dostawcy lub jeden z dostawców wykonują działalność na obszarze jednolitego obszaru płatności w euro (SEPA); Polecenie przelewu SEPA jest realizowane w trybie sesyjnym
- **61) polecenie przelewu TARGET** usługa inicjowana przez płatnika polegająca na umożliwieniu przekazania środków pieniężnych w euro z rachunku płatniczego płatnika na rachunek płatniczy odbiorcy za pośrednictwem systemu TARGET2 do banku będącego uczestnikiem systemu TARGET2;
- **62) polecenie przelewu w walucie obcej**  usługa inicjowana przez płatnika polegająca na umożliwianiu przekazania środków z krajowego rachunku płatniczego płatnika (Posiadacza rachunku) u dostawcy (Bank) na krajowy

-------------------------

rachunek płatniczy odbiorcy u dostawcy w walucie innej niż złoty oraz euro;

- **63) Polecenie wypłaty**  usługa płatnicza, niespełniająca warunków przelewu SEPA skierowana do lub otrzymana z innego banku krajowego lub zagranicznego bądź krajowej instytucji płatniczej lub zagranicznej instytucji płatniczej polegająca na dokonaniu przelewu określonej kwoty pieniężnej na rzecz wskazanego Beneficjenta/Odbiorcy, w tym polecenia przelewu w walucie obcej;
- **64) Polecenie zapłaty –** oznacza usługę płatniczą polegającą na obciążeniu określoną kwotą rachunku płatniczego płatnika ( Posiadacza rachunku) na skutek transakcji płatniczej zainicjowanej przez odbiorcę, dokonywanej na podstawie zgody, której płatnik udzielił odbiorcy,
- **65) portal kartowy –** www.kartosfera.pl, system umożliwiający dostęp zarejestrowanemu Użytkownikowi karty do wybranych usług i funkcjonalności dotyczących kart za pomocą sieci Internet i przeglądarki internetowej lub Aplikacji Mobilnej;
- **66) Posiadacz rachunku –** osoba fizyczna, która zawarła z Bankiem Umowę*,* przy czym w przypadku rachunku wspólnego przez Posiadacza rachunku należy rozumieć każdego ze współposiadaczy rachunku;
- **67) Powiadomienia Push** element silnego uwierzytelnienia, polegający na przekazaniu Użytkownikowi notyfikacji na urządzenie mobilne przez aplikację mobilną eBS Wolbrom
- **68) Powiadomienie sms**  usługa polegająca na przekazywaniu komunikatów dotyczących rachunku płatniczego za pomocą wiadomości sms ( SMS BankNet);
- **69) przedstawiciel ustawowy** przedstawiciel ustawowy Posiadacza rachunku, którym jest każdy z jego rodziców, o ile Posiadacz rachunku pozostaje pod ich władzą rodzicielską, a także ustanowiony przez sąd opiekuńczy opiekun lub kurator;
- **70) przekaz w obrocie dewizowym/Przekaz** transakcja płatnicza obejmująca polecenie wypłaty, polecenie przelewu TARGET, polecenie przelewu w walucie obcej i przelew SEPA;
- **71) przepisy dewizowe** ustawa Prawo dewizowe z dnia 27 lipca 2002 r. wraz z przepisami wykonawczymi opublikowanymi na jej podstawie oraz analogiczne przepisy prawa obowiązujące w krajach członkowskich UE;
- **72) rachunek nostro**  rachunek bieżący Banku otwarty i prowadzony w walucie wymienialne**j** w banku krajowym lub zagranicznym;
- **73) rachunek płatniczy –** rachunek służący do wykonywania transakcji płatniczych oferowany i prowadzony przez Bank dla osób fizycznych;
- **74) rachunek podstawowy** rachunek oszczędnościowo rozliczeniowy prowadzony przez Bank, z uprawnieniami do zakładania lokat poprzez System eBankNet;
- **75) rachunek walutowy –** rachunek oszczędnościowy w walucie obcej. Wykaz walut dla których Bank prowadzi rachunki walutowe określony jest w Tabeli oprocentowania i podawany do wiadomości w placówkach Banku oraz na stronie internetowej Banku;
- **76) reklamacja** wystąpienie skierowane do Banku przez Posiadacza rachunku/Użytkownika karty, w którym Posiadacz rachunku/Użytkownik karty zgłasza zastrzeżenia dotyczące usług świadczonych przez Bank;
- **77) rezydent –** osoba fizyczna mająca miejsce zamieszkania w kraju, w rozumieniu ustawy Prawo dewizowe;
- **78) saldo rachunku**  stan środków pieniężnych na rachunku wykazywany na koniec dnia operacyjnego;
- **79) SEPA (Single Euro Payments Area) –** jednolity obszar płatności w EUR; koncepcja, która spełnia rolę zintegrowanego rynku usług płatniczych;

**80) silne uwierzytelnienie -** uwierzytelnianie zapewniające ochronę poufności danych w oparciu o zastosowanie co najmniej dwóch elementów należących do kategorii:

**a)** wiedza o czymś, o czym wie wyłącznie Użytkownik/ Użytkownik karty,

**b)** posiadanie czegoś, co posiada wyłącznie Użytkownik/ Użytkownik karty,

**c)** cechy charakterystyczne Użytkownika/ Użytkownika karty,

będących integralną częścią tego uwierzytelniania oraz niezależnych w taki sposób, że naruszenie jednego z tych elementów nie osłabia wiarygodności pozostałych.

Bank może nie stosować silnego uwierzytelnienia jeżeli przepisy prawa na to pozwalają.

W przypadku kartowej transakcji internetowej Bank może nie stosować silnego uwierzytelnienia jeżeli zostały spełnione następujące warunki: (1) kwota transakcji internetowej nie przekracza kwoty opublikowanej na stronie Banku [www.bs-wolbrom.pl](http://www.bs-wolbrom.pl/) oraz (2) łączna kwota poprzednich transakcji internetowych zainicjowanych przez płatnika od dnia ostatniego zastosowania silnego uwierzytelnienia nie przekracza kwoty opublikowanej na stronie Banku [www.bs-wolbrom.pl,](http://www.bs-wolbrom.pl/) lub (3) liczba poprzednio wykonanych transakcji internetowych zainicjowanych przez płatnika nie przekracza pięciu następujących po sobie pojedynczych transakcji internetowych;

- **78) SORBNET** prowadzony przez Narodowy Bank Polski (NBP) system rozliczeniowy służący do przeprowadzania międzybankowych rozliczeń wysokokwotowych w czasie rzeczywistym;
- **79) strona internetowa Banku** www.bs-wolbrom.pl., strona, na której dostępne są m.in. aktualne wersje Regulaminu, Tabeli oprocentowania, Taryfy opłat i prowizji oraz Tabeli kursowej;
- **80) SWIFT** międzynarodowa platforma wymiany danych pomiędzy różnymi instytucjami finansowymi. W Banku wykorzystywana do realizacji Przekazów realizowanych za pośrednictwem sieci banków korespondentów Banku;
- **81) Szczególnie chronione dane dotyczące płatności**  dane, w tym indywidualne dane uwierzytelniające, które mogą być wykorzystywane do dokonywania oszustw, z wyłączeniem imienia i nazwiska Posiadacza rachunku/ Użytkownika karty lub nazwy i numeru rachunku Posiadacza rachunku;
- **82) system bankowości elektronicznej –** system bankowości internetowej ( eBankNet) i mobilnej (eBS Wolbrom) umożliwiający samoobsługowy dostęp do rachunków bankowych Posiadacza rachunku oraz dostęp do innych produktów bankowych za pomocą sieci Internet, przeglądarki internetowej lub za pomocą aplikacji zainstalowanej na urządzeniu mobilnym działającym w sieci bezprzewodowej oraz system obsługi telefonicznej ( SMS BankNet, telefoniczna usługa na hasło);
- **83) system bankowości mobilnej** system umożliwiający samoobsługowy dostęp do rachunków bankowych Posiadacza rachunku oraz dostęp do innych produktów bankowych za pomocą aplikacji mobilnej. Aplikacja do pobrania ze sklepów internetowych w zależności od posiadanego urządzenia mobilnego;
- **84) system bankowości internetowej**  integralna część systemu bankowości elektronicznej umożliwiająca dostęp do rachunków i produktów bankowych za pomocą przeglądarki internetowej. Logowanie do systemu dostępne jest z poziomu strony internetowej Banku znajdującej się pod adresem: [www.bs-wolbrom.pl](http://www.bs-wolbrom.pl/);
- **85) System BLIK** polski schemat płatności mobilnych, który umożliwia Posiadaczowi rachunku korzystającego z Aplikacji Mobilnej dokonywanie Transakcji BLIK;

-------------------------------------

- **86) System Płatności BlueCash** prowadzony przez Blue Media SA z siedzibą w Sopocie ul,. Haffnera, system objęty Ustawą z dnia 24 sierpnia 2001 r. o ostateczności rozrachunku w systemach płatności i systemach rozrachunku papierów wartościowych oraz zasadach nadzoru nad tymi systemami, umożliwiający przekazanie środków pieniężnych pomiędzy Posiadaczem Rachunku i odbiorcą w czasie rzeczywistym;
- **87) szczególnie chronione dane dotyczące płatności**  dane, w tym indywidualne dane uwierzytelniające, które mogą być wykorzystywane do dokonywania oszustw, z wyłączeniem imienia i nazwiska oraz numery rachunku Posiadacza rachunku;
- **88) Szybka Płatność** Transakcja BLIK dokonana z wykorzystaniem Kodu BLIK, który został wyświetlony Użytkownikowi bez zalogowania Użytkownika do Aplikacji Mobilnej (dostępność usługi określa Regulamin świadczenia usługi bankowości internetowej eBankNet dla Posiadaczy rachunków bankowych w Banku Spółdzielczym w Wolbromiu);
- **89) Szybki przelew BlueCash-** polecenie przelewu realizowane za pośrednictwem Systemu płatności BlueCash;
- **90) środki dostępu do systemu bankowości elektronicznej** identyfikator Użytkownika (Login), hasło dostępu (aktywacyjne) w formie pakietu startowego/ elektronicznego (kod SMS), hasło Użytkownika i hasła jednorazowe w formie elektronicznej - kod SMS, kod e-PIN, Powiadomienia Push, umożliwiające uwierzytelnianie Użytkownika i autoryzacje transakcji płatniczych i innych dyspozycji w usłudze bankowości internetowej;
- **91) Tabela kursowa**  tabela, w której publikowane są ustalone przez Bank kursy kupna/sprzedaży waluty krajowej (PLN) w stosunku do walut obcych, mające zastosowanie w obrocie dewizowym w Banku. Zmiany Tabeli wchodzą w życie od godziny wskazanej w jej treści;
- **92) Tabela oprocentowania**  obowiązująca w Banku Tabela oprocentowania produktów bankowych w Banku Spółdzielczym w Wolbromiu, dostępna w placówce Banku lub na stronie internetowej Banku;
- **93) Taryfa opłat i prowizji** obowiązująca w Banku Taryfa opłat i prowizji bankowych Banku Spółdzielczego w Wolbromiu, dostępna w placówce Banku lub na stronie internetowej Banku;
- **94) terminal POS (ang. Point of Sale)/terminal** urządzenie elektroniczne instalowane w placówkach handlowousługowych, wykorzystywane do kontaktu z Bankiem – za pośrednictwem centrum autoryzacyjnego – w przypadku, gdy Użytkownik karty za nabywany towar lub usługę płaci kartą;
- **95) Transakcja BLIK** transakcja płatnicza zainicjowana przez Klienta przy użyciu Aplikacji Mobilnej, za pośrednictwem Systemu BLIK, wymagająca autoryzacji Kodem BLIK;
- **96) transakcja płatnicza –** inicjowana przez Posiadacza rachunku, Odbiorcę lub Użytkownika karty wpłata, transfer lub wypłata środków pieniężnych, w tym:
	- **a) transakcja bezgotówkowa** (stykowa) płatność za nabywane towary i usługi przy fizycznym użyciu karty w placówce handlowo-usługowej, jak również transakcja na odległość dokonywana bez fizycznego użycia karty, w szczególności zrealizowana za pośrednictwem Internetu lub telefonu.
	- **b) transakcja gotówkowa** wypłata gotówki w ramach usługi cash back, w bankomatach, bankach lub w innych uprawnionych jednostkach, oznaczonych logo organizacji płatniczej umieszczonym na karcie lub wpłata gotówki we wskazanych bankomatach, o których mowa na stronie internetowej Banku,
- **c) transakcja zbliżeniowa** (bezstykowa) transakcja bezgotówkowa dokonywana przy użyciu karty wyposażonej w antenę zbliżeniową w placówce usługowo-handlowej zaopatrzonej w terminal POS wyposażony w czytnik zbliżeniowy;
- **d) transakcja internetowa**  transakcja bezgotówkowa dokonana na odległość w Internecie;
- **97) transgraniczna transakcja płatnicza przy użyciu karty debetowej do płatności bezgotówkowych** – usługa polegająca na wykonaniu bezgotówkowych transakcji płatniczych przy użyciu karty debetowej na terytorium innego państwa członkowskiego z fizycznym wykorzystaniem karty oraz bez faktycznego wykorzystania karty;
- **98) transgraniczna transakcja płatnicza przy użyciu karty debetowej do płatności gotówkowych** – usługa polegająca na wypłacie środków pieniężnych z rachunku płatniczego konsumenta na terytorium innego państwa członkowskiego za pomocą urządzenia umożliwiającego taką wypłatę lub w placówce dostawcy (Banku);
- **99) Umowa**  Umowa ramowa o prowadzenie rachunku bankowego, umowa o prowadzenie rachunku oszczędnościowego, umowa terminowej lokaty oszczędnościowej, umowa o świadczenie usługi bankowości internetowej eBanNet, umowa o kartę debetową, umowa o świadczenie usługi systemu bankowości internetowej eCorpoNet;
- **100) Umowa ramowa** umowa o prowadzenie rachunku bankowego, zawierająca zapisy dotyczące rachunku oszczędnościowo – rozliczeniowego, rachunku oszczędnościowego w PLN, rachunku oszczędnościowego w walutach obcych, kart debetowych, bankowości elektronicznej oraz rachunków lokat oszczędnościowych;
- **101) Usługa bankowości telefonicznej** –tj. telefoniczna usługa na hasło; usługa polegająca na dostępie do rachunku płatniczego przez telefon, umożliwiająca w szczególności sprawdzenie salda rachunku płatniczego;
- **102) Usługa bankowości internetowej** usługa bankowości elektronicznej polegająca na dostępie do rachunku płatniczego przez Internet, umożliwiająca sprawdzenie salda rachunku płatniczego lub złożenie innego rodzaju dyspozycji do rachunku;
- **103) usługa cash back** usługa na terminalu POS polegająca na wypłacie gotówki z kasy sklepu przy okazji płatności kartą za towary i usługi; usługa ta jest dostępna tylko na terenie Polski;
- **104) usługa dostępu do informacji o rachunku** usługa online polegająca na dostarczaniu skonsolidowanych informacji dotyczących:
	- **a) r**achunku płatniczego Użytkownika prowadzonego u innego dostawcy, albo
	- **b)** rachunków płatniczych Użytkownika prowadzonych u innego dostawcy albo u więcej niż jednego dostawcy;
- **105) usługa inicjowania transakcji płatniczej**  usługa polegająca na zainicjowaniu zlecenia płatniczego przez dostawcę świadczącego usługę inicjowania transakcji płatniczej na wniosek Użytkownika z rachunku płatniczego Użytkownika prowadzonego przez innego dostawcę;
- **106) usługa potwierdzenia dostępności środków na rachunku płatniczym –** usługa polegająca na potwierdzeniu dostawcy wydającemu instrumenty płatnicze oparte na karcie płatniczej kwoty niezbędnej do wykonania transakcji płatniczej realizowanej w oparciu o tę kartę;
- **107) ustawa o usługach płatniczych** ustawa z 19 sierpnia 2011 roku o usługach płatniczych

--------------------------------

- **108) uwierzytelnienie**  procedura umożliwiająca Bankowi weryfikację tożsamości Posiadacza rachunku/ Użytkownika/Użytkownika karty lub ważności stosowania danego instrumentu płatniczego, łącznie ze stosowaniem indywidualnych danych uwierzytelniających,
- **109) Użytkownik** Posiadacz rachunku lub osoba fizyczna posiadająca pełną zdolność do czynności prawnych, która jest uprawniona do dysponowania rachunkiem w systemie bankowości elektronicznej w imieniu i na rzecz Posiadacza rachunku;
- **110) Użytkownik karty –** osoba fizyczna, upoważniona przez Posiadacza rachunku do dokonywania w imieniu i na rzecz Posiadacza rachunku operacji kartą w zakresie określonym w Umowie oraz zarządzania dziennymi limitami transakcyjnymi w odniesieniu do swojej karty lub sam Posiadacz rachunku;
- **111) waluta obca –** waluta niebędąca w kraju prawnym środkiem płatniczym;
- **112) waluta wymienialna –** waluta obca określana jako wymienialna przez Prezesa Narodowego Banku Polskiego;
- **113) weryfikacja w rejestrze zastrzeżeń numerów PESEL –** procedura umożliwiająca od dnia 1 czerwca 2024r. Bankowi weryfikację w rejestrze zastrzeżeń numerów PESEL, o którym mowa w art. 23a ustawy z dnia 24 września 2010r. o ewidencji ludności, czy numer PESEL Posiadacza rachunku bankowego jest zastrzeżony. Procedura przeprowadzana jest każdorazowo przed dokonaniem w placówce Banku przez Posiadacza rachunku bankowego, będącego konsumentem, wypłaty gotówkowej z rachunku bankowego, która pojedynczo albo jako kolejna powoduje, że suma wypłat gotówkowych dokonanych w danym dniu we wszystkich placówkach Banku przekracza trzykrotność minimalnego wynagrodzenia za pracę, o którym mowa w ustawie z dnia 10 października 2002r. o minimalnym wynagrodzeniu za pracę;
- **114)zabezpieczenie 3D Secure/3D Secure –** sposób potwierdzania transakcji internetowych, polegający na podaniu poprawnego kodu uwierzytelnienia ustanowionego przez Użytkownika karty w portalu kartowym na potrzeby uwierzytelnienia transakcji płatniczych kartą w Internecie oraz podaniu przez Użytkownika karty Hasła 3D Secure (Visa – pod nazwą Verified by Visa; MasterCard – pod nazwą MasterCard SecureCode) otrzymanego na zdefiniowany w Banku numer telefonu komórkowego lub uwierzytelnienia transakcji w aplikacji mobilnej, który stanowi dodatkowe zabezpieczenie transakcji dokonywanych w Internecie u akceptantów oferujących korzystanie z tego typu zabezpieczenia;
- **115)zadłużenie wymagalne**  wierzytelność Banku niespłacona przez Posiadacza rachunku w terminach określonych w Regulaminie i Umowie;
- 116) zgoda zgoda Posiadacza rachunku na obciążenie jego rachunku bankowego w umownych terminach, stanowiąca podstawę dla Odbiorcy do wystawiania poleceń zapłaty z tytułu określonych zobowiązań;
- **117) Zleceniodawca -** płatnik będący podmiotem zlecającym dokonanie transakcji płatniczej;
- **118)zlecenie płatnicze** oświadczenie Zleceniodawcy zawierające polecenie wykonania transakcji płatniczej, złożone w ustalonej z Bankiem formie;
- **119)zlecenia stałe**  usługa inicjowana przez Posiadacza rachunku/Pełnomocnika/Użytkownika polegająca na cyklicznym przekazywaniu środków pieniężnych w określonej wysokości z rachunku płatniczego Posiadacza rachunku na rachunek płatniczy odbiorcy.

#### **§ 3 .**

- **1.** W ramach niniejszego Regulaminu, Bank otwiera i prowadzi następujące rachunki bankowe:
	- **1)** oszczędnościowo-rozliczeniowe, będące rachunkami płatniczymi- przeznaczone do gromadzenia środków pieniężnych Posiadacza rachunku oraz przeprowadzania rozliczeń pieniężnych za wyjątkiem rozliczeń związanych z prowadzeniem działalności gospodarczej;
	- **2)** terminowych lokat oszczędnościowych, nie będące rachunkami płatniczymi – przeznaczone do gromadzenia środków pieniężnych na warunkach określonych w Umowie, potwierdzeniu otwarcia lokaty, oraz niniejszym Regulaminie;
	- **3)** oszczędnościowe, będące rachunkami płatniczymi, przeznaczone do gromadzenia środków pieniężnych i niewykorzystywania do prowadzenia rozliczeń pieniężnych związanych z prowadzeniem działalności gospodarczej.
- **2.** Rachunki, o których mowa w ust. 1 pkt 1, prowadzone są w PLN. Posiadacz rachunku może otworzyć jeden rachunek, o którym mowa w ust. 1 pkt 1 jako indywidualny i jeden jako rachunek wspólny prowadzony z tą samą osobą fizyczną.
- **3.** Rachunki, o których mowa w ust. 1 pkt 2 i 3, mogą być prowadzone w walutach obcych. Wykaz walut określa Tabela oprocentowania.
- **4.** Bank może nadać nazwy handlowe oferowanym rodzajom rachunków bankowych.
- **5.** Bank otwiera i prowadzi rachunki indywidualne i wspólne, dla osób fizycznych rezydentów i nierezydentów oraz prowadzi rachunki dla kas zapomogowo-pożyczkowych, międzyzakładowych kas zapomogowo-pożyczkowych (KZP/MKZP), szkolnych kas oszczędności (SKO), oraz Rad Rodziców na warunkach określonych w niniejszym Regulaminie.
- **6.** Bank otwiera i prowadzi rachunki także dla osób małoletnich powyżej 13 roku życia lub częściowo ubezwłasnowolnionych w zakresie i na warunkach określonych w niniejszym Regulaminie.
- **7.** Rachunki, o których mowa w ust. 1 prowadzone są w oparciu o:
	- **1)** Umowę ramową o prowadzenie rachunku oszczędnościowo - rozliczeniowego / rachunku oszczędnościowo – rozliczeniowego "KONTO STUDENT";
	- **2)** Umowę ramową o prowadzenie rachunków bankowych JUNIOR / rachunków osób częściowo ubezwłasnowolnionych;
	- **3)** Umowę o prowadzenie rachunku oszczędnościowego w walutach obcych;
	- **4)** Umowę o prowadzenie rachunku oszczędnościowego w PLN;
	- **5)** Umowę rachunku oszczędnościowego terminowej lokaty 6 miesięcznej "dopłata" w złotych – rachunki zakładane do 30.06.2023r.;
	- **6)** Umowę terminowej lokaty oszczędnościowej;
	- **7)** Umowę rachunku oszczędnościowego w złotych dla Szkolnej Kasy Oszczędności;
	- **8)** Umowę rachunku oszczędnościowego w złotych dla Rady Rodziców;
	- **9)** Umowę rachunku oszczędnościowego w złotych dla Kas Zapomogowo-Pożyczkowych / Międzyzakładowych Kas Zapomogowo-Pożyczkowych;
	- **10)** Umowę o prowadzenie Podstawowego Rachunku płatniczego.
- **8.** Aktualna oferta rachunków dostępna jest w Tabeli oprocentowania oraz podawana jest do wiadomości w placówkach Banku i na stronie internetowej Banku.

**ROZDZIAŁ 2.OTWARCIE RACHUNKU BANKOWEGO § 4 .**

- **1.** Otwarcie rachunku bankowego następuje po zawarciu Umowy przez strony.
- **2.** Otwarcie Podstawowego Rachunku Płatniczego wymaga złożenia wniosku w formie papierowej o otwarcie Podstawowego Rachunku Płatniczego celem zawarcia Umowy.
- **3.** Bank przyjmuje wraz z wnioskiem o otwarcie Podstawowego Rachunku Bankowego oświadczenie Posiadacza rachunku o braku posiadania rachunku płatniczego (rachunku oszczędnościowo-rozliczeniowego w PLN )w innym banku.
- **4.** Podstawowy Rachunek Płatniczy prowadzony w Banku jest jako konto indywidualne.
- **5.** Z Podstawowym Rachunkiem Płatniczym nie może być powiązany Kredyt w ROR oferowany przez Bank.
- **6.** Podstawowy Rachunek Płatniczy jest dostępny dla osób fizycznych posiadających pełną zdolność do czynności prawnych.
- **7.** Przed zawarciem Umowy, w ramach, której otwierany jest rachunek płatniczy, i z odpowiednim wyprzedzeniem osobie występującej o zawarcie takiej Umowy Bank wydaje Dokument dotyczący opłat z tytułu usług związanych z rachunkami płatniczymi.
- **8.** Dokument wymieniony w ust. 7 Bank wydaje na żądanie osoby występującej o zawarcie Umowy z przeliczeniem prowizji i opłat ze złotych polskich (PLN) na wybraną walutę kraju członkowskiego Unii Europejskiej.
- **9.** W celu wyrażenia opłat i prowizji w walucie obcej w dokumencie wymienionym w ust. 7 Bank przelicza je przy użyciu średniego kursu NPB dla danej waluty obowiązującego w dniu sporządzenia tego dokumentu.
- **10.** Osoba występująca o zawarcie Umowy zobowiązana jest do okazania:
	- **1)** dokumentu tożsamości: dowodu osobistego lub paszportu;
	- **2)** paszportu zagranicznego lub innego dokumentu potwierdzającego miejsce zamieszkania poza krajem w przypadku nierezydentów;
	- **3)** tymczasowego dowodu tożsamości, paszportu lub legitymacji szkolnej w przypadku osoby małoletniej.
- **11.** Podpis złożony na Umowie zawieranej w placówce Banku przez Posiadacza rachunku stanowi wzór podpisu, z zastrzeżeniem ust. 12.
- **12.** W przypadku rachunków prowadzonych na rzecz SKO, KZP/MKZP, oraz Rad Rodziców podpisy składane są przez uprawnione osoby na Karcie wzorów podpisów.
- **13.** Podpisy, o których mowa w ust. 11 i 12, składane są w obecności pracownika Banku.
- **14.** W przypadku odmowy otwarcia Podstawowego Rachunku Płatniczego Bank informuje wnioskodawcę pisemnie o powodach odmowy.

#### **§ 5 .**

- **1.** Podstawowy Rachunek Płatniczy prowadzony jest w PLN i umożliwia wyłącznie:
	- **1)** dokonywanie wpłat środków pieniężnych na rachunek;
	- **2)** dokonywanie wypłat gotówki z rachunku na terytorium państw członkowskich w bankomacie przy użyciu karty debetowej lub w placówce Banku w godzinach pracy placówki, lub przy użyciu terminala płatniczego i karty debetowej, jeżeli Posiadacz rachunku zawrze umowę o taką usługę i Bank będzie tą usługę oferować;
	- **3)** wykonywanie transakcji płatniczych na terytorium państw członkowskich w tym transferu środków pieniężnych na rachunek płatniczy prowadzony w Banku przez Posiadacza rachunku lub w innym banku poprzez:
		- **a)** wykonywanie usług polecenia zapłaty, w tym jednorazowych poleceń zapłaty,
		- **b)** użycie karty debetowej,
- **c)** wykonywanie usług polecenia przelewu, w tym zleceń stałych za pośrednictwem usługi bankowości elektronicznej,
- **d)** wykonywanie usług poleceń przelewu wewnętrznego, polecenia przelewu SEPA, polecenia przelewu TARGET, polecenia przelewu w walucie obcej i polecenia wypłaty na terytorium państw członkowskich.
- **4)** W przypadku transakcji płatniczych wykonywanych przy użyciu karty debetowej wydanej do Podstawowego Rachunku Płatniczego Bank zapewnia możliwość dokonywania transakcji płatniczych bez fizycznego wykorzystania karty (transakcje internetowe).
- **5)** W przypadku przekroczenia środków na rachunku spowodowanego rozliczeniem transakcji dokonanej kartą debetową wydaną do Podstawowego Rachunku Płatniczego Bank umożliwia dokonanie przekroczenia salda rachunku w związku z dokonaną transakcją kartą debetową z zastrzeżeniem pkt.6.
- **6)** Bank umożliwia przekroczenie środków do kwoty 10 PLN. Z zastrzeżeniem, że ograniczenie dotyczy transakcji rozliczanych w trybie on-line.
- **7)** Kwota transakcji dokonanej kartą debetową, która spowodowała przekroczenie dostępnych środków na rachunku powinna zostać zwrócona w terminie 7 dni od daty dokonania rozliczenia transakcji.
- **8)** W przypadku powstania na Podstawowym Rachunku Płatniczym salda przekraczającego kwotę określoną w pkt 6 Bank stosuje zapisy określone w § 44 ust. 4-5.
- **9)** W przypadku rozwiązywania Umowy o Podstawowy Rachunek Płatniczy w tym złożenia dyspozycji o zamianę rodzaju rachunku oszczędnościowo-rozliczeniowego Posiadacz rachunku zobowiązany jest do spłaty kwoty powodującej przekroczenie dostępnych środków na rachunku, o której mowa w pkt. 6 wraz z odsetkami umownymi.

#### **ROZDZIAŁ 3. PEŁNOMOCNICTWO § 6 .**

- **1.** Posiadacz rachunku bankowego posiadający pełną zdolność do czynności prawnych może udzielić pełnomocnictwa do dysponowania rachunkiem innej osobie fizycznej posiadającej pełną zdolność do czynności prawnych.
- **2.** Pełnomocnikiem Posiadacza rachunku bankowego może być osoba fizyczna będąca rezydentem bądź nierezydentem. Pełnomocnik realizuje transakcje płatnicze zgodnie z udzielonym mu pełnomocnictwem.
- **3.** W przypadku rachunku wspólnego, pełnomocnictwo ustanawiane jest na podstawie dyspozycji wszystkich współposiadaczy łącznie.
- **4.** Obecność pełnomocnika przy udzielaniu pełnomocnictwa nie jest wymagana.

## **§ 7 .**

- **1.** Pełnomocnictwo może być udzielone jedynie w formie pisemnej.
- **2.** Pełnomocnictwo udzielane jest przez Posiadacza rachunku bezpośrednio w placówce Banku oraz potwierdzone własnoręcznym podpisem Posiadacza rachunku, złożonym w obecności pracownika Banku.
- **3.** Pełnomocnictwo staje się skuteczne wobec Banku z chwilą złożenia wzoru podpisu przez pełnomocnika w Banku**.**
- **4.** Do dysponowania rachunkiem nie może być jednocześnie ustanowionych więcej niż dwóch pełnomocników.

## **§ 8 .**

- **1.** Pełnomocnictwo może być udzielone, jako:
	- **1)** pełnomocnictwo ogólne w ramach którego pełnomocnik ma prawo do działania w takim zakresie jak Posiadacz rachunku, włącznie z zamknięciem rachunku, o ile tak stanowi treść pełnomocnictwa;

- **2)** pełnomocnictwo rodzajowe w ramach którego pełnomocnik ma prawo do dysponowania rachunkiem wyłącznie w zakresie określonym w treści pełnomocnictwa przez Posiadacza rachunku.
- **2.** Pełnomocnictwo nie może obejmować:
	- **1)** wydania dyspozycji zapisu na wypadek śmierci Posiadacza rachunku;
	- **2)** udzielania dalszych pełnomocnictw;
	- **3)** składania wniosków o kredyt odnawialny w rachunku;
	- **4)** zawierania w imieniu i na rzecz Posiadacza rachunku Umowy kredytu odnawialnego dla Posiadacza rachunku oszczędnościowo–rozliczeniowego;
	- **5)** składanie wniosków o wydanie kart bankowych do rachunku oszczędnościowo-rozliczeniowego;
	- **6)** cesji praw z rachunku. **§ 9 .**
- **1.** Pełnomocnictwo może być w każdej chwili zmienione lub odwołane przez Posiadacza rachunku na podstawie pisemnej dyspozycji.
- **2.** Pełnomocnictwo do dysponowania środkami na rachunku wspólnym może być zmienione wyłącznie na podstawie dyspozycji wszystkich współposiadaczy, natomiast odwołane na podstawie dyspozycji przynajmniej jednego ze współposiadaczy.
- **3.** Odwołanie pełnomocnictwa lub zmiana zakresu pełnomocnictwa stają się skuteczne z chwilą złożenia w placówce Banku prowadzącej rachunek, dyspozycji odwołującej lub zmieniającej zakres pełnomocnictwa lub wpływu pisemnego odwołania pełnomocnictwa.

## **§ 10 .**

Pełnomocnictwo wygasa z chwilą:

- **1)** powzięcia informacji o śmierci Posiadacza rachunku lub pełnomocnika;
- **2)** upływu terminu, na jakie zostało udzielone;
- **3)** odwołania pełnomocnictwa przez Posiadacza rachunku;
- **4)** rozwiązania lub wygaśnięcia Umowy rachunku bankowego do którego pełnomocnictwo było udzielone.

## **ROZDZIAŁ 4. RACHUNEK TERMINOWEJ LOKATY OSZCZĘDNOŚCIOWEJ**

## **§ 11 .**

- **1.** Rachunek lokaty przeznaczony jest do gromadzenia środków pieniężnych na warunkach określonych w Umowie lub potwierdzeniu otwarcia lokaty.
- **2.** Bank może ustalić minimalną kwotę lokaty, której wysokość określona jest w Komunikatach Banku.
- **3.** Rachunek może być otwarty jako rachunek wspólny- dla dwóch osób o tym samym statusie dewizowym, chyba że postanowienia szczegółowe określają inaczej.
- **4.** Otwarcie rachunku lokaty odbywa się w momencie wpływu środków na ten rachunek chyba, że w Umowie/ potwierdzeniu otwarcia lokaty strony ustalą inaczej.
- **5.** Wpłaty środków na rachunki lokat mogą być wnoszone w formie gotówkowej lub bezgotówkowej (przelewem z innych rachunków bankowych).
- **6.** W przypadku wpłat dokonywanych w innych instytucjach rachunek lokaty będzie uznawany z datą wpływu środków do Banku.
- **7.** Lokaty terminowe mogą być otwierane i prowadzone za pośrednictwem systemu bankowości internetowej eBankNet według aktualnie obowiązującej oferty określonej w Tabeli Oprocentowania produktów bankowych w Banku Spółdzielczym w Wolbromiu, zwanej dalej "Tabelą oprocentowania".
- **8.** Dyspozycja założenia lokaty złożona w systemie bankowości elektronicznej- realizowana jest zgodnie z godzinami granicznymi dla przelewów wewnętrznych systemu bankowości elektronicznej.
- **9.** Dyspozycja założenia lokaty złożona w systemie bankowości elektronicznej w dni inne niż dzień roboczy realizowane jest w najbliższym dniu roboczym następującym po dniu złożenia dyspozycji.
- **10.** Potwierdzenie otwarcia rachunku lokaty, dla lokat zawieranych w placówce Banku, podpisywane jest przez Posiadacza rachunku lub pełnomocnika. Lokata zawierana w systemie bankowości elektronicznej uwierzytelniona jest zgodnie ze sposobem autoryzacji dyspozycji Użytkownika w systemie bankowości elektronicznej.

### **§ 12 .**

- **1.** Lokata może mieć charakter:
	- **1)** nieodnawialny, co oznacza, że jest deponowana zawsze na jeden okres umowny;
	- **2)** odnawialny, co oznacza, że po upływie okresu umownego, z zastrzeżeniem ust. 3, lokata jest automatycznie odnawiana na taki sam okres umowny chyba że Posiadacz rachunku/Użytkownik w Umowie/potwierdzeniu otwarcia lokaty/systemie bankowości elektronicznej określi inaczej na warunkach przewidzianych dla tego rodzaju lokat, obowiązujących w dniu rozpoczęcia kolejnego okresu umownego, przy czym maksymalny okres odnowienia lokaty wynosi 114 miesięcy. Dla lokat automatycznie odnawialnych za początek kolejnego okresu umownego przyjmuje się dzień zapadalności poprzedniego okresu umownego.
- **2.** W przypadku lokat nieodnawialnych dzień zapadalności lokaty jest dniem dostępności środków z lokaty.
- **3.** Za początek kolejnego okresu umownego przyjmuje się następny dzień kalendarzowy po upływie danego okresu umownego.
- **4.** Gdy dzień dostępności środków w przypadku wypłaty przypada w dniu niebędącym dniem roboczym, to dzień dostępności środków przesuwa się na pierwszy dzień roboczy przypadający po tym dniu, przy czym zasady tej nie stosuje się w przypadku lokat z możliwością odnawiania na kolejny taki sam okres umowny, o których mowa w ust 1 pkt 2.
- **5.** W przypadku wycofania lokaty z oferty Banku, Bank nie przedłuży jej na kolejny okres umowny, informując o tym Posiadacza rachunku w sposób określony w § 115 ust. 2 i 4.

## **§ 13 .**

Posiadacz rachunku ma prawo złożyć dyspozycję wypłaty środków z rachunku lokaty przed upływem okresu umownego, co oznacza wypowiedzenie Umowy w zakresie rachunku lokaty ze skutkiem natychmiastowym.

### **§ 14 .**

- **1.** Wypłata środków następuje na rachunek wskazany w Umowie lokaty/ potwierdzeniu otwarcia lokaty, po otrzymaniu dyspozycji Posiadacza rachunku, o ile postanowienia Umowy lokaty nie stanowią inaczej.
- **2.** Do likwidacji rachunku lokaty nie jest wymagane potwierdzenie otwarcia lokaty, natomiast w przypadku likwidacji rachunku lokaty potwierdzonej książeczką, niezbędne jest posiadanie książeczki.
- **3.** Posiadacz rachunku zgłaszający informację o stwierdzeniu utraty, kradzieży, przywłaszczenia lub nieuprawnionego dostępu do potwierdzenia otwarcia rachunku w formie książeczki - wypełnia odpowiedni wniosek.
- **4.** Oświadczenie o utracie potwierdzenia terminowej lokaty oszczędnościowej – książeczki, stanowi podstawę do wszczęcia umorzenia potwierdzenia i zastrzeżenia wypłat we wszystkich placówkach Banku.
- **5.** Bank wydaje duplikat potwierdzenia terminowej lokaty oszczędnościowej - książeczki w miejsce utraconego dokumentu, po upływie 30 dni od daty wszczęcia przez Bank postępowania umorzeniowego.

- **6.** W okresie przewidzianym na umorzenie nie dokonuje się wypłat do czasu jego odnalezienia względnie wystawienia duplikatu.
- **7.** W umownym okresie przechowywania środków pieniężnych na rachunku lokaty Bank:
	- **1)** nie przyjmuje wpłat uzupełniających ( z wyłączeniem § 17 ust. 5);
	- **2)** nie dokonuje częściowych wypłat.
- **8.** Wpłata na rachunek lokaty w walucie obcej oraz wypłata z tego rachunku może być dokonywana tylko w walutach określonych w Tabeli oprocentowania.
- **9.** W przypadku dokonywania wpłat lub wypłat środków w walucie innej niż waluta lokaty, Bank dokonuje przeliczenia według kursów kupna/ sprzedaży pieniędzy (dla operacji gotówkowych) lub kursów kupna/ sprzedaży dewiz (dla operacji bezgotówkowych) Banku obowiązujących w momencie dokonania wpłaty lub wypłaty środków.

#### **§ 15**

Przeniesienie lokaty w czasie obowiązywania okresu umownego, z zachowaniem terminu, kwoty i waluty lokaty na rzecz innej osoby celem jej dalszego prowadzenia, nie powoduje naruszenia warunków prowadzenia lokaty.

#### **§ 16 .**

- **1.** W przypadku lokaty nieodnawialnej środki pieniężne- kapitał oraz odsetki niepodjęte po upływie okresu umownego w przypadku gdy Posiadacz rachunku nie wskazał rachunku, na który należy je przelać zostają przeksięgowane na rachunek nieoprocentowany.
- **2.** W przypadku lokaty odnawialnej, jeżeli środki pieniężne nie zostaną podjęte do upływu maksymalnego okresu odnowienia tj. 114 miesięcy oraz Posiadacz rachunku nie wskazał rachunku, na który przelać należy środki - kapitał oraz odsetki, po okresie zapadalności, środki przeksięgowane zostaną na rachunek nieoprocentowany.
- **3.** Bank na wniosek Posiadacza rachunku dokona przelewu środków, o których mowa w ust. 1-2 na wskazany przez Posiadacza rachunku rachunek bankowy.

**Oddział 1. Rachunek lokaty terminowej 6 miesięcznej "Dopłata" w złotych – dla umów zawartych do 30.06.2023r. § 17 .** 

- 1. Rachunek Lokaty terminowej "Dopłata" otwierany jest na 6 miesięczny okres umowny.
- **2.** Minimalną kwotę wpłaty na lokatę określa Komunikat Banku.
- **3.** Rachunek może być prowadzony na rzecz jednej osoby fizycznej.
- 4. Otwarcie rachunku lokaty "Dopłata" potwierdzone jest wystawieniem książeczki. Bank nie wysyła posiadaczowi rachunku lokaty wyciągów.
- 5. Rachunek lokaty "Dopłata" charakteryzuje się możliwością dokonywania wpłat uzupełniających w trakcie trwania okresu umownego.
- **6.** Wpłaty uzupełniające można wnosić w wysokości nie niższej niż wpłata minimalna.
- 7. Okres umowny rachunku lokaty "Dopłata" rozpoczyna się od dnia wpłaty środków pieniężnych na rachunek lokaty.
- **8.** Koniec okresu umownego następuje po upływie 6 miesięcy, po upływie dnia, który poprzedza dzień odpowiadający dacie wniesienia lokaty. A gdyby takiego dnia w ostatnim miesiącu nie było to z ostatnim dniem tego miesiąca.
- 9. Wpłaty na rachunek lokaty "Dopłata" mogą być wnoszone w formie gotówkowej lub bezgotówkowej.
- **10.** W umownym okresie przechowywania środków na rachunku lokaty "Dopłata", Bank nie dokonuje częściowych wypłat.
- **11.** Środki pieniężne zgromadzone na rachunku lokaty podlegają oprocentowaniu według zmiennej stawki oprocentowania, której wysokość określana jest Uchwałą Zarządu Banku. Odsetki naliczane są w stosunku rocznym.
- **12.** Wpłaty uzupełniające oprocentowane są od dnia ich wpływu/ wpłaty na rachunek lokaty Dopłata.
- **13.** Odsetki od środków zgromadzonych na rachunku lokaty Dopłata podlegają kapitalizacji po upływie okresu umownego. Skapitalizowane odsetki stawiane są do dyspozycji klienta.
- **14.** Jeżeli po upływie okresu umownego rachunek lokaty nie zostanie zlikwidowany, Bank automatycznie odnawia lokatę wraz z naliczonymi odsetkami na kolejny taki sam okres umowny na warunkach obowiązujących w dniu jej każdorazowego odnowienia, o ile do dnia upływu okresu umownego (włącznie), nie została złożona inna dyspozycja.
- **15.** W razie utraty książeczki osoba uprawniona jest zobowiązana niezwłocznie złożyć w Banku będącym wystawcą książeczki lub w dowolnej placówce Banku pisemne oświadczenie o utracie książeczki.

## **Oddział 2. Lokata eBankNet – terminowa lokata internetowa**

- **§ 18.**
- **1.** Za pośrednictwem bankowości internetowej eBankNet, ze środków zgromadzonych na rachunku oszczędnościoworozliczeniowym- ROR, JUNIOR, STUDENT, Użytkownik może zakładać lokaty, jeżeli Posiadacz rachunku we wniosku wskazał taki zakres uprawnień dla Użytkownika.
- **2.** Korzystanie z funkcji zakładania lokat wymaga podpisaniaumowy ramowej rachunków bankowych, karty płatniczej oraz systemu bankowości elektronicznej.
- **3.** Bank otwiera lokaty eBankNet zakładane przez Internet w złotych polskich na okresy umowne ustalone w Tabeli oprocentowania.
- **4.** Założenie lokaty możliwe jest z rachunku bankowego wskazanego w karcie uprawnień jako rachunek z uprawnieniami pełnego dostępu lub uprawnieniami do zakładania lokat.
- **5.** Środki na rachunkach lokat eBankNet są oprocentowane wg stopy określonej w Tabeli oprocentowania, Komunikatach Banku.
- **6.** Lokata eBankNet może być nieodnawialna lub autoodnawialna (automatycznie odnawialna). Odsetki od lokat eBankNet naliczane i dopisywane są po upływie okresu zadeklarowania. W przypadku niedotrzymania zadeklarowanego okresu przechowywania lokaty eBankNet przysługują odsetki w wysokości 50% oprocentowania wkładów a'vista w złotych polskich naliczonego do dnia poprzedzającego dzień wypłaty.
- **7.** Po upływie zadeklarowanego okresu lokat nieodnawialnych kapitał wraz z należnymi odsetkami podlegają przeksięgowaniu na rachunek podstawowy wskazany przez Klienta.
- **8.** Odsetki od lokat autoodnawialnych mogą być przelewane na rachunek podstawowy lub dopisane do lokaty.

# **ROZDZIAŁ 5. RACHUNEK OSZCZĘDNOŚCIOWY**

## **§ 19 .**

- **1.** Rachunek oszczędnościowy prowadzony jest w złotych lub walutach obcych zgodnie z aktualną ofertą określoną w Tabeli oprocentowania Banku.
- **2.** Rachunek może być prowadzony na rzecz jednej osoby fizycznej lub jako rachunek wspólny dla kilku osób fizycznych.
- **3.** Bank może ustalić maksymalną ilość rachunków oszczędnościowych otwieranych dla Posiadacza rachunku, określoną w Regulaminie lub Komunikacie Banku.
- **4.** Bank może ustalić minimalną wysokość pierwszej wpłaty na rachunek oszczędnościowy określoną w Komunikacie Banku.
- **5.** Posiadacz rachunku może po dokonaniu pierwszej wpłaty środków dokonywać wpłat uzupełniających na rachunek oszczędnościowy w czasie trwania Umowy tego rachunku.
- **6.** Dopuszcza się możliwość otwarcia rachunku walutowego bez dokonania pierwszej wpłaty.

--------------------------------

- **7.** W przypadku otwarcia rachunku bez wniesienia wpłaty, Bank pobiera z góry opłatę określoną w Taryfie opłat i prowizji.
- **8.** Odsetki od środków pieniężnych zgromadzonych na rachunku są naliczane w walucie rachunku.
- **9.** Rachunek oszczędnościowy w złotych może być również prowadzony na rzecz Kasy Zapomogowo-Pożyczkowej (KZP), Międzyzakładowej Kasy Zapomogowo-Pożyczkowej (MKZP), Szkolnej Kasy Oszczędności (SKO), oraz Rady Rodziców, po przedłożeniu stosownych dokumentów:
	- **1)** w przypadku SKO: pismo/wniosek dyrektora szkoły, przy której działa SKO o otwarcie rachunku. Pismo winno zawierać informację kto jest opiekunem SKO i upoważnienie tej osoby/osób do założenia, dysponowania i likwidacji rachunku,
	- **2)** w przypadku KZP/MKZP: statut KZP/MKZP, dokumenty wskazujące wybór Zarządu KZP/MKZP (np. protokoły z zebrania, na którym dokonano wyboru Zarządu), nr REGON, pisemny wniosek Zarządu o otwarcie rachunku bankowego oraz pieczątka;
	- **3)** w przypadku Rady Rodziców: Protokół z wyboru Rady Rodziców, Regulamin Rady Rodziców, Pisemne upoważnienie udzielone przez Radę Rodziców do założenia rachunku bankowego, dysponowania rachunkiem i likwidacji, nominacja dyrektora jeżeli nie posiadamy w dokumentach bankowych. Wszystkie dokumenty oprócz nominacji powinny być opatrzone podpisem dyrektora szkoły/ placówki wraz z pieczęcią szkoły/placówki.
- **10.** Zawarcie umowy rachunku oszczędnościowego umożliwia:
	- **1)** przechowywanie i dysponowanie środkami pieniężnymi zgromadzonymi na rachunku;
	- **2)** przeprowadzanie rozliczeń pieniężnych określonych dla rachunku;
	- **3)** korzystanie z usługi bankowości elektronicznej: - eBankNet (z wyłączeniem rachunku, SKO), rachunek oszczędnościowy płatny na każde żądanie w PLN z możliwością realizowania przelewu wewnętrznego na rachunki własne otwarte pod danym modulo Klienta),
		- eCorpoNet (tylko dla rachunków KZP/MKZP, Rad Rodziców);
	- **4)** korzystanie z usługi bankowości telefonicznej;
	- **5)** korzystanie z innych produktów i usług oferowanych przez Bank w powiązaniu z rachunkiem oszczędnościowym, zgodnie z odrębnie określonymi warunkami.
- **11.** Korzystanie z produktów i usług, o których mowa w ust. 10 pkt. 3-5 jest możliwe, o ile Bank oferuje je dla danego typu rachunku oszczędnościowego oraz dla danej grupy odbiorców. Zakres dostępnych produktów i usług w ramach rachunku oszczędnościowego Bank podaje w Komunikacie, Taryfie opłat i prowizji.

#### **Rachunek oszczędnościowy płatny na każde żądanie PLN § 20**

- **1.** Bank otwiera i prowadzi rachunki oszczędnościowe płatne na każde żądanie w zakresie i na warunkach określonych w niniejszym Regulaminie oraz Taryfie opłat i prowizji.
- **2.** Wpłaty na rachunek oszczędnościowy mogą być realizowane w formie poleceń przelewów, poleceń przelewów wewnętrznych lub wpłat gotówki, z wyłączeniem wpłatomatów.
- **3.** Rachunki oszczędnościowe nie mogą być wykorzystywane przez ich Posiadaczy do przeprowadzania rozliczeń pieniężnych związanych z prowadzeniem działalności gospodarczej.

## **ROZDZIAŁ 6.RACHUNEK OSZCZĘDNOŚCIOWO - ROZLICZENIOWY**

## § **21.**

**1.** Rachunek oszczędnościowo – rozliczeniowy (ROR) prowadzony jest w złotych i umożliwia:

- **1)** przechowywanie środków pieniężnych,
- **2)** przeprowadzanie rozliczeń pieniężnych, z wyjątkiem rozliczeń z tytułu działalności gospodarczej,
- **3)** zaciąganie kredytu w ROR na zasadach uregulowanych w odrębnych przepisach Banku,
- **4)** korzystanie z kart płatniczych,
- **5)** korzystanie z innych usług oferowanych przez Bank.
- **2.** Rachunek oszczędnościowo rozliczeniowy otwierany jest przez Bank dla osób fizycznych o pełnej zdolności do czynności prawnych oraz dla osób małoletnich i częściowo ubezwłasnowolnionych na warunkach określonych w Rozdziale 9. Regulaminu.
- **3.** ROR może być prowadzony na rzecz jednej osoby albo jako rachunek wspólny dla dwóch osób.
- **4.** Osoba fizyczna może być posiadaczem jednego Rachunku Oszczędnościowo-Rozliczeniowego (ROR) i/lub współposiadaczem innych rachunków ROR.

#### **§ 22** .

- **1.** Bank prowadzi również rachunek oszczędnościoworozliczeniowy "Konto Student" - dla osób uczących się w:
	- **1)** szkołach wyższych,
	- **2)** szkołach posiadających status wyższej uczelni,
	- **3)** szkołach policealnych, oraz dla pełnoletnich uczniów szkół średnich.
- **2.** Konto Student" może być prowadzone na rzecz jednej osoby. Osoba fizyczna może być Posiadaczem tylko jednego "Konta Student".
- **3.** "Konto Student" może być prowadzone nie dłużej niż do ukończenia przez Posiadacza rachunku 26 roku życia (pod warunkiem, że wcześniej nie utracił statusu studenta lub ucznia).
- 4. Student lub uczeń występujący o otwarcie "Konta Student" zobowiązany jest do okazania dokumentu tożsamości oraz aktualnej legitymacji studenckiej / szkolnej potwierdzającej, że jest studentem lub uczniem. Bank ma prawo w każdym czasie w trakcie trwania umowy zwrócić się do Posiadacza rachunku o przedłożenie aktualnej legitymacji studenckiej / szkolnej.
- **5.** Posiadacz "Konta Student", w przypadku utraty statusu studenta lub ucznia, zobowiązany jest do niezwłocznego powiadomienia o tym Banku.
- **6.** W dniu powiadomienia:
	- **1)** Bank, na życzenie Posiadacza rachunku, otwiera rachunek oszczędnościowo-rozliczeniowy lub inny rachunek oszczędnościowy, na warunkach określonych w niniejszym Regulaminie, lub
	- **2)** Posiadacz rachunku wypowiada lub rozwiązuje Umowę "Konta Student" zgodnie z zapisami niniejszego Regulaminu.
- **7.** Okres posiadania jednego rodzaju rachunku oszczędnościowo-rozliczeniowego zalicza się do okresu posiadania innego rodzaju rachunku.

#### **§ 23 .**

- **1.** Bank może ustalić minimalną wysokość pierwszej wpłaty na rachunek oszczędnościowo-rozliczeniowy.
- **2.** Posiadacz rachunku oszczędnościowo-rozliczeniowego po dokonaniu pierwszej wpłaty środków może dokonywać wpłat uzupełniających na rachunek oszczędnościoworozliczeniowy w czasie trwania Umowy rachunku.

#### **§ 24**

**1.** Posiadacz rachunku może podpisać z Bankiem umowę o kredyt w ROR. Zasady udzielania kredytu regulują odrębne przepisy obowiązujące w Banku.

## **ROZDZIAŁ 7. RACHUNEK WSPÓLNY**

--------------------------------------

- **§ 25 .**
- **1.** Rachunek wspólny może być prowadzony dla maksymalnie czterech osób fizycznych, przy czym rachunek

oszczędnościowo-rozliczeniowy maksymalnie dla dwóch osób fizycznych.

- **2.** Rachunek wspólny może być prowadzony dla osób fizycznych o jednakowym statusie rezydenta podatkowego .
- **3.** W okresie obowiązywania umowy rachunku bankowego Posiadacz rachunku zobowiązany jest niezwłocznie poinformować Bank o zmianie ww. statusu.
- **4.** Bank nie prowadzi rachunków wspólnych dla Podstawowego Rachunku Płatniczego. Rachunki dla osób małoletnich lub ubezwłasnowolnionych są prowadzone jako rachunki indywidualne.

#### **§ 26 .**

- **1.** Przyjmuje się, że udziały środków wnoszonych na rachunek przez współposiadaczy są równe, niezależnie od faktycznego wkładu każdego ze współposiadaczy.
- **2.** Współposiadacze odpowiadają solidarnie wobec Banku za wszelkie zobowiązania zaciągnięte przez każdego ze współposiadaczy w ramach Umowy.

#### **§ 27 .**

- **1.** W ramach rachunku wspólnego każdy ze współposiadaczy może:
	- **1)** dysponować samodzielnie całością środków pieniężnych zgromadzonymi na rachunkach, chyba że Umowa rachunku stanowi inaczej;
	- **2)** w każdym czasie wypowiedzieć Umowę ze skutkiem dla pozostałych współposiadaczy chyba, że Umowa rachunku stanowi inaczej.
- **2.** Bank nie przyjmuje zastrzeżeń złożonych przez jednego ze współposiadaczy dotyczących niehonorowania dyspozycji/zleceń pozostałych współposiadaczy chyba, że Umowa stanowi inaczej lub zostanie przedstawione prawomocne postanowienie sądu o zabezpieczeniu wypłat z rachunku wspólnego.

## **ROZDZIAŁ 8. DYSPOZYCJA WKŁADEM NA WYPADEK ŚMIERCI**

## **§ 28** .

Bank informuje Posiadacza rachunku przy zawieraniu Umowy, o możliwości wydania przez niego dyspozycji wkładem na wypadek śmierci oraz o treści art. 56 Ustawy z dnia 29 sierpnia 1997r. Prawo bankowe, tj. że:

- **1)** Posiadacz rachunku oszczędnościowego, rachunku oszczędnościowo-rozliczeniowego lub rachunku terminowej lokaty oszczędnościowej może polecić pisemnie Bankowi dokonanie – po swojej śmierci – wypłaty z rachunku wskazanym przez siebie osobom:
	- **a)** współmałżonkowi,
	- **b)** wstępnym przodkom w linii prostej: rodzicom, dziadkom, pradziadkom,
	- **c)** zstępnym potomkom w linii prostej: dzieciom wnukom prawnukom,
	- **d)** rodzeństwu.

określonej kwoty pieniężnej (dyspozycja wkładem na wypadek śmierci).

- **2)** Kwota wypłaty, o której mowa w pkt 1, bez względu na liczbę wydanych dyspozycji, nie może być wyższa niż dwudziestokrotne przeciętne miesięczne wynagrodzenie w sektorze przedsiębiorstw bez wypłat nagród z zysku, ogłaszane przez Prezesa Głównego Urzędu Statystycznego za ostatni miesiąc przed śmiercią posiadacza rachunku;
- **3)** Dyspozycja wkładem na wypadek śmierci może być w każdym czasie przez Posiadacza rachunku zmieniona lub odwołana na piśmie;
- **4)** Jeżeli Posiadacz rachunku wydał więcej niż jedną dyspozycję wkładem na wypadek śmierci, a łączna suma dyspozycji przekracza limit, o którym mowa w pkt 2, dyspozycja wydana później ma pierwszeństwo przed dyspozycją wydaną wcześniej;
- **5)** Kwota wypłacona zgodnie z pkt 1 nie wchodzi do spadku po Posiadaczu rachunku;
- **6)** Osoby, którym na podstawie dyspozycji wkładem na wypadek śmierci wypłacono kwoty z naruszeniem pkt 4, są zobowiązane do ich zwrotu spadkobiercom Posiadacza.

## **§ 29 .**

- **1.** Z dniem złożenia dyspozycji bankowego zapisu na wypadek śmierci, Posiadacz rachunku ma obowiązek poinformowania o jej treści osób wskazanych w dyspozycji.
- **2.** Dyspozycji na wypadek śmierci nie można złożyć do rachunków wspólnych, do rachunków dla osób małoletnich lub ubezwłasnowolnionych oraz do rachunków prowadzonych dla KZP/MKZP, SKO i Rad Rodziców.
- **3.** Posiadacz rachunku informuje każdorazowo Bank o zmianie danych osób wskazanych w dyspozycji w tym danych adresowych.
- **4.** Realizacja dyspozycji na wypadek śmierci następuje po uzyskaniu przez Bank wiarygodnej informacji o śmierci Posiadacza rachunku, o której mowa w § 30 ust. 1.
- **5.** W przypadku powzięcia przez Bank informacji o śmierci Posiadacza rachunku, który wydał dyspozycję na wypadek śmierci, Bank zawiadamia osoby wskazane w dyspozycji o możliwości wypłaty określonej kwoty, o ile Bank jest w posiadaniu danych adresowych tej/ tych osób.
- **6.** W przypadku śmierci osoby wskazanej w dyspozycji na wypadek śmierci przed realizacją kwoty dla niej przeznaczonej dyspozycja wkładem na wypadek śmierci na jej rzecz traci moc, a przedmiotowa kwota, w przypadku niezłożenia przez Posiadacza rachunku innych dyspozycji wkładem na wypadek śmierci, wchodzi w skład masy spadkowej.

#### **§ 30** .

- **1.** Bank wykonuje Umowę, w tym między innymi nalicza odsetki, pobiera należne opłaty i prowizje, wysyła wyciągi, zestawienie opłat za usługi powiązane z rachunkiem płatniczym ,realizuje zlecenia stałe, księguje przelewy na rachunku bankowym do dnia otrzymania wiarygodnej informacji o śmierci Posiadacza rachunku, z zastrzeżeniem ust. 3 przez którą należy rozumieć:
	- **1)** dostarczenia do Banku pełnego lub skróconego odpisu aktu zgonu Posiadacza rachunku;
	- **2)** dostarczenia do Banku prawomocnego postanowienia sądu o uznaniu Posiadacza rachunku za zmarłego;
	- **3)** otrzymanie potwierdzenia z bazy PESEL;
	- **4)** pismo organu wypłacającego świadczenie z ubezpieczenia lub zabezpieczenia społecznego albo uposażenia w stanie spoczynku.
- **2.** W przypadku otrzymania przez Bank wiarygodnej informacji o śmierci Posiadacza rachunku,
	- **1)** Umowa w zakresie karty debetowej oraz bankowości elektronicznej wygasa w dniu otrzymania wiarygodnej informacji o śmierci Posiadacza rachunku, a
	- **2)** Umowa w zakresie rachunku/ów bankowego/ych ulega rozwiązaniu z dniem śmierci Posiadacza rachunku.
- **3.** Umowę rachunku bankowego, która uległa rozwiązaniu na podstawie ust.2, pkt 2 uważa się za wiążącą do chwili wypłaty przez Bank środków pieniężnych osobie posiadającej do nich tytuł prawny. Oznacza to, że do chwili wypłaty środków pieniężnych osobie posiadającej do nich tytuł prawny, Bank realizuje umowę o prowadzenie tego rachunku z uwzględnieniem poniższych zasad:
	- **1)** Bank od dnia powzięcia informacji o śmierci Posiadacza rachunku pobiera opłaty z tytułu prowadzenia rachunku zgodnie z aktualną Taryfą opłat i prowizji;
	- **2)** Bank nalicza i dopisuje odsetki zgodnie z aktualną Tabelą oprocentowania;
	- **3)** Bank od dnia pozyskania wiarygodnej informacji o śmierci Posiadacza rachunku wstrzymuje wysyłanie

wszelkiej korespondencji dotyczącej rachunku na adres Posiadacza;

**4)** Bank od dnia pozyskania wiarygodnej informacji o śmierci Posiadacza rachunku nie realizuje operacji w ciężar rachunku (w tym złożonych przez Posiadacza rachunku przed jego śmiercią zleceń płatniczych) za wyjątkiem operacji mających na celu wypłatę lub przelew środków pieniężnych z rachunku bankowego na rzecz osoby/osób posiadających do nich tytuł prawny, zgodnie z jej/ich dyspozycją.

## **§ 31 .**

- **1.** Bank zobowiązany jest dokonać po śmierci Posiadacza rachunku wypłat, z tytułu:
	- **1)** zwrotu kosztów pogrzebu Posiadacza rachunku;
	- **2)** zwrotu kwoty równej wpłatom na rachunki dokonanym przez organ wypłacający świadczenie z ubezpieczenia lub zabezpieczenia społecznego albo uposażenie w stanie spoczynku, które nie przysługiwały za okres po śmierci Posiadacza rachunku, wskazanej we wniosku organu wypłacającego to świadczenie lub uposażenie, skierowanym do Banku wraz z podaniem numerów rachunków, na które dokonano wpłat;
	- **3)** realizacji dyspozycji zapisu bankowego na wypadek śmierci Posiadacza rachunku.
- **2.** Dyspozycje, o których mowa w ust. 1 pkt. 1-3, realizowane są zgodnie z kolejnością ich wpływu do placówki Banku.
- **3.** Wypłata kwot, o których mowa w ust. 1 pkt 1 i 3, które nie wchodzą do spadku po zmarłym Posiadaczu rachunku, nie dotyczą rachunków wspólnych.

#### **§ 32 .**

Wypłaty z tytułu kosztów pogrzebu, realizacji zapisu na wypadek śmierci oraz częściowej realizacji spadkobrania dokonywane z rachunków lokat powodują:

- **1)** rozwiązanie Umowy;
- **2)** naliczenie odsetek w wysokości właściwej dla likwidowanych lokat zgodnie z zapisami Umowy oraz niniejszego Regulaminu;
- **3)** przeksięgowanie środków pozostałych po realizacji wyżej wymienionych tytułów wraz z naliczonymi odsetkami następuje na rachunek wskazany w Umowie/potwierdzeniu otwarcia lokaty, a w przypadku braku wskazania takiego rachunku na rachunek nieoprocentowany.

#### **§ 33 .**

- **1.** Bank dokonuje wypłaty kwoty wydatkowanej na koszty pogrzebu Posiadacza rachunku do rąk osoby, która przedstawi oryginały rachunków stwierdzających wysokość poniesionych przez nią wydatków związanych z pogrzebem Posiadacza rachunku oraz odpis aktu zgonu Posiadacza rachunku.
- **2.** Wydatki, o których mowa w ust. 1, Bank pokrywa ze środków znajdujących się na rachunku zmarłego Posiadacza rachunku, w wysokości nieprzekraczającej kosztów urządzenia pogrzebu zgodnie ze zwyczajami przyjętymi w środowisku zmarłego.

## **§ 34 .**

- **1.** Bank dokonuje realizacji dyspozycji na wypadek śmierci na podstawie przedstawionego odpisu aktu zgonu Posiadacza rachunku, dokumentów stwierdzających tożsamość osób wskazanych w dyspozycji oraz ich oświadczenia, że nie otrzymały lub w jakiej kwocie otrzymały wypłatę z tytułu innej dyspozycji Posiadacza rachunku na wypadek śmierci, w innym banku.
- **2.** W celu realizacji wypłaty środków na rzecz spadkobierców Bank wymaga przedstawienia dokumentów stwierdzających tożsamość spadkobierców, prawomocnego postanowienia sądu o stwierdzeniu nabycia prawa do spadku lub notarialnego aktu poświadczenia dziedziczenia ustawowego lub testamentowego oraz prawomocnego postanowienia

sądu o podziale spadku lub umowy notarialnej o dziale spadku lub umowy o dziale spadku lub zgodnego pisemnego oświadczenia wszystkich spadkobierców o podziale środków na rachunku bankowym.

**3.** Bank po dokonaniu wypłaty, o której mowa w ust. 1 i 2, obowiązany jest przekazać informację o dokonanych wypłatach i wysokości, w terminie 14 dni od dnia wypłaty, do naczelnika urzędu skarbowego właściwego ze względu na miejsce zamieszkania wierzyciela (spadkobiercy).

**§ 35 .**

W przypadku:

- **1)** śmierci jednego ze współposiadaczy rachunku wspólnego do czasu przedłożenia w Banku prawomocnego postanowienia stwierdzającego nabycie spadku lub notarialnego poświadczenia dziedziczenia, środki zgromadzone na rachunku, znajdują się w dyspozycji pozostałych współposiadaczy;
- **2)** śmierci wszystkich współposiadaczy rachunku wspólnego środki pieniężne zgromadzone na rachunku stawiane są do dyspozycji spadkobierców każdego ze współposiadaczy w częściach ustalonych w dokumentach dotyczących stwierdzenia nabycia i działu spadku lub notarialnego poświadczenia dziedziczenia, o których mowa w § 34 ust. 2.

#### **ROZDZIAŁ 9. RACHUNEK OSOBY MAŁOLETNIEJ I CZĘŚCIOWO UBEZWŁASNOWOLNIONEJ § 36 .**

- 
- **1.** Rachunek bankowy dla osoby małoletniej będącej rezydentem, która ukończyła 13 lat lub dla osoby częściowo ubezwłasnowolnionej będącej rezydentem jest otwierany i prowadzony jako rachunek indywidualny.
- **2.** Umowę rachunku bankowego, o którym mowa w ust 1 zawiera małoletni Posiadacz rachunku/osoba częściowo ubezwłasnowolniona. Przedstawiciel ustawowy składa oświadczenie o wyrażeniu zgody na zawarcie Umowy przez małoletniego Posiadacza rachunku/osoby częściowo ubezwłasnowolnionej.
- **3.** Wypowiedzenie Umowy przez małoletniego Posiadacza rachunku/osobę częściowo ubezwłasnowolnioną wymaga zgody przedstawiciela ustawowego.
- **4.** Posiadacz rachunku który ukończył 13 lat, a nie ukończył 18 lat może samodzielnie dysponować środkami pieniężnymi zgromadzonymi na rachunku w granicach zwykłego zarządu, o ile przedstawiciel ustawowy nie wyraził wobec tego sprzeciwu na piśmie. Dysponowanie środkami w zakresie przekraczającym zwykły zarząd wymaga zezwolenia sądu opiekuńczego.
- **5.** Złożenie sprzeciwu, o którym mowa w ust. 4 stanowi podstawę do zablokowania przez Bank możliwości dysponowania środkami na rachunku, a w przypadku gdy była wydana do rachunku karta debetowa zablokowanie korzystania z tej karty.
- **6.** Posiadacz rachunku będący osobą częściowo ubezwłasnowolnioną może samodzielnie dysponować środkami pieniężnymi zgromadzonymi na rachunku w granicach zwykłego zarządu za zgodą przedstawiciela ustawowego, chyba że jest to sprzeczne z treścią orzeczenia sądu.
- **7.** Do dysponowania środkami zgromadzonymi na rachunku osoby małoletniej lub częściowo ubezwłasnowolnionej są uprawnieni:
	- **1)** każdy z rodziców, o ile nie jest pozbawiony władzy rodzicielskiej w zakresie dysponowania majątkiem dziecka, w granicach kwoty o której mowa w § 37 pkt 4;
	- **2)** opiekun lub kurator ustanowiony dla osób małoletnich lub częściowo ubezwłasnowolnionych w granicach kwoty wskazanej w orzeczeniu sądu, a w przypadku braku takiego wskazania w granicach kwoty, o której mowa w § 37 pkt 4;

- **3)** osoba małoletnia po ukończeniu 13 roku życia do wysokości kwoty, o której mowa w § 37 pkt 4 o ile nie sprzeciwił się temu na piśmie jego przedstawiciel ustawowy;
- **4)** osoba częściowo ubezwłasnowolniona w granicach kwoty wskazanej przez sąd, a w przypadku braku takiego wskazania w granicach kwoty, o której mowa w § 37 pkt. 4.

#### **§ 37 .**

Za czynności dokonywane w ramach zwykłego zarządu uważa się

- **1)** dyspozycje w sprawie otwarcia rachunku;
- **2)** dyspozycje w sprawie zmiany waluty rachunku lub przeniesienia środków pieniężnych na inny rachunek małoletniego, niepowodujące naruszenia warunków Umowy;
- **3)** dyspozycje wpłat na rachunek w formie gotówkowej i bezgotówkowej;
- **4)** dyspozycje wypłat z rachunku w formie gotówkowej lub bezgotówkowej w granicach zaspokojenia uzasadnionych potrzeb (granice zwykłego zarządu), miesięcznie nie większe niż przeciętne miesięczne wynagrodzenie w sektorze przedsiębiorstw bez wypłat nagród z zysku podawane za rok ubiegły i ogłaszane przez Prezesa Głównego Urzędu Statystycznego, a także dostępna w placówkach Banku.
- **5)** dyspozycje wypłat z rachunku w formie bezgotówkowej do wysokości salda na rachunku z jednoczesną wpłatą tych środków na inny rachunek bankowy prowadzony w Banku na rzecz tego samego Posiadacza rachunku;
- **6)** zasięganie informacji o obrotach i stanach na rachunku;
- **7)** zamknięcie rachunku gdy jego saldo nie przekracza kwoty, o której mowa w pkt 4 ;
- **8)** zamknięcie rachunku z saldem powyżej kwoty, o której mowa w pkt 4, pod warunkiem jednoczesnego przelewu środków w wysokości kwoty będącej różnicą salda na rachunku i kwoty o której mowa w pkt 4, na inny rachunek bankowy prowadzony w Banku na rzecz dotychczasowego Posiadacza rachunku.

## **§ 38 .**

- **1.** Bank otwiera rachunek dla częściowo ubezwłasnowolnionego po okazaniu prawomocnego orzeczenia sądu o ustanowieniu i zakresie ubezwłasnowolnienia oraz ustanowieniu opiekuna lub kuratora.
- **2.** Zmiana zakresu ubezwłasnowolnienia lub jego uchylenie, wymaga udokumentowania stosownym, prawomocnym orzeczeniem sądu.
- **3.** Przedstawiciel ustawowy osoby ubezwłasnowolnionej lub Posiadacz rachunku zobowiązany jest zawiadomić Bank o fakcie uzyskania przez Posiadacza rachunku pełnej lub częściowej zdolności do czynności prawnych albo o utracie zdolności do czynności prawnych oraz przedłożyć prawomocne orzeczenie sądu potwierdzające tę zmianę.
- **4.** Osoba ubezwłasnowolniona nabywa uprawnienia do swobodnego dysponowania rachunkiem po uzyskaniu pełnej zdolności do czynności prawnych i z chwilą przedłożenia w Banku stosownych dokumentów potwierdzających ten fakt. Uprawnienia osoby będącej opiekunem lub kuratorem ubezwłasnowolnionego Posiadacza rachunku wygasają po przedłożeniu ww. dokumentów w Banku.

## **§ 39.**

- **1.** Przedstawicielami ustawowymi osoby małoletniej są:
	- **1)** rodzice (każdy samodzielnie), którym przysługuje władza rodzicielska;
	- **2)** opiekun wyznaczony przez sąd, w przypadku, gdy żadnemu z rodziców nie przysługuje władza rodzicielska, jeżeli rodzice nie są znani lub jeżeli nie żyją;
	- **3)** kurator ustanowiony przez sąd, jeżeli żaden z rodziców, którym przysługuje władza rodzicielska nie może reprezentować dziecka.

**2.** Przedstawicielem ustawowym osoby częściowo ubezwłasnowolnionej jest kurator ustanowiony przez sąd.

## **§ 40 .**

- **1.** Po osiągnięciu pełnoletniości przez osobę małoletnią posiadająca pełną zdolność do czynności prawnych rachunek zostaje przekształcony, na ogólnych zasadach dotyczących rachunków bankowych prowadzonych w Banku.
- **2.** Bank powiadomi Posiadacza rachunku o proponowanej zmianie, zgodnie z warunkami opisanymi w Umowie rachunku. Posiadacz rachunku posiadający pełną zdolność do czynności prawnych po uzyskaniu pełnoletniości powinien niezwłocznie zgłosić się do Banku i przedłożyć dokument tożsamości oraz zawrzeć nową umowę.

#### **ROZDZIAŁ 10. OPROCENTOWANIE ŚRODKÓW NA RACHUNKU BANKOWYM § 41 .**

- **1.** Środki pieniężne zgromadzone na rachunku bankowym podlegają oprocentowaniu w stosunku rocznym według stawki określanej w: Umowie, Tabeli oprocentowania (dostępnej na stronie internetowej), za wyjątkiem blokad na egzekucję wierzytelności pieniężnych, które nie podlegają oprocentowaniu.
- **2.** Środki pieniężne zgromadzone na rachunkach bankowych oprocentowane są od daty wpływu bądź wpłaty na rachunek do dnia poprzedzającego datę wypłaty z rachunku bankowego włącznie.
- **3.** Jako podstawę do obliczeń należnych odsetek przyjmuje się faktyczną liczbę dni kalendarzowych w miesiącu i 365 dni w roku.
- **4.** Od środków wpłaconych i wypłaconych w tym samym dniu Bank nie nalicza odsetek.
- **5.** Odsetki naliczone od środków zgromadzonych na rachunku oszczędnościowo-rozliczeniowym dopisywane są do kapitału w walucie rachunku w okresach rocznych .
- **6.** Odsetki naliczone od środków zgromadzonych na rachunku oszczędnościowym dopisywane są do kapitału w walucie rachunku w okresach rocznych.
- **7.** Odsetki naliczone od lokat terminowych dopisywane są do kapitału w walucie rachunku po upływie okresu umownego i na koniec każdego roku kalendarzowego za wyjątkiem rachunków: terminowej lokaty 6 miesięcznej "DOPŁATA" w złotych; terminowych lokat oszczędnościowych wycofanych z oferty Banku oraz terminowych lokat oszczędnościowych o stałej stopie procentowej, na których na koniec roku nie kapitalizuje się odsetek.
- **8.** Odsetki od lokat terminowych, automatycznie odnowionych, stawiane są do dyspozycji Posiadacza rachunku w pierwszym dniu roboczym po upływie okresu umownego i mogą być podjęte w dowolnym terminie, nie później jednak niż do końca okresu umownego następującego po okresie umownym, za który zostały naliczone. Niepodjęte odsetki podlegają kapitalizacji.
- **9.** Wypłata części lub całości środków z rachunku lokaty w trakcie trwania okresu umownego stanowi naruszenie warunków prowadzenia lokaty i jej zerwanie.
- **10.** Aktualna wysokość oprocentowania rachunków bankowych dostępna jest w placówkach Banku oraz na stronie internetowej Banku.

#### **§ 42 .**

- **1.** Bank może zmienić wysokość oprocentowania środków zgromadzonych na rachunkach bankowych oprocentowanych według zmiennej stopy procentowej w czasie trwania Umowy, na zasadach określonych w ust. 2 i 3, w przypadku wystąpienia zmiany wysokości:
	- **1)** stopy redyskonta weksli ustalanej przez Radę Polityki Pieniężnej dla rachunków w PLN;
	- **2)** stopy referencyjnej ustalanej odpowiednio przez Europejski Bank Centralny, Rezerwę Federalną Stanów

Zjednoczonych, Bank Anglii, Szwajcarski Bank Narodowy dla rachunków w walucie (EUR, USD).

- **2.** Wzrost wysokości stóp, o których mowa w ust. 1, może skutkować podwyższeniem stawki oprocentowania środków pieniężnych zgromadzonych na rachunkach, obliczonym zgodnie ze wzorem z ust. 4. przy czym:
	- **1)** decyzja Banku może być podjęta w terminie do 6 miesięcy od daty opublikowania danych o zmianie wskaźnika;
	- **2)** środki zgromadzone na rachunkach oprocentowane są według dotychczasowej stopy procentowej do dnia poprzedzającego włącznie ogłoszenie nowej stawki oprocentowania przez Bank.
- **3.** W przypadku spadku wysokości stóp, o którym mowa w ust. 1, Bank może podjąć decyzję o obniżeniu stawki oprocentowania środków pieniężnych zgromadzonych na rachunkach, obliczonym zgodnie ze wzorem z ust. 4, przy czym:
	- **1)** decyzja Banku może być podjęta w terminie do 6 miesięcy od daty opublikowania danych o zmianie wskaźnika;
	- **2)** środki zgromadzone na rachunkach oprocentowane są według dotychczasowej stopy procentowej do dnia poprzedzającego włącznie ogłoszenie nowej stawki oprocentowania przez Bank, z zastrzeżeniem, że zmiana oprocentowania dokonywana jest na zasadach i z uprawnieniami Posiadacza przewidzianymi dla zmian Umowy.
- **4.** Maksymalna wysokość zmiany nowej stawki oprocentowania obliczana jest według wzoru:

$$
x=2*z
$$

gdzie poszczególne symbole oznaczają:

x – wartość zmiany wysokości oprocentowania środków zgromadzonych na rachunkach bankowych

- z wysokość zmiany stopy redyskonta weksli/ stopy referencyjnej dla EUR/USD
- **5.** Nowa stawka oprocentowania, o której mowa w ust. 2 i 3, wyliczana jest z dokładnością do jednej setnej części procenta.
- **6.** Bank informuje Posiadacza rachunku, na trwałym nośniku, w szczególności na piśmie za pośrednictwem poczty, lub drogą elektroniczną za pośrednictwem e-mail o zakresie wprowadzanych zmian.

## **§ 43** .

W przypadku zmian wysokości oprocentowania odsetki naliczane są:

- **1)** na rachunku oszczędnościowo-rozliczeniowym i oszczędnościowym do dnia poprzedzającego dokonanie zmiany według dotychczasowych stawek oprocentowania, a od dnia zmiany według nowych stawek oprocentowania;
- **2)** na rachunku lokaty terminowej:
	- **a)** oprocentowanej według zmiennej stopy do dnia poprzedzającego dokonanie zmiany według dotychczasowych stawek oprocentowania, a od dnia zmiany według nowych stawek oprocentowania,
	- **b)** oprocentowanej według stałej stopy wysokość oprocentowania ustalona w chwili otwarcia lokaty obowiązuje przez cały okres Umowy, przy czym lokaty odnowione na kolejny taki sam okres umowny podlegają oprocentowaniu według stopy obowiązującej w Banku w dniu odnowienia.

## **ROZDZIAŁ 11. DYSPONOWANIE ŚRODKAMI NA RACHUNKU § 44 .**

- **1.** Posiadacz rachunku uprawniony jest w ramach obowiązujących przepisów prawa oraz zgodnie z postanowieniami Regulaminu i Umowy, do swobodnego dysponowania środkami znajdującymi się na jego rachunku.
- **2.** Ograniczenie dysponowania środkami pieniężnymi może wynikać wyłącznie z przepisów prawa lub Umowy.
- **3.** Posiadacz rachunku może dysponować środkami pieniężnymi do wysokości dostępnych środków, zapewniając na rachunku środki do opłacenia prowizji i opłat bankowych, z zastrzeżeniem zapisów opisanych w rozdziale dotyczącym rachunków dla osób małoletnich i częściowo ubezwłasnowolnionych.
- **4.** W przypadku przekroczenia dostępnych środków (powstania niedozwolonego salda debetowego), Posiadacz rachunku zobowiązuje się spłacić niezwłocznie kwotę zadłużenia wraz z należnymi Bankowi odsetkami, najpóźniej w terminie 7 dni od dnia powstania zadłużenia dokonując wpłaty na rachunek.
- **5.** Od kwoty zadłużenia, o której mowa w ust. 4, Bank nalicza odsetki w wysokości dwukrotności odsetek ustawowych za opóźnienie (odsetki ustawowe za opóźnienie są równe wysokości sumy stopy referencyjnej Narodowego Banku Polskiego i 5,5 p.p.), od dnia powstania zadłużenia do dnia poprzedzającego dzień spłaty.
- **6.** Brak spłaty zadłużenia w terminie, o którym mowa w ust. 4, upoważnia Bank do dokonania czasowej blokady karty oraz potrącenia zadłużenia wraz z należnymi odsetkami ze środków na rachunkach Posiadacza rachunku prowadzonych w Banku.

#### **§ 45 .**

- **1.** Posiadacz rachunku może złożyć dyspozycje zleceń płatniczych na rachunki bankowe prowadzone w innych bankach krajowych w trybie i na zasadach określonych w Godzinach granicznych realizacji przelewów w Banku.
- **2.** Godziny graniczne realizacji przelewów dostępne są w placówkach Banku oraz na stronie internetowej Banku.

#### **§ 46 .**

- **1.** Bank odmawia realizacji zlecenia płatniczego z rachunku w przypadku, gdy:
	- **1)** występuje brak środków niezbędnych do wykonania zlecenia płatniczego lub na pokrycie należnej Bankowi prowizji;
	- **2)** Posiadacz rachunku nie podał w zleceniu płatniczym niezbędnych danych do jego realizacji lub dane są sprzeczne bądź niepełne;
	- **3)** bank Odbiorcy:
		- **a)** znajduje się na terenie kraju objętego embargiem lub sankcjami nałożonymi przez organizacje międzynarodowe lub inne państwa,
		- **b)** objęty jest sankcjami nałożonymi przez organizacje międzynarodowe;
	- **4)** wykonanie zlecenia płatniczego będzie pozostawało w sprzeczności z przepisami prawa, porozumieniami międzynarodowymi;
	- **5)** otrzymał zakaz dokonywania wypłat z rachunku bankowego – wydany przez prokuratora, sąd, organ egzekucyjny lub inną instytucję do tego uprawnioną;
	- **6)** zlecenie nie zostało prawidłowo autoryzowane;
	- **7)** instrument płatniczy, przy użyciu, którego zlecenie płatnicze jest składane, został zablokowany lub zastrzeżony.
- **2.** Posiadacz rachunku otrzymuje informację o odmowie wykonania zlecenia płatniczego, jej przyczynie oraz o sposobie korekty błędów:
	- **1)** dla zleceń składanych w ramach kanałów bankowości elektronicznej – w formie informacji przekazanej do danego kanału bankowości elektronicznej;
	- **2)** dla zleceń składanych w formie papierowej w formie telefonicznej informacji z placówki Banku, w której było składane zlecenie lub mailowo, jeśli Posiadacz rachunku udostępni Bankowi swój adres mailowy, bądź w formie pisma.
- **3.** W przypadku odmowy wykonania zlecenia płatniczego Posiadacz rachunku ma możliwość sprostowania zidentyfikowanych przez Bank błędów poprzez ponowne

--------------------------------

złożenie poprawnego zlecenia płatniczego.

**4.** Od dnia 1 czerwca 2024r. w przypadku ustalenia zastrzeżenia numeru PESEL Posiadacza rachunku po przeprowadzeniu weryfikacji w rejestrze zastrzeżeń numerów PESEL na zasadach określonych w art. 105d ust. 2 Ustawy z dnia 29 sierpnia 1997r. Prawo bankowe, Bank wstrzymuje Posiadaczowi rachunku wypłatę gotówki w placówce Banku na 12 godzin.

#### **§ 47 .**

Bez dyspozycji Posiadacza rachunku realizowane są przez Bank w ciężar rachunku płatności z tytułu:

- **1)** egzekucji z rachunku;
- **2)** potrącenia wymagalnych wierzytelności Banku;
- **3)** potrącenia wierzytelności Banku, gdy przysługuje mu prawo ściągnięcia swych wierzytelności przed nadejściem terminu płatności;
- **4)** pobrania należnych Bankowi odsetek, prowizji i opłat wynikających z Umowy;
- **5)** prowizji i opłat naliczanych przez banki zagraniczne od zleceń płatniczych;
- **6)** sprostowania błędu Banku powstałego w wyniku nieprawidłowo zaksięgowanej transakcji płatniczej.

#### **§ 48 .**

- **1.** Bank ponosi odpowiedzialność za prawidłowe realizowanie dyspozycji Posiadacza rachunku/pełnomocnika, zgodnie z ich treścią.
- **2.** W razie nieprawidłowego wykonania dyspozycji Bank ponosi odpowiedzialność za niezachowanie należytej staranności według ogólnych zasad określonych ustawą o usługach płatniczych i przepisami Kodeksu cywilnego.
- **3.** W przypadku rachunków dla małoletniego Posiadacza rachunku w wieku 13-18 lat, Bank nie ponosi odpowiedzialności za wykonanie transakcji płatniczej przekraczającej zwykły zarząd, pod warunkiem wykonania transakcji zgodnie z dyspozycją Posiadacza rachunku. **ROZDZIAŁ 12. DOSTAWCY USŁUG**

#### **§ 49 .**

- **1.** Skorzystanie z usług określonych w § 2 ust. 1 pkt. 102- 104 oferowanych przez dostawców usług nie wymaga zgody Banku.
- **2.** Z usług, wskazanych w § 2 ust. 1 pkt. 102-104 może korzystać wyłącznie Użytkownik, o ile posiada dostęp on-line do danego rachunku płatniczego.
- **3.** Bank za zgodą Użytkownika może przekazywać:
	- **1)** informacje inne niż wymagane na podstawie niniejszego Regulaminu i wynikające z ustawy o usługach płatniczych,
	- **2)** informacje z większą częstotliwością, niż jest wymagana na podstawie ustawy o usługach płatniczych,
	- **3)** informacje wymagane na podstawie przepisów ustawy o usługach płatniczych za pomocą środków porozumiewania się innych niż określonych w umowie ramowej.

Bank może pobierać opłaty za przekazywanie informacji określonych w niniejszym punkcie zgodnie z Taryfą opłat i prowizji.

- **4.** Użytkownik, niebędący Posiadaczem rachunku, może korzystać z usług określonych w § 2 ust. 1 pkt. 102- 104 oferowanych przez dostawców usług, zgodnie z nadanymi uprawnieniami do usługi bankowości internetowej.
- **5.** W przypadku transakcji płatniczej inicjowanej przez dostawcę usług, Bank stosuje zasady rozpatrywania reklamacji, zgodnie z § 108.
- **6.** Bank nie dokonuje blokady środków pieniężnych na rachunku płatniczym płatnika w związku z realizacją usługi określonej w § 2 ust. 1 pkt. 104, bez względu na walutę transakcji.

**ROZDZIAŁ 13. PRZEPROWADZANIE ROZLICZEŃ PIENIĘŻNYCH § 50**

- **1.** Bank realizuje zlecenia płatnicze z rachunku bankowego na podstawie dyspozycji Posiadacza rachunku zgodnie z obowiązującymi przepisami prawa oraz regulacjami obowiązującymi w Banku.
- **2.** Bank ponosi ryzyko związane z wysłaniem płatnikowi instrumentu płatniczego lub indywidualnych danych uwierzytelniających.
- **3.** W przypadku wystąpienia incydentu mającego wpływ na interesy finansowe Posiadacza rachunku w tym wystąpienia oszustwa lub podejrzenia jego wystąpienia lub wystąpienia zagrożeń dla bezpieczeństwa, Bank powiadamia Posiadacza rachunku bez zbędnej zwłoki o tym incydencie.
- **4.** Każde zlecenie płatnicze składane w placówce Banku wymaga potwierdzenia podpisem zgodnym ze wzorem podpisu osoby uprawnionej do dysponowania środkami na rachunku bankowym.
- **5.** Możliwe jest przyjmowanie przez Bank od Użytkownika dyspozycji za pomocą systemu bankowości internetowej.
- **6.** Przekazy w obrocie dewizowym, otrzymane zlecenia SORBNET oraz dyspozycje zleceń płatniczych w PLN składane w trybie natychmiastowym, mogą być realizowane dopiero na następny dzień roboczy następujący po dniu otwarcia rachunku.

#### **§ 51 .**

- **1.** Bank realizując zlecenia płatnicze przyjmuje autoryzację transakcji odpowiednio:
	- **1)** w przypadku zleceń w formie papierowej własnoręcznym podpisem Posiadacza rachunku lub pełnomocnika zgodnie z zasadami określonymi w Regulaminie;
	- **2)** w przypadku zleceń w formie elektronicznej w sposób określony dla danego kanału bankowości internetowej zgodnie z zasadami określonymi w Regulaminie.
- **2.** W odniesieniu do Poleceń zapłaty, autoryzacja dokonywana jest poprzez jednokrotne wyrażenie zgody przez Posiadacza rachunku na obciążanie jego rachunku w tym trybie.
- **3.** W odniesieniu do poleceń przelewu składanych w formie zleceń stałych autoryzacja dokonywana jest poprzez jednokrotne wyrażenie zgody przez Posiadacza rachunku/Pełnomocnika/Użytkownika na realizację dyspozycji objętych zleceniem stałym.
- **4.** Termin wykonania zlecenia płatniczego uzależniony jest od momentu otrzymania tego zlecenia przez Bank.
- **5.** Sposób rozliczania transakcji kartami debetowymi opisany jest w § 64.
- **6.** Za moment otrzymania przez Bank zlecenia płatniczego z wyłączeniem przelewów z przyszłą datą płatności złożonego w Banku niezależnie od kanału realizacji w dniu roboczym do godziny granicznej uznaje się moment dokonania autoryzacji zlecenia płatniczego, o którym mowa w ust 1.
- **7.** Za moment otrzymania przez Bank zlecenia płatniczego z wyłączeniem przelewów wewnętrznych oraz przelewów z przyszłą data płatności, nie dotyczy przelewu wewnętrznego z przyszłą datą płatności, złożonego w Banku niezależnie od kanału realizacji w dniu roboczym po godzinie granicznej lub w innym dniu niż roboczy uznaje się pierwszy dzień roboczy następujący po dniu złożenia tego zlecenia.
- **8.** Za moment otrzymania przez Bank polecenia przelewu z przyszłą datą płatności (przelew dla którego płatnik określił datę realizacji inną niż dzień złożenia tego polecenia) oraz zlecenia stałego, uznaje się dzień wskazany przez płatnika do obciążenia jego rachunku.

W przypadku gdy wskazany przez płatnika dzień do obciążenia rachunku nie jest dniem roboczym, nie dotyczy przelewu wewnętrznego z przyszłą data płatności, uznaje się, że momentem otrzymania przez Bank tego zlecenia płatniczego jest pierwszy dzień roboczy następującym po dniu wskazanym przez płatnika do obciążenia jego rachunku.

- **9.** Za moment otrzymania przez Bank polecenia przelewu wewnętrznego złożonego w Banku niezależnie od kanału realizacji w dniu roboczym i innym dniu niż roboczy uznaje się moment dokonania autoryzacji tego polecenia zgodnie z postanowieniami ust 1.
- **10.** Za moment otrzymania przez Bank polecenia zapłaty uznaje się dzień wskazany przez odbiorcę do obciążenia rachunku płatnika. Jeżeli wskazany przez odbiorcę dzień do obciążenia rachunku płatnika nie jest dniem roboczym uznaje się, że zlecenie płatnicze zostało otrzymane w pierwszym dniu roboczym następującym po tym dniu. W przypadku gdy rachunek odbiorcy prowadzony jest przez Bank zastosowanie mają zapisy ust 9.
- **11.** Płatnik nie może odwołać zlecenia płatniczego od momentu jego otrzymania przez Bank.
- **12.** Bank nie może odmówić wykonania autoryzowanego zlecenia płatniczego inicjowanego przez płatnika, chyba że nie zostały spełnione przez płatnika postanowienia Umowy albo możliwość lub obowiązek takiej odmowy wynika z odrębnych przepisów prawa.

## **§ 52 .**

Bank przeprowadza rozliczenia pieniężne w PLN i innych walutach obcych, w formie gotówkowej i bezgotówkowej.

### **§ 53 .**

- Rozliczenia gotówkowe dokonywane są:
- **1)** poprzez wpłatę gotówki na wskazany rachunek;
- **2)** w drodze realizacji czeku gotówkowego lub formularza wypłaty;
- **3)** przy użyciu karty debetowej;
- **4)** przy użyciu książeczki oszczędnościowej;
- **5)** na podstawie innego dokumentu bankowego na zasadach obowiązujących w Banku.

#### **§ 54 .**

Rozliczenia bezgotówkowe dokonywane są:

- **1)** w obrocie krajowym w PLN:
	- **a)** na podstawie polecenia przelewu,
	- **b)** na podstawie polecenia zapłaty,
	- **c)** w drodze realizacji czeku rozrachunkowego,
	- **d)** poprzez obciążenie rachunku przez Bank wewnętrzną notą memoriałową z tytułu pobranych prowizji i opłat,
	- **e)** przy użyciu karty debetowej,
	- **f)** w innej formie, na zasadach obowiązujących w Banku;
- **2)** w obrocie dewizowym w krajowych i zagranicznych środkach płatniczych oraz krajowym w walutach wymienialnych:
	- **a)** w drodze realizacji Przekazu w obrocie dewizowym,
	- **b)** przy użyciu karty debetowej,
	- **c)** w innej formie na zasadach obowiązujących w Banku.

## **§ 55 .**

- **1.** Wpłaty na rachunki bankowe w walucie wymienialnej dokonane w Banku oraz wypłaty z tych rachunków mogą być dokonywane:
	- **1)** w PLN;
	- **2)** w walucie rachunku;
	- **3)** w innej walucie wymienialnej, w której prowadzone są rachunki zgodnie z ofertą Banku.

przy czym w przypadku dokonywania wpłat lub wypłat środków pieniężnych w walucie innej niż waluta rachunku, przeliczenia walut dokonuje się przy zastosowaniu kursów Banku obowiązujących w momencie dokonywania wpłaty lub wypłaty.

**2.** Wpłata gotówkowa na rachunek Posiadacza rachunku lub Odbiorcy, dokonana w Banku w walucie rachunku udostępniana jest niezwłocznie po otrzymaniu środków, nie później niż w tym samym dniu roboczym.

#### **§ 56 .**

- **1.** Za podstawę identyfikacji przy wykonaniu transakcji płatniczych z wykorzystaniem rachunku bankowego przyjmuje się numer rachunku w standardzie NRB lub IBAN w przypadku rozliczeń walutowych będące unikatowym identyfikatorem.
- **2.** Zlecenie płatnicze uznaje się za wykonane na rzecz właściwego Odbiorcy, jeżeli zostało wykonane zgodnie z unikatowym identyfikatorem bez względu na dostarczone przez Posiadacza rachunku inne informacje dodatkowe.
- **3.** Potwierdzeniem realizacji przez Bank zleceń płatniczych jest opis transakcji płatniczej na wydruku wyciągu bankowego.
- **4.** Jeżeli unikatowy identyfikator podany przez Zleceniodawcę jest nieprawidłowy Bank nie ponosi odpowiedzialności za wykonanie takiego zlecenia płatniczego.
- **5.** W przypadku wykonania transakcji płatniczej z użyciem nieprawidłowego unikatowego identyfikatora Bank na żądanie Zleceniodawcy podejmuje działania w celu odzyskania kwoty transakcji płatniczej.
- **6.** Za odzyskanie kwoty transakcji płatniczej wykonanej z użyciem nieprawidłowego unikatowego identyfikatora Bank pobiera opłatę zgodnie z obowiązującą Taryfą.
- **7.** W przypadku, gdy rachunek Posiadacza rachunku zostaje uznany kwotą transakcji płatniczej wykonanej z użyciem nieprawidłowego unikatowego identyfikatora Bank, po otrzymaniu zgłoszenia od banku Zleceniodawcy:
	- **1)** zawiadamia Posiadacza rachunku o uznaniu jego rachunku kwotą transakcji wykonanej z użyciem nieprawidłowego unikatowego identyfikatora ze wskazaniem rachunku zwrotu,
	- **2)** udostępnia na żądanie Zleceniodawcy dane osobowe Posiadacza rachunku w celu umożliwienia dochodzenia zwrotu kwoty transakcji płatniczej wykonanej z użyciem nieprawidłowego unikatowego identyfikatora przez Zleceniodawcę, jeżeli w ciągu miesiąca Posiadacz nie dokonał zwrotu środków,
	- **3)** za wykonanie przelewu związanego ze zwrotem kwoty transakcji płatniczej wykonanej z użyciem nieprawidłowego unikatowego identyfikatora Bank nie pobiera opłat.

#### **ROZDZIAŁ 14. KARTY DEBETOWE § 57 .**

- **1.** Właścicielem karty debetowej jest Bank.
- **2.** Karta debetowa jest wydawana do rachunków bankowych zgodnie z aktualną ofertą Banku, dostępną w Taryfie opłat i prowizji, placówkach Banku oraz na stronie internetowej Banku.
- **3.** Karta debetowa wydawana jest Posiadaczowi rachunku lub Użytkownikowi karty, z wyłączeniem osoby małoletniej poniżej 13 roku życia i całkowicie ubezwłasnowolnionej.
- **4.** Do jednego rachunku może być wydana dowolna liczba kart, chyba, że Umowa stanowi inaczej, przy czym każdemu Posiadaczowi karty/Użytkownikowi karty wydawany jest jeden typ karty.

#### **§ 58** .

- **1.** Warunkiem wydania karty jest posiadanie rachunku w banku oraz podpisanie przez strony Umowy.
- **2.** Karta debetowa wydawana jest na wniosek Posiadacza rachunku złożony w placówce Banku prowadzącej rachunek bankowy.
- **3.** Wniosek o wydanie karty dla Posiadacza rachunku/Użytkownika karty złożony w Banku, podpisywany jest przez Posiadacza rachunku podpisem zgodnym z wzorem podpisu, z zastrzeżeniem ust. 4. Obecność Użytkownika karty nie jest wymagana przy składaniu wniosku o wydanie karty.
- **4.** Użytkownik karty składa podpis na wniosku złożonym przez Posiadacza rachunku stanowiący wzór podpisu.
- **5.** Wniosek o wydanie karty dla osoby małoletniej, która

ukończyła 13 rok życia, podpisywany jest przez małoletniego Posiadacza rachunku jedynie za zgodą przedstawiciela ustawowego.

- **6.** Korzystanie z karty z programem lojalnościowym jest równoznaczne z uczestnictwem w programie lojalnościowym oraz akceptacją regulaminu programu.
- **7.** W przypadku braku akceptacji przez Posiadacza rachunku/ Użytkownika karty regulaminu programu, może on zawnioskować o inną kartę bez programu lojalnościowego.
- **8.** Karta główna oraz karta dodatkowa powiązane z programem lojalnościowym zbierają punkty dla każdej karty osobno. Użytkownik karty może wymienić punkty na nagrody w programie lojalnościowym.
- **9.** Zasady naliczania punktów oraz uczestnictwa w programie lojalnościowym określone są w regulaminie programu, który Użytkownik karty otrzymuje w dniu złożenia wniosku o kartę oraz dostępny jest na stronie internetowej programu.
- **10.** W przypadku anulowania lub zwrotu transakcji wykonanych kartą z programem lojalnościowym, saldo punktowe zostanie pomniejszone o liczbę punktów naliczonych za tę transakcję.
- **11.** W konsekwencji pomniejszenia salda punktowego na skutek zwrotu transakcji punktowej, saldo punktowe może przyjmować wartości ujemne, jeżeli odejmowana liczba punktów jest większa niż bieżące saldo punktowe.
- **12.** Rezygnacja Posiadacza rachunku z karty związanej z programem lojalnościowym oznacza rezygnację z udziału w programie lojalnościowym związanym z tą kartą. Rezygnacja Posiadacza rachunku z uczestnictwa w programie lojalnościowym może zostać dokonana na stronie internetowej tego programu.

#### **§ 59 .**

- **1.** Najpóźniej w terminie 14 dni kalendarzowych od daty złożenia wniosku, w zależności od dyspozycji klienta, Bank BPS przesyła kartę debetową pocztą listem zwykłym, na wskazany we wniosku krajowy adres korespondencyjny. Kod PIN w formie papierowej przesyłany jest w osobnej przesyłce listem zwykłym, na wskazany we wniosku krajowy adres korespondencyjny.
- **2.** W przypadku gdy w terminie, o którym mowa w ust. 1 Użytkownik karty:
	- **1)** nie otrzyma koperty z kodem PIN lub kartą, lub
	- **2)** stwierdzi uszkodzenie koperty umożliwiające odczytanie kodu PIN bądź danych zamieszczonych na karcie przez inne osoby, lub
	- **3)** stwierdzi, że kod PIN jest nieczytelny bądź dane zamieszczone na karcie są błędne,

powinien niezwłocznie zawiadomić placówkę Banku prowadzącą rachunek, która wystąpi o wygenerowanie nowego kodu PIN do karty lub zleci wyprodukowanie nowej karty. Użytkownik karty może również samodzielnie ustanowić kod PIN w portalu kartowym.

- **3.** Jeśli karta posiada wyznaczone do tego miejsce, Użytkownik karty jest zobowiązany do podpisania karty.
- **4.** Wysłana przez Bank karta jest nieaktywna. Kartę można aktywować:
	- **1)** za pośrednictwem Infolinii Banku BPS pod numerem +48 86 215 50 00;
	- **2)** za pośrednictwem portalu kartowego;
	- **3)** za pośrednictwem bankowości internetowej,
	- **4)** w placówce Banku.
- **5.** Okres ważności karty spersonalizowanej podany jest na awersie karty i kończy się w ostatnim dniu miesiąca wskazanego na karcie.
- **6.** Wznowioną kartę Użytkownik karty otrzymuje listem zwykłym na krajowy adres korespondencyjny.
- **7.** Po wznowieniu karty numer karty i kod PIN nie ulegają zmianie.
- **8.** Po otrzymaniu wznowionej karty Użytkownik karty jest zobowiązany do:
	- **1)** podpisania karty, jeśli posiada ona wyznaczone do tego miejsce.
	- **2)** zniszczenia karty poprzednio używanej poprzez uszkodzenie lub przecięcie paska magnetycznego i mikroprocesora.
- **9.** Karta wznowiona i duplikat karty są nieaktywne. W celu aktywowania karty wznowionej, duplikatu karty należy wybrać jedną z metod opisanych w ust. 4. lub dokonać transakcji lub innej operacji w bankomacie z użyciem poprawnego numeru PIN.
- **10.** W przypadku, gdy Użytkownik karty stwierdzi uszkodzenie otrzymanego kodu PIN, w bezpiecznej kopercie z kodem PIN nie będzie kodu PIN lub będzie on niepełny lub gdy kod PIN będzie niemożliwy do odczytu, wówczas Bank wydaje nową kartę z nowym kodem PIN. Użytkownik karty może również samodzielnie ustanowić kod PIN w portalu kartowym.

## **§ 60 .**

- **1.** W przypadku uszkodzenia lub zniszczenia karty Posiadacz rachunku może zwrócić się do placówki Banku prowadzącej rachunek z wnioskiem o wydanie duplikatu karty.
- **2.** Duplikat karty przesyłany jest listem zwykłym, w ciągu 14 dni kalendarzowych od dnia złożenia wniosku o wydanie duplikatu karty na krajowy adres korespondencyjny, wskazany we wniosku.
- **3.** Zmiana danych Użytkownika karty zawartych na karcie powoduje automatyczne wydanie duplikatu karty lub nowej karty.
- **4.** Poinformowanie Banku o zmianach określonych w ust. 3 na co najmniej 45 dni kalendarzowych przed końcem okresu ważności karty powoduje, że karta wznowiona będzie zawierała nowe dane.
- **5.** Po otrzymaniu duplikatu karty Użytkownik karty jest zobowiązany do:
	- **1)** podpisania karty, jeśli karta posiada do tego wyznaczone miejsce;
	- **2)** zniszczenia karty poprzednio używanej poprzez uszkodzenie lub przecięcie paska magnetycznego i mikroprocesora.

#### **§ 61** .

- **1.** Rezygnacja z użytkowania karty w okresie jej ważności możliwa jest w sytuacji, gdy Posiadacz rachunku wypowie Umowę zgodnie z postanowieniami w niej zawartymi.
- **2.** Posiadacz rachunku może zrezygnować z użytkowania karty dodatkowej w okresie jej ważności i nie wymaga to wypowiedzenia Umowy, a tylko poinformowania placówkę Banku prowadzącej rachunek karty. W przypadku niezgłoszenia do Banku rezygnacji z karty, ewentualne opłaty za kartę będą naliczane zgodnie z obowiązującą w Banku Taryfą opłat i prowizji.
- **3.** W przypadku rezygnacji z użytkowania karty w okresie jej ważności, Użytkownik karty powinien poinformować o tym fakcie Posiadacza rachunku. Posiadacz rachunku zobowiązany jest zgłosić w Banku rezygnację z tej karty.
- **4.** Niezłożenie przez Posiadacza rachunku rezygnacji z użytkowania karty wydanej do jego rachunku w terminie 45 dni przed upływem okresu ważności karty powoduje automatyczne wznowienie karty na kolejny okres umowny.

## **§ 62**

- **1.** Karta może być używana przez:
	- **1)** Posiadacza rachunku;
	- **2)** Użytkownika karty uprawniony do korzystania ze środków na rachunku Posiadacza rachunku jedynie przy użyciu karty wydanej na jego imię i nazwisko.
- **2.** Użytkownik karty jest zobowiązany do:
	- **1)** przechowywania karty i ochrony kodu PIN z zachowaniem należytej staranności, w sposób

-----------------------

zabezpieczający przed ich utratą oraz nieprzechowywania karty razem z kodem PIN, ani w żadnej innej formie umożliwiającej skorzystanie z kodu PIN osobom nieuprawnionym;

- **2)** nieudostępniania karty i kodu PIN osobom trzecim;
- **3)** używania numeru CVV2/CVC2 w sposób zabezpieczający przed jego przejęciem i poznaniem przez osoby nieuprawnione;

**4)** korzystania z karty zgodnie z niniejszym Regulaminem.

- **3.** Przedstawiciel ustawowy jest zobowiązany do zapewnienia, aby osoba małoletnia:
	- **1)** przechowywała osobno kartę debetową i PIN, z zachowaniem należytej staranności,
	- **2)** niezwłocznie zgłaszała do Przedstawiciela ustawowego utratę karty debetowej, w szczególności jej kradzież, zgubienie lub zniszczenie, w celu zgłoszenia do Banku przez Przedstawiciela ustawowego,
	- **3)** nie udostępniała karty debetowej (w tym jej danych: numeru karty, daty ważności, kodu CVV2/CV2) i PIN osobom nieupoważnionym,
	- **4)** nie udostępniała indywidualnych danych wykorzystywanych przy silnym uwierzytelnieniu transakcji, w szczególności danych identyfikujących, osobom nieupoważnionym,
	- **5)** użytkowała kartę debetową zgodnie z jej przeznaczeniem,
	- **6)** dokonywała transakcji w zakresie nieprzekraczającym umów powszechnie zawieranych w drobnych bieżących sprawach życia codziennego,
	- **7)** zapoznała się z zasadami bezpieczeństwa, o których mowa w niniejszym Regulaminie.
- **4.** Posiadacz rachunku/ Użytkownik karty niezwłocznie powiadamia Bank o stwierdzonych nieautoryzowanych, niewykonanych lub nienależycie wykonanych transakcjach płatniczych kartą.
- **5.** Płatnik odpowiada za nieautoryzowane transakcje płatnicze do wysokości równowartości w walucie polskiej 50 euro, ustalonej przy zastosowaniu kursu średniego ogłaszanego przez NBP obowiązującego w dniu wykonania transakcji, jeżeli nieautoryzowana transakcja jest skutkiem:
	- **1)** posłużenia się utraconym przez płatnika albo skradzionym płatnikowi instrumentem płatniczym,
	- **2)** przywłaszczenia instrumentu płatniczego poza przypadkami, gdy:
		- **a)** płatnik nie miał możliwości stwierdzenia utraty, kradzieży lub przywłaszczenia instrumentu płatniczego przed wykonaniem transakcji płatniczej, z wyjątkiem przypadku, gdy płatnik działał umyślnie, lub
		- **b)** utrata instrumentu płatniczego przed wykonaniem transakcji płatniczej została spowodowana działaniem lub zaniechaniem ze strony Banku lub podmiotu świadczącego na jego rzecz usługi w zakresie realizacji zleceń płatniczych.
- **6.** Płatnik odpowiada za nieautoryzowane transakcje płatnicze w pełnej wysokości , jeśli doprowadził do nich umyślnie albo wskutek rażącego niedbalstwa.
- **7.** Po dokonaniu zgłoszenia, o którym mowa w ust. 3 płatnik nie odpowiada za nieautoryzowane transakcje płatnicze dokonane kartą debetową, chyba że płatnik doprowadził umyślnie do nieautoryzowanej transakcji.

## **§ 63** .

- **1.** Do każdej nowej karty generowany jest kod PIN.
- **2.** Kod PIN jest znany wyłącznie Użytkownikowi karty.
- **3.** Trzykrotne wprowadzenie błędnego kodu PIN przy dokonywaniu transakcji spowoduje odmowę transakcji i czasowe zablokowanie karty. Kartę można odblokować tego samego dnia kontaktując się z Infolinią Banku BPS lub następnego dnia po wprowadzeniu poprawnego kodu PIN.

**4.** Użytkownik karty może samodzielnie zmienić kod PIN w portalu kartowym.

#### **§ 64 .**

- **1.** Transakcje gotówkowe i bezgotówkowe (w tym transgraniczne transakcje płatnicze przy użyciu karty debetowej do płatności bezgotówkowych i transgraniczne transakcje płatnicze przy użyciu karty debetowej do płatności gotówkowych) dokonywane kartami z logo organizacji płatniczej MasterCard w innej walucie niż waluta rachunku bankowego, przeliczane są na EUR według kursu obowiązującego w organizacji płatniczej w dniu rozliczenia transakcji, a następnie są przeliczane na walutę rachunku bankowego po kursie sprzedaży pieniądza z ostatniej tabeli kursów walut obowiązującej w Banku w dniu poprzedzającym rozliczenie transakcji. Obciążenie karty jest dokonywane w walucie rachunku bankowego. Aktualne podstawowe kursy walut obowiązujące w Banku, wraz z podaniem daty i godziny, od której obowiązują, dostępne są w placówce Banku oraz na stronie internetowej Banku.
- **2.** Transakcje gotówkowe i bezgotówkowe (w tym transgraniczne transakcje płatnicze przy użyciu karty debetowej do płatności bezgotówkowych i transgraniczne transakcje płatnicze przy użyciu karty debetowej do płatności gotówkowych) dokonywane kartami z logo organizacji płatniczej Visa wydanymi do rachunków prowadzonych w PLN w innej walucie niż waluta rachunku bankowego, przeliczane są na walutę rachunku bankowego według kursu obowiązującego w organizacji płatniczej w dniu rozliczenia transakcji powiększonego o prowizję Banku za przewalutowanie zgodnie z obowiązującą Taryfą opłat i prowizji, a następnie informacja o tej kwocie przekazywana jest do Banku w celu rozliczenia. Kursy, po których transakcje przeliczane są przez Visa na walutę rachunku bankowego, dostępne są na stronie internetowej organizacji Visa: [https://www.visaeurope.com/making-payments/exchange](https://www.visaeurope.com/making-payments/exchange-rates)[rates](https://www.visaeurope.com/making-payments/exchange-rates) .
- **3.** W przypadku dokonywania wypłaty gotówki lub płatności w punktach sprzedaży w dowolnej walucie unijnej innej niż waluta rachunku Klienta, Bank przesyła Klientowi wiadomość SMS na numer telefonu wskazany przez Klienta w Banku, informującą o łącznych opłatach za przeliczenie waluty wyrażoną jako wartość procentową marży w stosunku do najbardziej aktualnego referencyjnego kursu wymiany euro ogłaszanego przez Europejski Bank Centralny. Powyższa wiadomość będzie wysyłana dla każdej waluty unijnej raz w miesiącu, po dokonaniu pierwszej transakcji w danej walucie. Informacja ta wysyłana jest w odniesieniu do każdej Karty wydanej do rachunku. O dostępności tej usługi Bank poinformuje na stronie internetowej Banku.
- **4.** Transakcje dokonywane kartą rozliczane są na rachunku bankowym najpóźniej w następnym dniu roboczym po otrzymaniu przez Bank z organizacji płatniczej informacji o rozliczeniu danej transakcji.
- **5.** Bank może ustanowić blokadę środków pieniężnych z tytułu nierozliczonych operacji dokonanych przy użyciu karty.
- **6.** Blokada, o której mowa w ust. 5, jest anulowana w momencie obciążenia rachunku kwotą rozliczonej operacji lub po upływie 7 dni od dnia dokonania operacji, jeżeli Bank nie otrzyma potwierdzenia rozliczenia operacji. W przypadku nieotrzymania potwierdzenia rozliczenia operacji w terminie 7 dni, Bank może obciążyć Posiadacza rachunku kwotą operacji oraz należnymi opłatami i prowizjami w terminie późniejszym, po otrzymaniu potwierdzenia rozliczenia operacji, przy czym obciążenie dokonywane jest z datą rozliczenia operacji.
- **7.** W przypadku operacji dokonywanych bez blokady środków, saldo rachunku będzie pomniejszone dopiero w chwili

rozliczenia operacji z datą jej rozliczenia, co może spowodować powstanie zadłużenia przeterminowanego na rachunku.

#### **§ 65 .**

- **1.** Użytkownik karty może dokonywać transakcji przy użyciu karty do wysokości dostępnych środków na rachunku, w ramach limitu, jeżeli taki został przez Użytkownika karty ustalony, w ramach maksymalnych limitów:
	- **1)** dziennego limitu wypłat gotówki wynoszącego odpowiednio 5 000 PLN dla kart rozliczanych w walucie PLN (z wyjątkiem kart debetowych dla małoletnich powyżej 13 roku życia, dla których limit wynosi 500 PLN);
	- **2)** dziennego limitu transakcji bezgotówkowych wynoszącego odpowiednio 15 000 PLN (z wyjątkiem kart debetowych dla małoletnich powyżej 13 roku życia, dla których limit wynosi 500 PLN), w tym również dla transakcji internetowych;
	- **3)** limitu kwotowego dla transakcji zbliżeniowych bez konieczności wprowadzenia kodu PIN, przeprowadzanych na terenie Polski ustalonego przez organizacje płatnicze. Informacje o aktualnej wysokości tego limitu można uzyskać w placówkach Banku, oraz na stronie internetowej Banku,
	- **4)** limitu jednorazowej wypłaty gotówki w ramach usługi cash back do 1000 PLN dla kart Visa lub 1000 PLN dla kart Mastercard; warunkiem wypłaty jest jednoczesne dokonanie transakcji bezgotówkowej dokonanej na terenie Polski – nie jest możliwa sama wypłata gotówki. Pierwszy limit w/w operacji może określić Bank w ramach maksymalnych limitów, który jest podawany w Komunikacie Banku.
- **2.** Użytkownik karty może zdefiniować dla karty własne limity transakcyjne dla transakcji bezgotówkowych, w tym internetowych, jak i gotówkowych, w tym internetowych, jak i gotówkowych, niższe od limitów transakcyjnych określonych przez Bank w ust. 1. i może je w każdej chwili zmieniać poprzez system bankowości internetowej, portal kartowy oraz poprzez złożenie odrębnej dyspozycji w Banku, jak również wyzerować wybrane limity transakcyjne, jeśli nie będzie korzystał z danego typu transakcji lub ze względów bezpieczeństwa.
- **3.** Zmiana limitu złożona w Banku realizowana jest w terminie maksymalnie 2 dni roboczych.
- **4.** Bank nie udziela akceptacji w przypadku próby dokonania transakcji:
	- **1)** której kwota przekracza wartość dostępnych środków lub wartość limitu transakcyjnego;
	- **2)** przy użyciu karty zastrzeżonej lub czasowo zablokowanej;
	- **3)** kartą, której numer PIN lub możliwość dokonywania transakcji internetowych z użyciem zabezpieczenia 3D Secure jest zablokowana;
	- **4)** kartą, do której utracono prawo użytkowania.
- **5.** Za zobowiązania finansowe powstałe w wyniku posługiwania się kartą debetową wydaną:
	- **1)** Posiadaczowi rachunku odpowiada on sam;
	- **2)** do rachunku osoby małoletniej /częściowo ubezwłasnowolnionej odpowiada jej przedstawiciel ustawowy;
	- **3)** osobie fizycznej upoważnionej przez Posiadacza rachunku odpowiada Posiadacz rachunku.
- **6.** Karty debetowej nie wolno używać niezgodnie z prawem, w szczególności do realizacji płatności za zabronione towary i usługi.

## **§ 66 .**

- **1.** Karty z funkcją zbliżeniową są wyposażone w antenę zbliżeniową.
- **2.** Wysokość limitu kwotowego dla transakcji zbliżeniowych bez konieczności wprowadzenia kodu PIN przeprowadzanych na

terenie Polski jest ustalana przez organizacje płatnicze, z zastrzeżeniem postanowień ust. 5.

- **3.** Informacje o obowiązującej wysokości limitu kwotowego dla transakcji zbliżeniowych, o których mowa w ust. 2, można uzyskać w placówkach Banku, dzwoniąc pod numer Infolinii Banku BPS +48 86 215 50 00 oraz na stronie internetowej Banku.
- **4.** Dokonywanie transakcjizbliżeniowych jest możliwe wyłącznie dla karty, która posiada taką funkcjonalność w terminalach POS i bankomatach oznaczonych znakiem płatności zbliżeniowych.
- **5.** Skorzystanie po raz pierwszy z funkcjonalności zbliżeniowej kartą z taką funkcjonalnością wymaga wykonania transakcji stykowej z użyciem kodu PIN.
- **6.** Transakcja zbliżeniowa przekraczająca kwotę ustalonego limitu, o którym mowa w ust. 2, zostanie zrealizowana, ale dodatkowo należy potwierdzić ją poprzez wprowadzenie kodu PIN.
- **7.** Niezależnie od wysokości kwoty transakcji zbliżeniowej może zaistnieć konieczność zrealizowania tej transakcji jako stykowej transakcji bezgotówkowej dokonywanej w terminalu POS mimo, iż zostały spełnione wszelkie warunki do zrealizowania transakcji zbliżeniowej.
- **8.** Posiadacz rachunku/Użytkownik karty może w każdym czasie wyłączyć funkcję płatności zbliżeniowych składając odpowiednią dyspozycję w Banku.

#### **§ 67 .**

- **1.** Wszelkie dyspozycje wykonania transakcji z użyciem karty będą autoryzowane w ramach silnego uwierzytelnienia przez Użytkownika karty poprzez:
	- **1)** wprowadzenie kodu PIN u akceptantów, w bankomatach oraz oddziałach banków;
	- **2)** podanie numeru karty oraz daty jej ważności i opcjonalnie kodu CVV2/CVC2 – w przypadku transakcji na odległość, np. poprzez Internet, telefon oraz zastosowanie zabezpieczenia 3D Secure;
	- **3)** zbliżenie karty, posiadającej funkcjonalność zbliżeniową, do bankomatu i wprowadzenie kodu PIN – w bankomatach oznaczonych znakiem płatności zbliżeniowych.
- **2.** Uwierzytelnienie 3D Secure przesyłane w postaci wiadomości tekstowej SMS jest unikalne dla każdej transakcji internetowej, dla której zostanie wygenerowane. Trzykrotne błędne wprowadzenie Hasła 3D Secure przesłanego w postaci wiadomości tekstowej SMS spowoduje zablokowanie wykonania transakcji internetowej z zabezpieczeniem 3D Secure. Użytkownik karty może odblokować zabezpieczenie 3D Secure tego samego dnia za pośrednictwem Infolinii Banku BPS bądź w placówce Banku. W przeciwnym wypadku zabezpieczenie 3D Secure zostanie automatycznie odblokowane następnego dnia.
- **3.** Urządzenia, na które Użytkownik karty będzie otrzymywał Uwierzytelnienie 3D Secure, powinny być zabezpieczone hasłem dostępu znanym tylko Użytkownikowi karty.
- **4.** Podczas realizacji transakcji przy użyciu karty może zaistnieć konieczność okazania dokumentu stwierdzającego tożsamość Użytkownika karty. Nieokazanie dokumentu może być powodem odmowy realizacji transakcji.
- **5.** Przy pobieraniu gotówki z bankomatu należy postępować zgodnie z poleceniami wyświetlanymi na ekranie urządzenia.
- **6.** Jednorazowa transakcja w usłudze cash back nie może przekroczyć określonego przez organizacje płatnicze limitu i może ulec zmianie.
- **7.** Przy transakcjach mających charakter powtarzalny (obciążających rachunek Posiadacza rachunku przy użyciu karty np. co miesiąc, tj. abonament, prenumerata itp.) Użytkownik karty zobowiązany jest do odwołania ww. usługi

w terminie 30 dni kalendarzowych przed datą rezygnacji z karty.

#### **§ 68.**

- **1.** Użytkownik karty może dokonywać wpłat gotówki w bankomatach posiadających taką funkcjonalność przy użyciu Karty debetowej, wydanej do rachunku oszczędnościowo-rozliczeniowego.
- **2.** Wpłata przy użyciu Karty debetowej dokonywana jest na rachunek bankowy powiązany z tą kartą.
- **3.** Wpłaty gotówki w bankomatach posiadających taką funkcjonalność mogą być dokonywane tylko banknotami emitowanymi przez Narodowy Bank Polski i są autoryzowane tak, jak w przypadku wypłat gotówkowych kartą. Wpłaty realizowane w dni świąteczne oraz po godzinach granicznych w dni robocze -są ewidencjonowane na rachunku Posiadacza zgodnie z Godziny granicznymi realizacji wpłat gotówkowych w bankomatach, udostępnionym na stronie internetowej Banku.
- **4.** Bank udostępnia za pośrednictwem Placówek Banku i strony internetowej Banku informację dotyczącą dostępności usługi oraz listę bankomatów posiadających funkcjonalność wpłat gotówkowych kartą.
- **5.** Bank pobiera opłaty za wpłaty gotówkowe w bankomatach kartą, zgodnie z Taryfą opłat i prowizji.

#### **§ 69 .**

- **1.** Utrata prawa użytkowania karty następuje w przypadku:
	- **1)** upływu terminu ważności karty;
	- **2)** zniszczenia lub uszkodzenia karty;
	- **3)** śmierci Posiadacza rachunku/Użytkownika karty;
	- **4)** blokady/zastrzeżenia karty;
	- **5)** czasowej blokady karty;
	- **6)** wymiany karty na nową/duplikat karty;
	- **7)** Upłynął okres wypowiedzenia Umowy.
- **2.** Utrata prawa użytkowania karty nie zwalnia Posiadacza rachunku z obowiązku uregulowania wszelkich należności z tytułu transakcji dokonanych przy jej użyciu również przez Użytkownika karty oraz należnych Bankowi opłat i prowizji związanych z używaniem karty.

## **§ 70 .**

- **1.** Karta zablokowana nie może być ponownie użyta.
- **2.** Bank ma prawo do blokady karty:
	- **1)** z uzasadnionych przyczyn związanych z bezpieczeństwem karty, wymienionych w ust. 3-5;
	- **2)** w związku z podejrzeniem nieuprawnionego użycia karty lub umyślnego doprowadzenia do nieautoryzowanej transakcji płatniczej.
- **3.** Bank może zablokować kartę w przypadku naruszenia przez Posiadacza rachunku/Użytkownika karty zasad określonych w Regulaminie lub w Umowie.
- **4.** Bank zablokuje kartę w przypadku podejrzenia popełnienia przestępstwa lub wykroczenia przez Użytkownika karty w związku z używaniem karty, a w szczególności w przypadku podejrzenia fałszowania karty.
- **5.** Bank zablokuje kartę w przypadku podejrzenia popełnienia przestępstwa lub wykroczenia przez osoby trzecie związane z kartą, a w szczególności w przypadku podejrzenia fałszowania karty.
- **6.** W przypadku podejrzenia popełnienia przestępstwa przy użyciu karty utraconej, Bank zawiadamia organ powołany do ścigania przestępstw tego rodzaju.
- **7.** Bank informuje telefonicznie Użytkownika karty przed jej zablokowaniem, a jeżeli nie jest to możliwe – niezwłocznie po jej zablokowaniu. Nie dotyczy to przypadków, gdy przekazanie informacji o zablokowaniu karty byłoby nieuzasadnione ze względów bezpieczeństwa lub zabronione na mocy odrębnych przepisów.
- **8.** Karta może być czasowo zablokowana przez Bank bądź na wniosek Posiadacza rachunku/Użytkownika karty lub osoby trzeciej.
- **9.** Czasowa blokada karty przez Bank jest dokonywana w przypadku podejrzenia nieuprawnionego użycia karty, celowego wprowadzenia w błąd Banku przez Posiadacza rachunku poprzez podanie nieprawdziwych informacji we wniosku o wydanie karty lub w innych dokumentach związanych z obsługą karty oraz zgłoszenia reklamacji i trwa do czasu zakończenia postępowania wyjaśniającego lub reklamacyjnego.
- **10.** W przypadku gdy wniosek o czasową blokadę karty składany jest przez Posiadacza rachunku/Użytkownika karty, powinien on pamiętać o odblokowaniu karty w wyznaczonym w ust. 11 terminie poprzez złożenie wniosku o odblokowanie karty osobiście w placówce Banku, poprzez portal kartowy.
- **11.** Jeżeli w ciągu 60 dni od dnia złożenia wniosku przez Posiadacza rachunku/ Użytkownika karty lub osobę trzecią o czasowe zablokowanie karty, Posiadacz rachunku/ Użytkownik karty nie zgłosi żądania odblokowania karty, karta automatycznie przechodzi w stan blokady stałej, czyli zastrzeżenia karty.

#### **§ 71 .**

- **1.** Stwierdzenie utraty, kradzieży, przywłaszczenia albo nieuprawnionego użycia karty lub nieuprawnionego dostępu do karty Użytkownik karty zobowiązany jest niezwłocznie zgłosić w jeden z podanych niżej sposobów:
	- **1)** telefonicznie poprzez Infolinię Banku BPS pod numerem +48 86 215 50 50;
	- **2)** osobiście w placówce Banku;
	- **3)** za pośrednictwem portalu kartowego;
	- **4)** za pośrednictwem ogólnopolskiego systemu zastrzegania kart pod numerem +48 828 828 828.
- **2.** Zgłoszenie, o którym mowa w ust. 1, jest równoznaczne z zastrzeżeniem karty.
- **3.** Po zastrzeżeniu karty nie ma możliwości dalszego korzystania z karty.
- **4.** W celu zarejestrowania zgłoszenia, o którym mowa w ust. 1, Użytkownik karty powinien podać przyjmującemu zgłoszenie wszystkie niezbędne dane pozwalające na identyfikację karty.
- **5.** W przypadku złożenia zawiadomienia o kradzieży karty Posiadacz rachunku/Użytkownik karty powinien złożyć oświadczenie o okolicznościach kradzieży i potwierdzenie zgłoszenia kradzieży wydane przez Policję.
- **6.** Po zarejestrowaniu zgłoszenia, o którym mowa w ust. 1, na pisemny wniosek Posiadacza rachunku, Bank wydaje kartę z nowym numerem, kodem PIN i datą ważności.
- **7.** Nowa karta wydana w miejsce karty zastrzeżonej wysyłana jest pocztą listem zwykłym w ciągu 14 dni kalendarzowych od dnia złożenia wniosku o wydanie nowej karty na krajowy adres korespondencyjny wskazany we Wniosku.
- **8.** Nowa karta wysyłana jest Użytkownikowi karty jako nieaktywna. W celu aktywowania karty należy wybrać jedną z metod opisanych w § 59 ust. 4.
- **9.** Po otrzymaniu nowej karty Użytkownik karty jest zobowiązany do podpisania karty, jeśli karta posiada do tego wyznaczone miejsce.
- **10.** W przypadku utraty lub zgubienia karty za granicą, po zgłoszeniu tego faktu pod numerem telefonu podanym w Umowie i na rewersie karty, Użytkownik karty VISA może otrzymać awaryjną wypłatę gotówki w wybranym banku uczestniczącym w systemie VISA.

#### **§ 72 .**

**1.** Posiadacz rachunku zobowiązany jest do utrzymywania na rachunku bankowym środków pieniężnych w wysokości zapewniającej pokrycie kwot transakcji dokonanych wszystkimi kartami wydanymi w ramach tego rachunku,

a także stosownych opłat i prowizji, wynikających z Taryfy opłat i prowizji.

- **2.** W przypadku dokonania transakcji powodujących niedozwolone saldo debetowe na rachunku bankowym, Bank wzywa do zapłaty w ciągu 7 dni od dnia otrzymania wezwania. W przypadku braku wpłaty Bank stosuje odpowiednio przepisy zawarte w Umowie i w niniejszym Regulaminie.
- **3.** Transakcje dokonywane kartą księgowane są na rachunku bankowym najpóźniej w następnym dniu roboczym po otrzymaniu przez Bank z systemu płatniczego informacji o rozliczeniu danej transakcji.

## **ROZDZIAŁ 15. USŁUGA BANKOWOŚCI ELEKTRONICZNEJ I TELEFONICZNEJ**

## **§ 73 .**

- Bank w ramach usługi bankowości elektronicznej i telefonicznej udostępnia:
- **1)** System eBankNet- w ramach usługi bankowości internetowej;
- **2)** system eCorpoNet- w ramach usługi bankowości internetowej tylko dla KZP/MKZP, Rad Rodziców
- **3)** aplikację mobilną eBS Wolbrom w ramach systemu bankowości mobilnej;
- **4)** Telefoniczna usługa na hasło- w ramach usługi bankowości telefonicznej;
- **5)** Usługę SMS BankNet.

## **Oddział 1. SYSTEM BANKOWOŚCI INTERNETOWEJ eBankNet**

#### **§ 74 .**

- **1.** Użytkownicy otrzymują dostęp do systemu bankowości internetowej eBankNet po podpisaniu Umowy i złożeniu wniosku o usługę bankowości internetowej- eBankNet.
- **2.** Bank udostępnia usługę eBankNet nie później niż w terminie 7 dni roboczych od daty otrzymania wniosku.
- **3.** Umowę i wniosek o dostęp do usługi bankowości internetowej eBankNet określający zakres uprawnień Użytkowników i opcjonalnie limity zleceń płatniczych podpisuje Posiadacz rachunku w obecności pracownika, z zastrzeżeniem ust. 8, 9.
- **4.** Wniosek o usługę dostępu do systemu bankowości internetowej eBankNet dla Posiadacza rachunku, który ukończył 13 rok życia podpisuje małoletni Posiadacz rachunku.
- **5.** W celu korzystania z usługi bankowości internetowej eBankNet Bank wydaje Użytkownikom następujące środki dostępu:
	- **1)** identyfikator Użytkownika (LOGIN);
	- **2)** hasło dostępu / aktywacyjne, hasło dostępu / aktywacyjne w formie: pakietu startowego/elektronicznej (kod SMS) umożliwiające aktywację dostępu do systemu **3)** kod SMS.
- **6.** Posiadacz rachunku może w każdym czasie zmienić wysokość limitów określonych we wniosku, jak również wyzerować limity ze względów bezpieczeństwa.
- **7.** W przypadku zmiany danych, takich jak zmiana Użytkowników lub zmiana rachunków bankowych dostępnych w systemie bankowości internetowej, lub zmiana uprawnień Użytkowników, Posiadacz rachunku składa w placówce Banku zaktualizowany wniosek o dostęp do systemu bankowości internetowej lub dyspozycję cofnięcia dostępu do systemu bankowości internetowej.
- **8.** Niezłożenie przez Posiadacza rachunku wniosku lub dyspozycji, o których mowa w ust. 7, niezwłocznie po zaistnieniu zmiany powoduje, że Posiadacz rachunku ponosi pełną odpowiedzialność za dalsze korzystanie z systemu bankowości internetowej przez Użytkowników.
- **9.** Bank za pomocą systemu bankowości internetowej eBankNet udostepnia:
	- **1)** informacje o stanie środków pieniężnych zgromadzonych na rachunkach bankowych;
- **2)** wykonywanie transakcji płatniczych;
- **3)** otwieranie i zarządzanie lokatami terminowymi, z zastrzeżeniem ust. 10;
- **4)** składanie oświadczeń woli i wniosków o wybrane usługi i produkty bankowe, z zastrzeżeniem ust 10;
- **5)** przeglądanie aktualnej tabeli kursów walut oraz blokad środków na rachunku z tytułu transakcji kartami,
- **6)** doładowanie kont telefonów komórkowych,
- **7)** dostęp do wyciągów bankowych,
- **8)** wyświetlanie informacji o karcie i limitach kartowych,
- **9)** edycja limitów kartowych,
- **10)** aktywacja i zastrzeżenia karty.
- **10.** Oświadczenia woli i wnioski, o których mowa w ust. 9 wymagają silnego uwierzytelnienia.
- **11.** Opis usług świadczonych w ramach systemu bankowości internetowej opublikowany jest na stronie internetowej Banku.
- **12.** W celu poprawnego korzystania z systemu bankowości internetowej eBankNet Użytkownicy powinni korzystać ze sprawnego sprzętu komputerowego z dostępem do sieci Internet oraz przeglądarki internetowej umożliwiającej stosowanie protokołu szyfrującego SSL. Sprzęt komputerowy Użytkowników powinien mieć zainstalowane i działające aktualne wersje systemu operacyjnego, przeglądarki internetowej oraz programów antywirusowych i programów typu "firewall".
- **13.** Bank udostępnia swoim Klientom usługę płatności mobilnych w ramach portfeli cyfrowych (Google Pay) oraz poprzez aplikację mobilną eBS Wolbrom.
- **14.** Wymagania techniczne niezbędne do uruchomienia płatności mobilnych w ramach Google Pay opisane są w Regulaminie korzystania z kart wydanych w GRUPIE BPS w ramach Google Pay.
- **15.** Zasady świadczenia usługi BLIK w ramach aplikacji eBS Wolbrom zawarte są w Regulaminie korzystania z usługi BLIK dostępnej w aplikacji mobilnej.
- **16.** Szczegóły dotyczące aktywacji płatności mobilnych w ramach usługi: BLIK, oraz Google Pay opublikowane są na stronie internetowej Banku www.bs.-wolbrom.pl.

## **Oddział 2. SYSTEM BANKOWOŚCI INTERNETOWEJeCorpoNet, udostępniony wyłącznie dla KZP/MKZP, Rad Rodziców**

- **§ 75 .**
- **1.** Warunkiem korzystania przez Posiadacza rachunku z systemu eCorpoNet jest złożenie wniosku o świadczenie usługi w systemie eCorpoNet oraz podpisanie Umowy do której można udostępnić tą usługę.
	- **a)** Umowę rachunku oszczędnościowego w złotych dla Kas Zapomogowo-Pożyczkowych / Międzyzakładowych Kas Zapomogowo-Pożyczkowych (KZP/MKZP),
	- **b)** Umowę rachunku oszczędnościowego w złotych dla Rad Rodziców.
- **2.** Po podpisaniu wniosku o dostęp do systemu eCorpoNet, Bank wydaje środki dostępu do rąk własnych każdego z Użytkowników usługi.
- **3.** Opis i zakres usług świadczonych w ramach eCorpoNet jest dostępny w dokumentacji Użytkownika opublikowanej na stronie internetowej [www.bs-wolbrom.pl](http://www.bs-wolbrom.pl/) .
- **4.** Zakres uprawnień dla poszczególnych Użytkowników jest określony przez Posiadacza rachunku w karcie uprawnień, która zawiera również sposób autoryzacji operacji lub jej brak, numer telefonu komórkowego dla kodów SMS.
- **5.** Bank może odmówić udostępnienia systemu eCorpoNet w przypadku, gdy:
	- **1)** w ciężar rachunku wystawiane były dyspozycje nie mające pokrycia w wolnych środkach,
	- **2)** Posiadacz rachunku nieterminowo wywiązuje się ze zobowiązań wobec Banku,
	- **3)** wypowiedziana została Umowa rachunku lub upłynął

okres na który została zawarta.

- **6.** Posiadacz rachunku ponosi pełną odpowiedzialność za ustalenie zakresu uprawnień dla poszczególnych Użytkowników oraz za wszelkie czynności dokonywane przez nich za pośrednictwem systemu eCorpoNet.
- **7.** Każda zmiana: Użytkownika, nazwiska Posiadacza rachunku i/lub Użytkownika, rachunków dostępnych w systemie, uprawnień Użytkowników, numeru telefonu jeżeli są przesyłane kody SMS, wymaga zgłoszenia się Posiadacza rachunku/ Użytkownika do jednostki organizacyjnej prowadzącej rachunek i podpisania nowej karty uprawnień. W przypadku zmiany Użytkownika lub rachunków objętych usługą eCorpoNet wymagane jest złożenie nowego wniosku.
- **8.** Wszystkie dyspozycje złożone przez Użytkowników dokonywane są w imieniu i na rzecz Posiadacza rachunku.
- **9.** Identyfikacja Użytkownika w systemie eCorpoNet, podczas pierwszego logowania, następuje przy wykorzystaniu loginu i hasła wstępnego, natomiast identyfikacja Użytkownika podczas kolejnych logowań, następuje przy wykorzystaniu loginu i hasła dostępu.
- **10.** W celu współpracy z systemem eCorpoNet, Użytkownicy powinni korzystać ze sprawnego sprzętu komputerowego z dostępem do sieci Internet. Do prawidłowego działania systemu eCorpoNet przez Internet wymagana jest konfiguracja sprzętowo- programowa z aktualnym wsparciem oprogramowania Windows, Linux lub Mac OS X. Poprawna obsługa podpisu kwalifikowanego (jedna z metod autoryzacji) jest obecnie dostępna tylko w architekturze Windows. W innych systemach operacyjnych modelu Linux i Mac OS X nie jest ona obecnie możliwa.

Drukowanie wtórników oraz historii operacji wymaga zainstalowania oprogramowania Adobe Acrobat.

Sprzęt komputerowy Użytkowników powinien mieć zainstalowane i działające aktualne wersje systemu operacyjnego, przeglądarki internetowej oraz programów antywirusowych i programów typu "firewall".

- **11.** Operacje zlecane poprzez system eCorpoNet mogą być autoryzowane- zgodnie z wyborem Klienta- przy użyciu:
	- **a)** Kod SMS przesłanego na telefon komórkowy Użytkownika,
	- **b)** certyfikatu kwalifikowanego. **Oddział 3. APLIKACJA MOBILNA eBS Wolbrom**

## **§ 76 .**

- **1.** W celu korzystania z aplikacji mobilnej eBS Wolbrom w systemie bankowości internetowej eBankNet Użytkownicy powinni korzystać z aplikacji wskazanej przez Bank i zainstalowanej na urządzeniach mobilnych Użytkowników.
- **2.** Dla potrzeb silnego uwierzytelnienia poprzez aplikację eBS Wolbrom i system bankowości internetowej Użytkownik musi posiadać urządzenie mobilne z krajowym numerem telefonu.
- **3.** Bank udostępnia w aplikacji mobilnej eBS możliwość:
	- **1)** wyświetlania informacji o karcie,
	- **2)** wyświetlania limitów kartowych,
	- **3)** aktywacji karty,
	- **4)** zastrzeżenia karty.

\_\_\_\_\_\_\_\_\_\_\_\_\_\_\_\_\_\_\_\_

- **4.** Korzystanie z aplikacji mobilnej eBS Wolbrom wymaga używania kodu e-PIN/ "odcisku palca", ustanowionego przez Użytkownika w w/w aplikacji. Pierwsze zalogowanie wymaga podania kodu SMS i kodu parującego.
- **5.** Uwierzytelnianie użytkownika podczas logowania do aplikacji mobilnej eBS Wolbrom wymaga następujących czynności:
	- **1)** podania poprawnego loginu
	- **2)** podania kodu SMS, kodu parującego-przy pierwszym logowaniu, a przy kolejnych logowaniach- podania kodu e-PIN
	- **3)** w przypadku gdy aplikacja zainstalowana jest na urządzeniu mobilnym wyposażonym w czytnik cech

biometrycznych, kolejne logowania mogą odbywać się za pomocą:

- **a)** identyfikatora biometrycznego, o ile użytkownik wybrał taką metodę uwierzytelnienia,
- **b)** a w przypadku gdy jest to wymagane prawem lub wynika ze względów bezpieczeństwa dodatkowo także może być wymagane podanie odpowiedniego kodu SMS.

#### **Oddział 4. SYSTEM BANKOWOŚCI ELEKTRONICZNEJ § 77 .**

- **1.** System bankowości internetowej eBankNet/eCorpoNet dostępny jest dla Użytkowników przez 24 godziny na dobę, 7 dni w tygodniu, z zastrzeżeniem ust. 2.
- **2.** Bank zastrzega sobie możliwość wprowadzenia, za uprzednim powiadomieniem Posiadacza rachunku oraz Użytkowników, przerw w funkcjonowaniu systemu bankowości elektronicznej niezbędnych do wykonania czynności związanych z prawidłowym jego funkcjonowaniem, w tym konserwacją, ulepszeniem lub zabezpieczeniem.
- **3.** Zasady postępowania podczas aktywacji dostępu do systemu bankowości elektronicznej i uwierzytelniania oraz wszelkich informacji dotyczących działania systemu bankowości elektronicznej udostępniane są na stronie internetowej Banku.
- **4.** Środki dostępu mogą stanowić uwierzytelnienie lub element silnego uwierzytelnienia Użytkownika oraz element autoryzacji transakcji płatniczych i innych dyspozycji w systemie bankowości elektronicznej.
- **5.** Każdy Użytkownik może złożyć w Banku wniosek o zmianę środków dostępu do systemu bankowości elektronicznej.
- **6.** W przypadku korzystania z haseł jednorazowych przesyłanych SMSem klient wskazuje we wniosku o udostępnienie usługi, numer telefonu komórkowego (krajowej sieci telefonii komórkowej), na który będą przesyłane hasła SMS.
- **7.** Użytkownik otrzymuje SMS-a zawierającego krótki opis operacji wraz z kodem do autoryzacji. Po poprawnym wprowadzeniu hasła SMS transakcja zostaje przyjęta do realizacji lub definicja zostaje zapisana/zaktualizowana.
- **8.** Wysyłany SMS zawiera jeden kod służący do autoryzacji jednej, konkretnej operacji. Hasło SMS nie może być powtórnie użyte.

## **§ 78 .**

- **1.** Wszystkie dyspozycje dotyczące dysponowania rachunkiem bankowym składane przez Użytkowników dokonywane są w imieniu i na rzecz Posiadacza rachunku.
- **2.** Informacje o wszystkich czynnościach wykonywanych przez Użytkowników są zabezpieczone przez Bank w sposób trwały i mogą stanowić dowód w przypadku spraw spornych dotyczących wykonania usług za pośrednictwem systemu bankowości elektronicznej.

## **§ 79 .**

Użytkownicy autoryzują dyspozycje z użyciem silnego uwierzytelnienia za pomocą wydanych im środków dostępu do usługi bankowości internetowej poprzez:

- **1)** podanie kodu SMS:
	- **a)** wraz z kodem uwierzytelnienia lub

**b)** akceptację Powiadomienia Push wraz z e-PINem, w ramach uwierzytelnienia transakcji realizowanych w systemie bankowości elektronicznej,

w przypadku transakcji płatniczych i innych dyspozycji, które wymagają silnego uwierzytelnienia,

- **2)** podanie identyfikatora Użytkownika wraz z hasłem oraz kodu SMS w przypadku usługi określonej w § 2 ust. 1 pkt. 102-104. **§ 80 .**
- **1.** Po aktywacji dostępu do usługi bankowości internetowej, każdy Użytkownik ustala własne hasło Użytkownika, które

-----------------------------------

wraz z identyfikatorem Użytkownika (login) umożliwia jego uwierzytelnianie.

- **2.** Po 90 dniach od ostatniej poprawnej zmiany hasła oraz e-PINu, Użytkownik zobowiązany jest do zmiany obecnie używanego hasła do logowania/ e-PINu lub do uwierzytelnienia obecnie używanego hasła/ e-PINu. Każde z podjętych przez Użytkownika działań wymaga autoryzacji zgodnie z metodami opisanymi w § 79.
- **3.** Użytkownicy przechowują i skutecznie chronią środki dostępu do usługi bankowości internetowej z zachowaniem należytej staranności – w tym także należycie chronią komputery, z których korzystają z systemu bankowości elektronicznej.
- **4.** Użytkownicy zobowiązani są do nieudostępniania środków dostępu osobom nieuprawnionym.
- **5.** Identyfikator Użytkownika może być podany pracownikowi Banku w przypadku, kiedy Użytkownik składa w Banku dyspozycję, reklamację lub inne zgłoszenie.

#### **§ 81**

- **1.** W przypadku utraty, kradzieży, wejścia w posiadanie lub podejrzenia wejścia w posiadanie środków dostępu do systemu bankowości elektronicznej przez osobę nieuprawnioną Użytkownik składa dyspozycję zablokowania dostępu do systemu bankowości elektronicznej lub dyspozycję zablokowania wybranych środków dostępu. W imieniu osoby małoletniej dyspozycję składa przedstawiciel ustawowy.
- **2.** Dyspozycja może być złożona całodobowo w Systemie Bankowości internetowej eBankNet (na stronie internetowej [www.bs-wolbrom.pl](http://www.bs-wolbrom.pl/) w strefie E-BANKOWOŚCI eBankNet) a także w godzinach pracy placówki bankowej- telefonicznie pod numerem Banku +48/32/6472060 lub pisemnie w placówce Banku.
- **3.** Pracownik Banku potwierdza Użytkownikowi przyjęcie dyspozycji zablokowania, podając datę, godzinę, imię i nazwisko pracownika przyjmującego dyspozycję (w przypadku dyspozycji telefonicznych) lub wydając kopię dyspozycji (w przypadku dyspozycji pisemnej).
- **4.** Jeżeli dyspozycja zablokowania składana jest telefonicznie, warunkiem przyjęcia dyspozycji jest telefoniczna weryfikacja Użytkownika. Dyspozycję uważa się za przyjętą przez Bank w momencie pozytywnego dokonania takiej weryfikacji. Identyfikacja Użytkownika polega na uzyskaniu od Użytkownika prawidłowych odpowiedzi na wszystkie pytania identyfikacyjne zadawane przez pracownika Banku.
- **5.** Pracownik Banku może oddzwonić do Użytkownika pod znany Bankowi numer telefonu w celu potwierdzenia dyspozycji.
- **6.** Dyspozycja zablokowania wykonywana jest przez pracownika Banku niezwłocznie po otrzymaniu dyspozycji od Użytkownika, z zastrzeżeniem ust. 4.
- **7.** W przypadku złożenia dyspozycji blokady za pomocą systemu bankowości internetowej, dyspozycja ta realizowana jest automatycznie, bez udziału pracownika Banku.
- **8.** Dyspozycję zablokowania, o której mowa w ust. 1, każdy Użytkownik składa w odniesieniu do własnego dostępu.

## **§ 82.**

- **1.** Trzykrotne wprowadzenie błędnego loginu, hasła lub hasła jednorazowego powoduje automatyczną blokadę w systemie eBankNet. Blokada może być usunięta tylko przez pracownika Banku.
- **2.** Dyspozycję odblokowania dostępu do systemu bankowości internetowej każdy Użytkownik składa w odniesieniu do własnego dostępu. Dyspozycję odblokowania Użytkownik składa telefonicznie lub pisemnie w placówce Banku.
- **3.** W przypadku dyspozycji składanej telefonicznie, pracownik Banku usuwa blokadę po dokonaniu identyfikacji Użytkownika systemu. Identyfikacja Użytkownika polega na uzyskaniu od Użytkownika prawidłowych odpowiedzi na

wszystkie pytania identyfikacyjne zadawane przez pracownika Banku.

#### **§ 83 .**

**12.** W przypadku zablokowania środków dostępu do systemu z powodu utraty, kradzieży, wejścia w posiadanie lub podejrzenia wejścia w posiadanie przez osobę nieuprawnioną, każdy Użytkownik składa w odniesieniu do własnego dostępu, pisemnie w placówce Banku, dyspozycję wydania nowych środków dostępu.

#### **§ 84 .**

- **1.** Bank ma prawo zablokować dostęp poszczególnych Użytkowników do kanałów bankowości elektronicznej w przypadku:
	- **1)** naruszenia przez Użytkownika zasad określonych w Regulaminie lub Umowie;
	- **2)** celowego wprowadzenia w błąd Banku przez Posiadacza rachunku przy zawieraniu Umowy;
	- **3)** podejrzenia popełnienia przestępstwa lub wykroczenia przez Użytkownika lub osobę trzecią w związku z używaniem kanałów bankowości elektronicznych.
- **2.** Bank informuje Posiadacza rachunku telefonicznie o zablokowaniu kanałów bankowości elektronicznej przed ich zablokowaniem, a jeżeli nie jest to możliwe – niezwłocznie po ich zablokowaniu. Nie dotyczy to przypadków, gdy przekazanie informacji o zablokowaniu kanałów bankowości elektronicznej byłoby nieuzasadnione ze względów bezpieczeństwa lub zabronione na mocy odrębnych przepisów.

#### **§ 85 .**

- **1.** Użytkownicy systemu bankowości elektronicznejzobowiązani są na bieżąco sprawdzać prawidłowość składanych dyspozycji, w szczególności prawidłowość numerów uznawanych i obciążanych rachunków bankowych, a także statusy dyspozycji, a w przypadku wystąpienia nieprawidłowości powinni skontaktować się z Bankiem.
- **2.** Reklamacje związane z funkcjonowaniem systemu bankowości elektronicznej, Użytkownik zgłasza niezwłocznie w sposób określony w § 108 niniejszego Regulaminu.

### **§ 86 .**

- **1.** Z zastrzeżeniem zapisów niniejszego Regulaminu Bank jest zobowiązany do terminowej i zgodnej z treścią dyspozycji realizacji zleceń złożonych przez Użytkownika.
- **2.** Bank ponosi odpowiedzialność odszkodowawczą za opóźnienie realizacji zlecenia w sposób określony w umowie o usługę eBankNet.
- **3.** Bank nie realizuje zleceń w przypadku:
	- **1)** złożenia dyspozycji zleceń niezgodnie z instrukcją użytkownika i Umową,
	- **2)** stwierdzenia przez Bank wystąpienia błędów w przekazanych danych, które uniemożliwiają realizację zlecenia,
	- **3)** braku wystarczających środków na rachunku,
	- **4)** wystąpienia zajęcia rachunku przez organ egzekucyjny lub wydania przez prokuratora/ sąd zakazu wykonywania wypłat.
- **4.** Bank nie ponosi odpowiedzialności za niewykonanie lub nienależyte wykonanie zleceń Klienta spowodowane okolicznościami opisanymi w ust. 3, w umowie rachunku bankowego, do którego udostępniono usługę oraz:
	- **1)** siłą wyższą,
	- **2)** niewłaściwym wypełnieniem dyspozycji przez Posiadacza rachunku lub ustanowionego pełnomocnika,
	- **3)** wadliwym funkcjonowaniem systemu wywołanym nieprawidłowym działaniem sprzętu Użytkownika,

----------------------------------

- **4)** korzystaniem przez Użytkownika z nielicencjonowanego oprogramowania.
- **5.** Posiadacz rachunku odpowiada za szkody spowodowane:
- **1)** niekompletnym lub błędnym przekazaniem danych niezbędnych do zawarcia Umowy,
- **2)** użytkowaniem przez nieuprawnione osoby środkami dostępu, jeżeli nastąpiło to w wyniku ich udostępnienia lub niedostatecznej ochrony przez klienta.
- **6.** W przypadku utraty środków dostępu Posiadacz lub osoba upoważniona do dysponowania Rachunkiem zobowiązana jest do natychmiastowego zawiadomienia o tym fakcie Banku.

#### **Oddział 5. Telefoniczna usługa na hasło- w ramach usługi bankowości telefonicznej § 87.**

- **1**. Usługa umożliwia uzyskanie informacji o saldzie rachunku, dostępnych środkach, odsetkach i obrotach na wszystkich rachunkach posiadanych w Banku.
- **2**. Posiadacz rachunku składa w Banku pisemną Dyspozycje telefonicznych usług na hasło.
- **3**. W celu zmiany hasła lub zablokowania usługi Posiadacz rachunku składa pisemną dyspozycję w Banku.
- **4**. Posiadacz rachunku ponosi pełną odpowiedzialność za skutki ujawnienia hasła osobom trzecim.
- **5**. Bank odmawia udzielenia informacji, jeżeli podane przez Posiadacza rachunku dane są niezgodne z zapisami wniosku o usługę bankowości telefonicznej.
- **6**. Bank zobowiązuje się do zabezpieczenia hasła przed dostępem osób nieupoważnionych.

## **Oddział 6. Usługa SMS BankNet**

#### **§ 88**

- **1.** SMS BankNet zapewnia dwukierunkową komunikację za pomocą wiadomości SMS pomiędzy Posiadaczem rachunku a Bankiem oraz wsparcie procesów zapewniających dostęp Posiadaczom rachunku do kanału SMS BankNet.
- **2.** Za pośrednictwem SMS Kontakt, Posiadacz rachunku może:
	- **1)** otrzymywać automatyczne informacje o wolnych środkach/ saldzie,
	- **2)** otrzymywać automatyczne informacje o nowych operacjach na koncie,
	- **3)** otrzymywać automatyczne informacje o nowych blokadach kartowych,
	- **4)** uzyskiwać aktualne dane o charakterze informacyjnym jak: oprocentowanie rachunków, ostatnie operacje na rachunku,
	- **5)** otrzymywać automatyczne powiadomienia przed zdarzeniem (np. zbliżającym się terminie spłaty raty kredytu lub zapadnięcia lokaty).
- **3.** Opis i zakres usług świadczonych w ramach SMS BankNet opublikowany jest na stronie internetowej Banku.
- **4.** Warunkiem korzystania przez Posiadacza rachunku z SMS BankNet jest podpisanie wniosku oraz posiadanie telefonu komórkowego wraz z numerem telefonu komórkowego operatora krajowego.
- **5.** Posiadacz rachunku może wskazać maksymalnie dwa numery telefonu do korzystania z SMS BankNet.
- **6.** Aktywacja SMS BankNet, podczas której Posiadacz rachunku otrzymuje, na wskazany numer telefonu komórkowego, kod identyfikacyjny PIN, następuje w Banku.
- **7.** Bank rozpoczyna przekazywanie komunikatu SMS na wskazany numer telefonu począwszy od drugiego dnia roboczego, licząc od daty złożenia dyspozycji.
- **8.** Modyfikacji usług dostępnych przez SMS BankNet Posiadacz rachunku może dokonać w placówce Banku.
- **9.** Usługa SMS BankNet przestaje być świadczona w przypadku rozwiązania Umowy lub złożonej rezygnacji Posiadacza rachunku ze świadczenia Usługi SMS BankNet.
- **10.** Usługa SMS BankNet działa 24h/dobę.
- **1.** Wykonanie usługi za pośrednictwem SMS BankNet wymaga sformułowania odpowiedniej treści wiadomości SMS (komendy SMS) wysyłanej przez Posiadacza rachunku na wskazany przez Bank numer telefonu +48 661 000 277**.**
- **2.** Komenda SMS musi zawierać, co najmniej kod identyfikacyjny PIN oraz właściwy dla danej usługi symbol.
- **3.** Szczegółowy wykaz Komend SMS dostępny jest na "Wniosku o udostepnienie informacji za pomocą usługi SMS BankNet".
- **4.** Każda komenda SMS wykonana za pośrednictwem Systemu SMS wymaga podania kodu identyfikacyjnego PIN co jest równoznaczne z autoryzowaniem.

#### **ROZDZIAŁ 16. SILNE UWIERZYTELNIENIE § 90**

- **1.** Bank stosuje silne uwierzytelnianie Użytkownika/ Użytkownika karty, w przypadku gdy płatnik:
	- **1)** uzyskuje dostęp do swojego rachunku w trybie on-line;
	- **2)** inicjuje elektroniczną transakcję płatniczą;
	- **3)** przeprowadza za pomocą kanału zdalnego czynność, która może wiązać się z ryzykiem oszustwa związanego z wykonywanymi usługami płatniczymi lub innych nadużyć,
	- z zastrzeżeniem postanowień § 80 ust 2.
- **2.** Bank stosuje silne uwierzytelnianie Użytkownika/ Użytkownika karty obejmujące elementy, które dynamicznie łączą transakcję płatniczą z określoną kwotą transakcji oraz określonym odbiorcą.
- **3.** Bank stosuje silne uwierzytelnienie dla usług określonych w § 2 ust. 1 pkt. 102-104, zgodnie z zasadami określonymi w niniejszym paragrafie.
- **4.** Zgoda Użytkownika, będącego Posiadaczem rachunku płatniczego na wykonanie transakcji płatniczej udzielana jest zgodnie z umową między dostawcą usług a tym Użytkownikiem, z wyjątkiem usługi określonej w § 2 ust. 1 pkt. 104, na którą Użytkownik wyraża zgodę w systemie bankowości elektronicznej Banku.
- **5.** Wycofanie zgody, o której mowa w ust. 4 dotyczy wszystkich niewykonanych transakcji płatniczych na moment otrzymania przez Bank uwierzytelnienia wycofanej zgody.
- **6.** W przypadku braku realizacji usług, określonych w § 2 ust. 1 pkt. 102-104 Bank poinformuje Użytkownika/ Użytkownika karty o odmowie realizacji usługi wraz z podaniem przyczyny odmowy.
- **7.** W przypadku kiedy Bank, pomimo istnienia takiego obowiązku nie wymaga silnego uwierzytelnienia Użytkownika/ Użytkownika karty, Posiadacz rachunku nie ponosi odpowiedzialności za nieautoryzowane transakcje płatnicze, chyba że Użytkownik/ Użytkownik karty działał umyślnie.
- **8.** W przypadku wykorzystania danych biometrycznych jako elementu silnego uwierzytelnienia, ich zastosowanie oraz rodzaj uzależnione są od możliwości technicznych urządzenia mobilnego Użytkownika. Rodzaj wykorzystywanych przez Bank danych biometrycznych oraz wymagania techniczne dotyczące urządzeń mobilnych wykorzystywanych do silnego uwierzytelnienia przy użyciu danych biometrycznych Użytkownika określone są na stronie internetowej Banku.
- **9.** Użytkownik korzystający z urządzenia mobilnego, posługujący się aplikacją eBS Wolbrom wykorzystywanego do logowania do usługi bankowości elektronicznej oraz korzystający z tego urządzenia w ramach silnego uwierzytelnienia jest zobowiązany do przechowywania tego urządzenia z zachowaniem należytej staranności, w sposób zabezpieczający przed jego utratą oraz dostępem osobom nieuprawnionym oraz w sposób zabezpieczający przed jego przejęciem przez osoby nieuprawnione.
- **10.** Bank, zgodnie z ustawą o usługach płatniczych, nie stosuje silnego uwierzytelnienia w następujących przypadkach:

--------

**1)** usług świadczonych przez dostawców usług technicznych, wspierających świadczenie usług płatniczych, jeżeli nie

-----------------------------------

wchodzą oni w posiadanie środków pieniężnych będących przedmiotem transakcji płatniczej;

- **2)** transakcji płatniczych przeprowadzanych przez przedsiębiorcę telekomunikacyjnego, dokonywanych obok usług telekomunikacyjnych na rzecz użytkownika końcowego, doliczanych do należności za usługi telekomunikacyjne, zgodnie z wymaganiami ustawą o usługach płatniczych;
- **3)** transakcji zbliżeniowych, zgodnie z limitem transakcji zbliżeniowych oraz zasadami wskazanymi w § 65 ust. 1 pkt. 3 Regulaminu;
- **4)** inicjowania transakcji płatniczej dla zaufanych odbiorców w usłudze bankowości elektronicznej, o ile Użytkownik uzyskał dostęp do swojego rachunku w trybie on-line z użyciem silnego uwierzytelnienia Użytkownika;
- **5)** realizacji zautoryzowanych zleceń stałych;
- **6)** realizacji przelewów między rachunkami własnymi Użytkownika w Banku;
- **7)** inicjowania transakcji płatniczej kartą dla zdefiniowanych w portalu kartowym zaufanych odbiorców.
- **8)** w przypadku kartowej transakcji internetowej Bank może nie stosować silnego uwierzytelnienia jeżeli zostały spełnione następujące warunki: (1) kwota transakcji internetowej nie przekracza kwoty opublikowanej na stronie Banku [www.bs-wolbrom.pl](http://www.bs-wolbrom.pl/) oraz (2) łączna kwota poprzednich transakcji internetowych zainicjowanych przez płatnika od dnia ostatniego zastosowania silnego uwierzytelnienia nie przekracza kwoty opublikowanej na stronie Banku [www.bs-wolbrom.pl,](http://www.bs-wolbrom.pl/) lub (3) liczba poprzednio wykonanych transakcji internetowych zainicjowanych przez płatnika nie przekracza pięciu następujących po sobie pojedynczych transakcji internetowych;

#### **ROZDZIAŁ 17.WARUNKI REALIZACJI PRZEKAZÓW W RAMACH POLECENIA PRZELEWU W WALUCIE OBCEJ I INNYCH POLECEŃ Oddział 1. Postanowienia ogólne § 91 .**

- **1.** Bank realizuje Przekazy według zasad zawartych w Regulaminie oraz zgodnie z obowiązującymi przepisami dewizowymi.
- **2.** Bank wykonuje Przekazy na rzecz/z polecenia Posiadacza rachunku lub osób przez niego upoważnionych w formie:
	- **1)** Polecenia przelewu SEPA (przy spełnieniu następujących warunków):
		- **a)** Waluta transakcji EUR,
		- **b)** zawiera prawidłowy numer rachunku bankowego w standardzie IBAN, prawidłowy kod BIC,
		- c) koszty "SHA",
		- **d)** tryb realizacji standardowy,
		- **e)** brak banków pośredniczących,
		- **f)** Bank Zleceniodawcy i Bank Beneficjenta przelewu są uczestnikami Polecenia Przelewu SEPA – SCT [SEPA Credit Transfer],
		- **g)** rachunek odbiorcy prowadzony jest w bankach krajów Unii Europejskiej oraz Islandii, Liechtensteinu, Szwajcarii lub Norwegii.
		- **h)** nie zawiera jakichkolwiek dodatkowych instrukcji płatniczych,
	- **2)** Polecenia wypłaty.
	- **3)** Polecenia przelewu TARGET.
	- **4)** Polecenia przelewu w walucie obcej.
- **3.** Za realizację Przekazów, Bank pobiera opłaty zgodnie z obowiązującą w Banku Taryfą opłat i prowizji.
- **4.** Przekazy mogą być dokonywane w walutach wymienialnych określonych w Tabeli kursowej lub w PLN.
- **5.** Istnieje możliwość indywidualnej negocjacji z Bankiem kursu

kupna/sprzedaży waluty pod warunkiem udzielenia Bankowi przez Posiadacza rachunku stosownego pełnomocnictwa. Formularz stanowiący wzór pełnomocnictwa dostępny jest w Banku. Wysokość kwoty pozwalającej na negocjacje podawana jest w komunikacie Banku. Przekazy wychodzące realizowane za pośrednictwem usługi bankowości internetowej nie podlegają negocjacji.

- **6.** Jeżeli Przekaz realizowany jest w innej walucie niż waluta rachunku, to do jego rozliczenia zastosowany jest kurs kupna/sprzedaży walut, obowiązujący w Banku w momencie dokonywania rozliczenia.
- **7.** Za realizację Przekazów transgranicznych w walucie euro Bank pobiera opłaty zgodne z opłatami za płatności krajowe, uwzględniając wykorzystywane w Banku systemy rozliczeniowe. Systemami korespondującymi w Banku są Elixir i SEPA oraz TARGET2 i SORBNET .

#### **§ 92 .**

Po złożeniu przez Posiadacza rachunku dyspozycji Przekazu systemy Banku, po automatycznym sprawdzeniu parametrów instrukcji płatniczej, zakwalifikują Przekaz do odpowiedniej kategorii: polecenie przelewu SEPA, polecenie przelewu w walucie obcej, polecenie przelewu TARGET lub polecenie wypłaty.

### **Oddział 2. Realizacja Przekazów wychodzących za granicę § 93 .**

- **1.** Bank, na podstawie pisemnego lub elektronicznego zlecenia płatniczego Posiadacza rachunku, zobowiązuje się do przekazania zagranicznych lub krajowych środków płatniczych w określonej wysokości, na rzecz wskazanego Beneficjenta.
- **2.** Bank przed przyjęciem zlecenia płatniczego do realizacji informuje Posiadacza rachunku o wysokości opłat i prowizji związanych z realizacją Przekazu. Posiadacz rachunku wyraża zgodę na obciążenie wskazanego w zleceniu płatniczym rachunku kwotą zlecenia oraz należnymi Bankowi opłatami i prowizjami, w sposób określony w ust. 4.
- **3.** Posiadacz rachunku może odwołać zlecenie płatnicze do chwili jego otrzymania przez Bank. Za moment przyjęcia zlecenia płatniczego Przekazu w obrocie dewizowym Bank uznaje moment wyrażenia zgody na realizację Przekazu.
- **4.** Posiadacz rachunku dokonuje autoryzacji w sposób określony w § 51 ust. 1.
- **5.** W przypadku braku autoryzacji określonej w ust. 4 transakcję płatniczą uważa się za nieautoryzowaną.
- **6.** Zleceniodawca ma możliwość złożenia prośby o zwrot autoryzowanego zlecenia płatniczego (anulowania), z zastrzeżeniem ust. 7 i 8.
- **7.** Bank na podstawie pisemnej prośby o odwołanie zlecenia (anulowania) złożonej przez Posiadacza rachunku podejmie działania zmierzające do anulowania Przekazu i za te czynności pobierze opłaty zgodnie z Taryfą opłat i prowizji. Bank dokona zwrotu środków na rachunek Zleceniodawcy w momencie ich odzyskania, w kwocie, którą otrzyma.
- **8.** Bank nie może zagwarantować, że bank Beneficjenta lub bank pośredniczący, uwzględniając swoje wewnętrzne przepisy, będzie honorował przekazaną przez Bank prośbę o anulowanie.
- **9.** Bank realizuje transakcje płatnicze w określonym przez Zleceniodawcę trybie standardowym lub pilnym, z którego wynika data waluty.
- **10.** Dla Przekazów w walucie EUR zlecenie płatnicze złożone ze wskazanym standardowym trybem realizacji jest wykonywane z datą waluty D+1, gdzie D oznacza dzień przyjęcia zlecenia do realizacji, z zastrzeżeniem § 94.
- **11.** Dla Przekazów w pozostałych walutach zlecenie płatnicze złożone ze wskazanym standardowym trybem realizacji jest wykonywane z datą waluty D+2, gdzie D oznacza dzień przyjęcia zlecenia do realizacji, z zastrzeżeniem § 94.

- **12.** Dla Zleceń w walutach USD, EUR, GBP, PLN istnieje możliwość realizacji Przekazów w trybie pilnym. Realizacja w trybie pilnym wymaga wyraźnego wskazania w zleceniu płatniczym Posiadacza rachunku w tym zakresie i wiąże się z naliczeniem i pobraniem dodatkowych prowizji, zgodnie z Taryfą opłat i prowizji.
- **13.** Zlecenie płatnicze złożone ze wskazaniem trybu pilnego, oznacza jego realizację z datą waluty D, czyli równą dacie złożenia dyspozycji, z zastrzeżeniem § 96 ust. 1. W przypadku trybu pilnego Bank zobowiązuję się do przekazania środków w wyznaczonym terminie na rachunek banku Beneficjenta. W przypadku realizacji zleceń poza obszar Europejskiego Obszaru Gospodarczego czas realizacji może być dłuższy ze względu na różnice stref czasowych.
- **14.** Polecenie przelewu SEPA może być realizowane tylko w trybie standardowym.
- **15.** Bank zobowiązuje się do wykonania Przekazu w walucie EUR kierowanego do banku Beneficjenta zlokalizowanego na terenie kraju członkowskiego, poprzez uznanie rachunku banku Beneficjenta nie później niż do końca następnego dnia roboczego po dniu otrzymania zlecenia płatniczego.
- **16.** Bank zobowiązuje się do wykonania Przekazu w walucie innego państwa członkowskiego, poprzez uznanie rachunku banku Beneficjenta nie później niż 4 dni od momentu otrzymania zlecenia płatniczego.
- **17.** Uznanie rachunku banku Beneficjenta z tytułu realizacji Przekazu innego niż określone w ust. 15 i 16, następuje w terminie zależnym od banku pośredniczącego, z zastrzeżeniem ust. 10-13.
- **18.** W przypadku transakcji płatniczych realizowanych na terytorium Rzeczypospolitej Polskiej lub w obrocie z państwami członkowskimi, zleceniodawca i beneficjent ponoszą opłaty określone w umowie zawartej przez każdego z nich ze swoim dostawcą- jedyną dostępną opcją jest opcja SHA.
- **19.** W przypadku zleceń płatniczych składanych w ramach usługi określonej w § 2 ust. 1 pkt. 58-59 jedyną dopuszczalną opcją kosztową jest opcja SHA.
- **20.** Przy wyznaczaniu daty waluty Bank uwzględnia dni wolne w krajach banku Odbiorcy.
- **21.** Bank nie realizuje zleceń płatniczych wychodzących z opcją kosztową BEN.

#### **§ 94 .**

- **1.** Bank dokłada starań, aby transakcja płatnicza została przekazana do banku Beneficjenta niezwłocznie i przy minimalizacji kosztów.
- **2.** Wybór systemu rozliczenia płatności i banku pośredniczącego pozostawiony jest do decyzji Banku. Bank pośredniczący ma prawo w razie potrzeby korzystać według swego uznania z pośrednictwa innych banków. Przy czym:
	- **1)** Przekazy spełniające wymogi SEPA są realizowane jako SEPA;
	- **2)** Przekazy niespełniające wymogów SEPA w walucie EUR np. wskazana data waluty pilna lub opcja kosztowa OUR są realizowane za pośrednictwem systemu TARGET2 (pod warunkiem uczestnictwa banku odbiorcy w systemie TARGET2);
	- **3)** Pozostałe Przekazy są realizowane za pośrednictwem sieci SWIFT.

#### **§ 95 .**

W momencie składania w Banku dyspozycji zlecenia płatniczego, Posiadacz rachunku jest zobowiązany do postawienia do dyspozycji Banku środków niezbędnych do wykonania Przekazu oraz opłacenia prowizji Banku i innych opłat, zgodnie z obowiązującą w Banku Taryfą opłat i prowizji.

#### **§ 96 .**

**1.** Bank realizuje przekazy w trybie standardowym i pilnym pod

warunkiem otrzymania zlecenia do godziny granicznej przewidzianej dla danego typu rozliczeń. Przekazy złożone po godzinach granicznych oraz w dniu niebędącym dniem roboczym dla Banku realizowane są w terminach ustalonych jak dla dyspozycji złożonych w następnym dniu roboczym.

- **2.** Aktualny wykaz Godzin granicznych realizacji przelewów dostępny jest w placówce Banku oraz na stronie internetowej Banku.
- **3.** Rozliczenie zlecenia poprzez obciążenie wskazanego w zleceniu rachunku Posiadacza rachunku kwotą transakcji oraz należnymi Bankowi prowizjami i opłatami następuje w momencie przyjęcia przez Bank dyspozycji realizacji Przekazu.

#### **§ 97 .**

W przypadku wystąpienia przy realizacji Przekazu kosztów dotyczących korekt, anulacji, korespondencji i wyjaśnień wynikających z podania przez Posiadacza rachunku niepełnych lub błędnych danych dotyczących Beneficjenta lub banku Beneficjenta, Posiadacz rachunku zobowiązany jest do ich pokrycia, niezależnie od wskazanej dyspozycji kosztowej.

#### **§ 98 .**

W związku z dokonywaniem Przekazów za pośrednictwem SWIFT, dostęp do danych osobowych może mieć administracja rządowa Stanów Zjednoczonych, na podstawie umowy między Unią Europejską a Stanami Zjednoczonymi Ameryki o przetwarzaniu i przekazywaniu z Unii Europejskiej do Stanów Zjednoczonych danych z komunikatów finansowych do celów Programu śledzenia środków finansowych należących do terrorystów.

### **§ 99 .**

- **1.** Bank, na prośbę Posiadacza rachunku, może wydać potwierdzenie zrealizowania Przekazu.
- **2.** Bank pobiera opłatę za wydanie potwierdzenia zgodnie z Taryfą opłat i prowizji.

#### **§ 100 .**

Bank ma prawo odmówić wykonania zlecenia płatniczego, jeżeli:

- **1)** występuje brak środków niezbędnych do wykonania zlecenia płatniczego lub na pokrycie należnej Bankowi prowizji;
- **2)** Posiadacz rachunku nie podał w zleceniu płatniczym niezbędnych danych do realizacji przelewu zagranicznego lub dane są sprzeczne bądź niepełne;
- **3)** bank Odbiorcy:
	- **a)** znajduje się na terenie kraju objętego embargiem lub sankcjami nałożonymi przez organizacje międzynarodowe lub inne państwa,
	- **b)** objęty jest sankcjami nałożonymi przez organizacje międzynarodowe.
- **4)** gdy Bank nie ma możliwości ustalenia drogi rozliczenia w przypadku realizacji Przekazu w walucie PLN.
- **5)** wykonanie zlecenia płatniczego będzie pozostawało w sprzeczności z przepisami prawa lub porozumieniami międzynarodowymi.

#### **Oddział 3. Reklamacje i zwroty Przekazów § 101 .**

- **1.** Posiadacz rachunku ma prawo do składania reklamacji, jeżeli stwierdzi, że Przekaz nie został wykonany zgodnie z jego dyspozycją. Reklamacja związana z brakiem wpływu na rachunek Beneficjenta nie może być złożona przed upływem terminu określonego w § 93 ust. 15-17 dla walut tam wymienionych, bądź przed datą waluty ustaloną dla Przekazów w walutach innych niż wymienione w § 93 ust. 15- 17.
- **2.** W przypadku niewykonania transakcji płatniczej Bank obowiązany jest niezwłocznie uznać rachunek Zleceniodawcy lub postawić do jego dyspozycji, na jego wniosek, bez zbędnej zwłoki, po dniu złożenia pisemnego wniosku, kwotę zlecenia płatniczego, powiększoną o odsetki za okres od dnia przyjęcia zlecenia płatniczego do dnia uznania jego rachunku kwotą

------------------------------------

transakcji płatniczej lub postawienia do jego dyspozycji tej kwoty oraz powiększoną o opłacone przez zleceniodawcę koszty związane z wykonaniem zlecenia płatniczego oraz odsetki zapłacone przez Zleceniodawcę wskutek niewykonania lub nienależytego wykonania transakcji płatniczej, jeżeli po przyjęciu zlecenia płatniczego przez bank Zleceniodawcy odpowiednia kwota nie wpłynęła na rachunek banku Beneficjenta. Bank Zleceniodawcy zwolniony jest z powyższego obowiązku, jeżeli kwotą objętą Zleceniem płatniczym został wcześniej uznany rachunek banku Beneficjenta.

- **3.** Odpowiedzialność Banku za nienależyte wykonanie lub niewykonanie zlecenia płatniczego, wyłączona jest w przypadku zastosowania przez Bank przepisów o przeciwdziałaniu praniu pieniędzy i finansowaniu terroryzmu.
- **4.** Posiadacz rachunku ma prawo, w każdym czasie, do złożenia w formie pisemnej prośby o korektę błędnie podanych w zleceniu danych wynikających z własnego błędu lub z dodatkowych informacji otrzymanych z banku zagranicznego bądź od Beneficjenta.
- **5.** W przypadku powzięcia informacji, iż zlecona kwota Przekazu nie wpłynęła na rachunek Beneficjenta Posiadacz rachunku może złożyć w Banku pisemną reklamację dotyczącą braku terminowego wykonania ww. zleceń lub pisemny wniosek o zwrot kwoty Przekazu.
- **6.** Bank przeprowadza postępowanie wyjaśniające w celu ostatecznego ustalenia przebiegu wykonania zlecenia płatniczego oraz przyczyn ewentualnych opóźnień.
- **7.** Bank nie może zagwarantować, że bank Beneficjenta lub bank pośredniczący, uwzględniając swoje wewnętrzne przepisy, będzie honorował przekazaną przez Bank prośbę o korektę zlecenia.
- **8.** Bank w przypadku ustalenia w procesie reklamacyjnym braku opóźnienia, informuje zwrotnie Posiadacza rachunku o niezasadności reklamacji z podaniem daty uznania rachunku banku Beneficjenta.
- **9.** W przypadku ustalenia, iż zlecenie płatnicze nie zostało zrealizowane z powodu błędów lub przeoczeń w zleceniu płatniczym wystawionym przez Posiadacza rachunku lub z przyczyn leżących po stronie banku pośredniczącego wskazanego przez Posiadacza rachunku Bank kontaktuje się ze Posiadaczem rachunku ustalając dalsze postępowanie.
- **10.** W przypadku, kiedy opóźnienie w realizacji zlecenia płatniczego nastąpiło z powodu przeoczeń, podania błędnych lub niepełnych danych przez Posiadacza rachunku ponosi on wszelkie koszty reklamacii zarówno Banku jak i banków uczestniczących w transakcji płatniczej.
- **11.** Wykonanie przelewu zgodnie z dyspozycją Posiadacza rachunku zwalnia Bank z odpowiedzialności.
- **12.** Bank nie przyjmuje dyspozycji zmian i korekt do zleconych poleceń przelewów SEPA.
- **13.** W przypadku zwrotu niewykonanego Przekazu Bank, w celu zwrotu środków do Posiadacza rachunku, stosuje procedury jak przy przekazach przychodzących.

## **Oddział 4. Realizacja Przekazów przychodzących z zagranicy**

## **§ 102 .**

- **1.** W przypadku wpływu na rachunek bankowy Przekazu w innej walucie niż waluta rachunku Bank dokona przewalutowania tego Przekazu na walutę, w której prowadzony jest rachunek z zastosowaniem kursów kupna/sprzedaży dla dewiz obowiązujących w Banku w momencie rozliczania polecenia. Istnieje możliwość negocjacji kursów zgodnie z § 91 ust. 5.
- **2.** Bank uznaje rachunek Beneficjenta kwotą Przekazu w dniu określonym w przelewie, jako data waluty za wyjątkiem następujących przypadków gdy:
	- **1)** wpływ nastąpił po godzinie granicznej za dzień wpływu

przyjmuje się następny dzień roboczy;

- **2)** Przekaz wymaga dodatkowej korespondencji wyjaśniającej – za dzień wpływu przyjmuje się datę otrzymania przez Bank kompletnych danych.
- **3.** Posiadacz rachunku będący Odbiorcą przelewu zagranicznego przychodzącego z tytułu świadczeń emerytalno-rentowych, zobowiązany jest poinformować Bank o tym fakcie przed otrzymaniem pierwszej płatności z tego tytułu, wypełniając dostępny w Banku Formularz przez Posiadacza rachunku otrzymującego rentę/emeryturę zagraniczną.
- **4.** Bank nalicza i odprowadza podatki i składki na ubezpieczenie zdrowotne od zleceń z tytułu rent i emerytur, które odprowadzi z kwoty otrzymanego przelewu.
- **5.** Za czynności związane z odzyskaniem środków od osoby, która otrzymała kwotę płatności zgodnie ze wskazanym w zleceniu numerem rachunku bankowego nie będąc zamierzonym Beneficjentem płatności, Bank pobiera opłatę zgodnie z Taryfą opłat i prowizji.

## **Oddział 5. Poszukiwanie środków i zwrot zrealizowanego Przekazu przychodzącego**

## **§ 103 .**

- **1.** Posiadacz rachunku może zlecić Bankowi poszukiwanie środków, które nie dotarły na jego rachunek. Bank rozpoczyna procedurę poszukiwania środków pod warunkiem otrzymania od Posiadacza rachunku na piśmie następujących danych:
	- **1)** nazwy banku, do którego należy wysłać zapytanie;
	- **2)** kwoty i waluty polecenia;
	- **3)** nazwy Zleceniodawcy;
	- **4)** daty realizacji polecenia.
- **2.** Za czynności związane z poszukiwaniem środków Bank pobiera opłatę zgodną z Taryfą opłat i prowizji.
- **3.** Bank dokonuje zwrotu polecenia przelewu SEPA na podstawie pisemnej dyspozycji Posiadacza rachunku, pod warunkiem jej złożenia w terminie do 2 dni roboczych od dnia uznania rachunku Posiadacza. Zwroty dokonywane w terminie późniejszym wymagają złożenia przez Posiadacza rachunku odrębnego zlecenia realizacji nowego Przekazu.
- **4.** Bank dokonuje zwrotu zrealizowanego Przekazu do banku zlecającego na podstawie pisemnej dyspozycji, zgodnie z zapisami Oddziału 2.

#### **ROZDZIAŁ 18. ZLECENIA STAŁE ORAZ POLECENIA ZAPŁATY § 104 .**

- **1.** Posiadacz rachunku/Pełnomocnik może zlecić placówce Banku prowadzącej jego rachunek wykonywanie płatności własnych lub osób trzecich, w drodze stałych zleceń, płatnych w podanych terminach i w określonej wysokości, np. z tytułu najmu lokali, energii elektrycznej, gazu, abonamentu RTV, telefonu, ubezpieczenia, spłaty kredytów, zobowiązań podatkowych i innych.
- **2.** Warunkiem realizacji stałego zlecenia z odroczoną datą płatności jest zapewnienie na rachunku w dniu roboczym poprzedzającym datę płatności tego zlecenia środków pieniężnych niezbędnych do jego realizacji.
- **3.** Jeżeli termin realizacji zlecenia przypada na dzień niebędący dniem roboczym, zlecenie wykonywane jest w pierwszym dniu roboczym dla Banku następującym po tym dniu.
- **4.** W przypadku braku wolnych środków na rachunku dla realizacji zleceń stałych, Bank wstrzymuje płatność do czasu wpływu środków na rachunek, jednak nie dłużej niż 30 dni od terminu płatności, wskazanego przez Posiadacza rachunku/Pełnomocnika. Bank będzie realizował zlecenia w kolejności określonej przez Posiadacza rachunku.
- **5.** Posiadacz/Pełnomocnik może w formie pisemnej wycofać dyspozycję dotyczącą realizacji stałych zleceń (lub tylko pojedynczego zlecenia) najpóźniej do końca dnia roboczego poprzedzającego określony termin realizacji danego zlecenia. **§ 105 .**
- **1.** Posiadacz rachunku może zlecić Bankowi realizację swoich płatności w formie Polecenia zapłaty.

\_\_\_\_\_\_\_\_\_\_\_\_\_\_\_\_\_\_\_\_\_\_\_\_\_\_\_\_\_\_\_\_\_\_

- **2.** Warunkiem udostępnienia usługi Polecenia zapłaty jest złożenie przez Posiadacza rachunku zgody na obciążenie jego rachunku kwotami określonymi przez Odbiorcę, która zawiera, co najmniej następujące dane:
	- **1)** nazwę Posiadacza rachunku;
	- **2)** numer rachunku Posiadacza w formacie IBAN lub NRB;
	- **3)** identyfikator odbiorcy określony przez Odbiorcę (NIP/NIW);
	- **4)** identyfikator płatności uzgodniony z Odbiorcą (IDP);
	- **5)** podpis Posiadacza rachunku zgodny ze wzorem złożonym w Banku.
- **3.** W przypadku, gdy nie zostanie spełniony którykolwiek z warunków określonych w ust. 2, zgoda na obciążenie rachunku jest nieskuteczna.
- **4.** Zgoda na obciążenie rachunku musi być:
	- **1)** złożona przez Posiadacza rachunku w Banku lub u Odbiorcy, lub
	- **2)** dostarczona do Banku przez Odbiorcę lub bank odbiorcy.
- **5.** Złożenie zgody na obciążenie rachunku i spełnienie warunków, o których mowa w ust. 2, jest równoznaczne z autoryzacją wszystkich kolejnych transakcji płatniczych wykonywanych w ramach Polecenia zapłaty, aż do cofnięcia tej zgody albo do upływu terminu obowiązywania zgody, o ile została udzielona na czas określony.
- **6.** Bank obciąża rachunek Posiadacza kwotą Polecenia zapłaty w momencie jego realizacji.
- **7.** Weryfikacja posiadania zgody przed obciążeniem rachunku Posiadacza kwotą Polecenia zapłaty dokonywana jest przez bank Odbiorcy.
- **8.** Bank odmawia wykonania autoryzowanej transakcji płatniczej w formie Polecenia zapłaty w przypadku, gdy:
	- **1)** Płatnik nie posiada w Banku rachunku, dla którego udostępniono tę usługę;
	- **2)** Posiadacz rachunku nie zapewnił na wskazanym rachunku środków wystarczających na wykonanie transakcji płatniczej w ramach Polecenia zapłaty realizowanego w Banku na I sesji Elixir w dniu, w którym nastąpił moment otrzymania zlecenia;
	- **3)** upłynął termin obowiązywania zgody określony przez Posiadacza rachunku, o ile zgoda została złożona na czas określony;
	- **4)** wystąpiły przypadki uzasadniające odmowę wykonania transakcji płatniczej, o których mowa w § 46 ust. 1;
	- **5)** złożono dyspozycję odwołania transakcji płatniczej w ramach Polecenia zapłaty;
	- **6)** złożono dyspozycję ustanowienia blokady na wykonywanie Polecenia zapłaty.
- **9.** Posiadaczowi rachunku przysługuje prawo do:
	- **1)** żądania zwrotu kwoty zrealizowanego Polecenia zapłaty w terminie 56 dni od dnia dokonania obciążenia rachunku, bez podania przyczyny
	- **2)** odwołania Polecenia zapłaty wstrzymującego obciążenie rachunku przyszłym Poleceniem zapłaty.
	- **3)** żądania dokonania blokady indywidualnej lub globalnej na realizację Poleceniem zapłaty.
- **10.** Dyspozycja odwołania Polecenia zapłaty przez Posiadacza rachunku powinna być złożona w Banku przed terminem realizacji Polecenia zapłaty, jednak nie później niż do końca dnia roboczego poprzedzającego uzgodniony dzień obciążenia rachunku.
- **11.** Bank po wpływie zlecenia zwrotu zrealizowanego Polecenia zapłaty uznaje rachunek bankowy Posiadacza kwotą zwracanego Polecenia zapłaty powiększoną o odsetki należne płatnikowi z tytułu oprocentowania jego rachunku o ile rachunek ten jest oprocentowany.
- **12.** Posiadacz rachunku może w każdym czasie cofnąć zgodę na obciążenie rachunku, co jest równoznaczne z zaprzestaniem wykonywania przez Bank usługi Polecenia zapłaty składając w Banku lub u Odbiorcy formularz cofnięcia zgody na obciążanie

rachunku.

## **ROZDZIAŁ 19.ZASADY POBIERANIA OPŁAT I PROWIZJI BANKOWYCH**

#### **§ 106 .**

- **1.** Za czynności związane z otwieraniem i prowadzeniem rachunków bankowych, Bank pobiera opłaty i prowizje zgodnie z obowiązującą w dniu dokonania czynności Taryfą opłat i prowizji.
- **2.** Bank jest upoważniony do zmiany Taryfy opłat i prowizji polegającej na podwyższeniu stawek opłat i prowizji, która może nastąpić w terminie maksymalnie do 12 miesięcy od dnia wystąpienia przynajmniej jednej z niżej wymienionych przesłanek:
	- **1)** wzrostu inflacji na podstawie danych publikowanych przez Prezesa GUS, co najmniej o 0,1%;
	- **2)** zmiany wskaźnika cen dóbr inwestycyjnych publikowanych przez Prezesa GUS, co najmniej o 0,1%;
	- **3)** wzrostu rzeczywistych kosztów obsługi danej usługi na skutek niezależnych od Banku czynników zewnętrznych, w szczególności: wzrostu cen opłat pocztowych i telekomunikacyjnych, rozliczeń międzybankowych koniecznych do wykonania danej usługi, energii, co najmniej o 1%;
	- **4)** zmiany wysokości stopy redyskonta weksli, stopy referencyjnej lub stopy lombardowej publikowanej przez Narodowy Bank Polski, co najmniej o 0,01%;
	- **5)** zmiany poziomu rezerw obowiązkowych ustalonych przez Narodowy Bank Polski lub wysokości ich ewentualnego oprocentowania, co najmniej o 0,01%;
	- **6)** zmiany stawek referencyjnych oprocentowania lokat i kredytów na rynku międzybankowy WIBOR oraz WIBID dla okresów 3-miesięcznych (wywołana czynnikami regulacyjnymi), co najmniej o 0,01%;
	- **7)** zmiany wysokości obowiązkowych opłat wnoszonych przez banki na rzecz Bankowego Funduszu Gwarancyjnego, co najmniej o 0,01%;
	- **8)** zmiana lub wejście w życie powszechnie obowiązujących przepisów prawa, w zakresie w jakim powoduje to wzrost kosztów ponoszonych przez Bank w związku ze świadczeniem usług;
	- na zasadach określonych w ust 3-4
- **3.** Zmiany, o których mowa w ust. 2, dokonywane będą nie częściej niż cztery razy w roku.
- **4.** Opłata lub prowizja nie może wzrosnąć o więcej niż 200% w stosunku do dotychczasowej wysokości. Ograniczenie to nie ma zastosowania, jeśli zmiana Taryfy polega na tym, iż:
	- **1)** Bank wprowadza nową opłatę lub prowizję,
	- **2)** Bank podwyższa opłatę lub prowizję która wynosiła 0 zł (lub zero w innej walucie niż zł) lub 0%.
- **5.** Zmiana Taryfy opłat i prowizji polegająca na obniżeniu lub uchyleniu opłat lub prowizji w niej zawartych lub wprowadzeniu nowych opłat lub prowizji jak również wprowadzaniu zmian porządkowych nie wpływających na wysokość opłat i prowizji możliwa jest w każdym czasie i nie jest uzależniona od przesłanek określonych w ust. 2.
- **6.** Jeżeli wprowadzane zmiany opłat lub prowizji obejmują czynności, które są lub mogą być wykonywane w związku z Umową, Bank informuje, na trwałym nośniku, w szczególności na piśmie za pośrednictwem poczty, lub drogą elektroniczną Posiadacza rachunku o zakresie wprowadzanych zmian w terminie nie później niż dwa miesiące przed datą ich wejścia w życie.
- **7.** Jeżeli wprowadzone zmiany w Taryfie opłat i prowizji obejmują czynności zawarte w "Dokumencie dotyczącym opłat z tytułu usług związanych z rachunkami płatniczymi" Bank zobowiązany jest do przesłania zaktualizowanego dokumentu Posiadaczowi rachunku bez zbędnej zwłoki.
- **8.** Posiadacz rachunku ma prawo przed proponowaną datą

wejścia w życie zmian:

- **1)** wypowiedzieć Umowę ze skutkiem natychmiastowym;
- **2)** zgłosić sprzeciw nie wypowiadając Umowy, co skutkuje jej wygaśnięciem z dniem poprzedzającym dzień wejścia w życie proponowanych zmian;
- **3)** brak sprzeciwu wobec proponowanych zmian jest równoznaczny z ich akceptacją.
- **9.** Aktualna Taryfa opłat i prowizji dostępna jest w placówkach Banku oraz na stronie internetowej Banku.
- **10.** Bank raz w roku przekazuje nieodpłatnie Posiadaczowi rachunku zestawienie opłat za usługi powiązane z rachunkiem pobranych w okresie, za który sporządza się zestawienie. Dodatkowo zestawienie zawierać będzie informacje o stopie oprocentowania środków zgromadzonych na rachunku oraz całkowitej kwocie należnych odsetek za okres sporządzenia zestawienia.
- **11.** W przypadku udzielenia kredytu w rachunku Posiadaczowi rachunku w zestawieniu opisanym w § 106 ust.10 Bank dodatkowo zamieszcza informacje o stopie oprocentowania kredytu oraz całkowitej kwocie odsetek pobranych z tytułu wykorzystania kredytu w okresie, za który sporządzono zestawienie.
- **12.** Bank zastrzega sobie prawo do wysłania zestawienia w innych okresach, nie rzadziej niż raz w roku z zastrzeżeniem, że zestawienie będzie obejmować okres od dnia zawarcia Umowy, ale nie wcześniej niż od dnia 08 sierpnia 2018 r., do ostatniego dnia miesiąca poprzedzającego wysłanie zestawienia.

## **ROZDZIAŁ 20. WYCIĄGI BANKOWE**

## **§ 107 .**

- **1.** Bank dostarcza Posiadaczowi rachunku informacje:
	- **1)** umożliwiające zidentyfikowanie transakcji płatniczej i stron transakcji płatniczej;
	- **2)** o kwocie transakcji płatniczej w walucie, w której uznano lub obciążono rachunek bankowy Posiadacza rachunku, lub w walucie, w której zostało złożone zlecenie płatnicze;
	- **3)** o kwocie wszelkich opłat z tytułu transakcji płatniczej, ich wyszczególnienie, lub informację o odsetkach należnych od Posiadacza rachunku;
	- **4)** o kursie walutowym zastosowanym w danej transakcji płatniczej przez Bank oraz o kwocie transakcji płatniczej po przeliczeniu walut, jeżeli transakcja płatnicza wiązała się z przeliczaniem waluty;
	- **5)** o dacie waluty zastosowanej przy uznaniu lub obciążeniu rachunku lub o dacie otrzymania zlecenia płatniczego.
- **2.** Informacje, o których mowa w ust. 1, Bank udostępnia okresowo w sposób określony w ust. 3-5.
- **3.** Zgodnie z postanowieniami zawartej Umowy o prowadzenie rachunku, wyciągi bankowe z rachunków, z podaniem salda, sporządzane mogą być:
	- **1)** raz na kwartał w formie zbiorczego zestawienia wszystkich operacji;
	- **2)** raz w miesiącu w formie zbiorczego zestawienia wszystkich operacji;
	- **3)** po każdej zmianie salda, z zastrzeżeniem, iż dla operacji dokonanych w tym samym dniu sporządzany będzie jeden wyciąg.
- **4.** Wyciągi bankowe mogą być:
	- **1)** przekazywane przez Bank drogą pocztową na krajowy adres korespondencyjny wskazany przez Posiadacza rachunku;
	- **2)** odbierane osobiście w Banku;
	- **3)** udostępniane za pomocą bankowości internetowej (eBankNet/eCorpoNet);
	- **4)** przekazywane przez Bank drogą e-mailową; zgodnie z wybranym kanałem komunikacji w zakresie dostarczania wyciągów.

**5.** Częstotliwość sporządzania oraz sposób doręczania wyciągów Posiadacz rachunku wskazuje w Umowie/ Dyspozycji zmiany kanału komunikacji.

## **ROZDZIAŁ 21. REKLAMACJE**

## **§ 108 .**

- **1.** Posiadacz rachunku sprawdza prawidłowość podanych w wyciągu zapisów, dotyczących dokonanych na rachunku
- operacji oraz wykazanego salda.<br>W przypadku stwierdzenia **2.** W przypadku stwierdzenia nieautoryzowanych, niewykonanych lub nienależycie wykonanych transakcji płatniczych, albo innych nieprawidłowości związanych z użytkowaniem karty, Posiadacz rachunku lub Użytkownik karty w zakresie swojej karty, zawiadamiają niezwłocznie Bank.
- **3.** Termin wygaśnięcia roszczeń Posiadacza rachunku z tytułu nieautoryzowanych, niewykonanych lub nienależycie wykonanych transakcji płatniczych upływa z okresem 13 miesięcy od dnia obciążenia rachunku albo od dnia, w którym transakcja miała być wykonana.
- **4.** Posiadacz rachunku/Użytkownik karty może zgłosić reklamację:
	- **1)** pocztą tradycyjną na adres korespondencyjny Banku 32-340 Wolbrom, ul. Krakowska 26;
	- **2)** telefonicznie, pocztą elektroniczną (dane kontaktowe dostępne są na stronie internetowej Banku);
	- **3)** w placówce Banku w formie ustnej lub pisemnej, przy czym przyjęcie reklamacji/zgłoszenia/skargi w formie ustnej wymaga potwierdzenia jej zgłoszenia na formularzu reklamacyjnym. Jeżeli zawiadomienie składane jest w formie pisemnej, Posiadacz rachunku/Użytkownik karty otrzymuje kopię złożonego zawiadomienia z odnotowaną datą i godziną przyjęcia
	- **4)** elektronicznie na skrzynkę: **AE:PL-67886-22174-GCICE-28** w ramach usługi e-Doręczenia.
- **5.** Bank rozpatruje zgłoszoną reklamację niezwłocznie, tj:
	- **1)** dla reklamacji związanych z realizacją zlecenia płatniczego oraz wydania karty debetowej w terminie nie późniejszym niż 15 dni roboczych od jej otrzymania. W przypadku, gdy rozpatrzenie reklamacji nie będzie możliwe w terminie 15 dni roboczych z uwagi na złożoność sprawy, Bank poinformuje o tym na piśmie Posiadacza rachunku/ Użytkownika karty, wskazując przyczynę opóźnienia i okoliczności, które musza zostać ustalone dla rozpatrzenia reklamacji, przewidywany termin jej rozpatrzenia i udzielenia odpowiedzi który nie może być dłuższy niż 35 dni roboczych od dnia złożenia reklamacji.
	- **2)** dla pozostałych reklamacji (związanych ze świadczeniem usług innych niż wymienione w ust 5 pkt 1) w terminie nie późniejszym niż 30 dni kalendarzowych od jej otrzymania. W przypadku, gdy rozpatrzenie reklamacji nie będzie możliwe w terminie 30 dni kalendarzowych z uwagi na złożoność sprawy, Bank poinformuje o tym na piśmie Posiadacza rachunku/ Użytkownika karty, wskazując przyczynę opóźnienia i okoliczności, które musza zostać ustalone dla rozpatrzenia reklamacji, przewidywany termin jej rozpatrzenia i udzielenia odpowiedzi który nie może być dłuższy niż 60 dni kalendarzowych od dnia złożenia reklamacji.
- **6.** W związku z rozpatrywaną reklamacją, Bank może zwrócić się do osoby składającej reklamację, o której mowa w ust. 2 o dostarczenie dodatkowych informacji oraz posiadanej dokumentacji składanej reklamacji.
- **7.** Bank poinformuje Posiadacza rachunku/Użytkownika karty o rozpatrzeniu reklamacji w formie pisemnej lub za pomocą innego trwałego nośnika informacji. Informacja może być również przekazana na adres poczty elektronicznej wyłącznie na wniosek osoby składającej reklamację. Odpowiedź

----------------------

wysłana Użytkownikowi karty zostanie przesłana do wiadomości Posiadacza rachunku.

- **8.** Po wyczerpaniu procedury reklamacyjnej w Banku, Posiadacz rachunku ma prawo złożyć wniosek o przeprowadzenie postępowania polubownego przy Rzeczniku Finansowym zgodnie z ustawą o pozasądowym rozwiązywaniu sporów konsumenckich z dnia 23 września 2016r.
- **9.** W przypadku, gdy zlecenie płatnicze jest inicjowane przez płatnika, Bank ponosi wobec płatnika odpowiedzialność za niewykonanie lub nienależyte wykonanie transakcji płatniczej, z zastrzeżeniem następujących przypadków:
	- **1)** płatnik nie dokonał powiadomienia o stwierdzonych nieautoryzowanych, niewykonanych lub nienależycie wykonanych transakcjach płatniczych w terminie 13 miesięcy od dnia obciążenia rachunku płatniczego albo od dnia, w którym transakcja miała być wykonana;
	- **2)** podany przez płatnika unikatowy identyfikator był nieprawidłowy;
	- **3)** wystąpienia siły wyższej lub jeżeli niewykonanie lub nienależyte wykonanie zlecenia płatniczego wynika z innych przepisów prawa, chyba, że udowodni, że rachunek prowadzony przez bank odbiorcy płatności został uznany kwotą zleconej transakcji płatniczej nie później niż do końca następnego dnia roboczego po dniu, w którym nastąpił moment otrzymania zlecenia albo do końca drugiego dnia roboczego gdy zlecenia płatnicze było złożone w formie papierowej.
- **10.** W przypadku gdy Bank ponosi odpowiedzialność zgodnie z ust. 9, niezwłocznie zwraca płatnikowi kwotę niewykonanej lub nienależycie wykonanej transakcji płatniczej poprzez przywrócenie obciążonego rachunku do stanu jaki istniałby, gdyby nie miało miejsce niewykonanie lub nienależyte wykonanie transakcji płatniczej.
- **11.** W przypadku wystąpienia nieautoryzowanej transakcji płatniczej (z zastrzeżeniem postanowień ust. 9 pkt 1), Bank zwróci niezwłocznie kwotę nieautoryzowanej transakcji, nie później jednak niż do końca dnia roboczego następującego po dniu wykrycia i stwierdzenia przez Bank wystąpienia nieautoryzowanej transakcji, którą został obciążony rachunek płatnika lub po dniu otrzymania stosownego zgłoszenia przez płatnika, z wyjątkiem przypadku gdy Bank ma uzasadnione i należycie udokumentowane podstawy, aby podejrzewać oszustwo.
- **12.** Za moment otrzymania od płatnika zgłoszenia o którym mowa w ust. 11 uznaje się moment zgłoszenia reklamacji nieautoryzowanej transakcji zawierającej wymagane do rozpatrzenia informacje, którymi są:
	- **1)** numer rachunku lub numer karty związanej z nieautoryzowana transakcją,
	- **2)** imię i nazwisko Posiadacza rachunku/ Użytkownika/ Użytkownika karty,
	- **3)** data dokonania transakcji płatniczej,
	- **4)** oryginalna kwota transakcji płatniczej,
	- **5)** nazwa akceptanta lub bankomatu w przypadku transakcji dokonywanych kartą debetową,
	- **6)** wskazanie powodu złożenia reklamacji,
	- **7)** potwierdzenie czy Użytkownik/Użytkownik karty był w posiadaniu karty w chwili realizacji reklamowanej transakcji płatniczej,
	- **8)** potwierdzenie czy reklamowana transakcja na rachunku płatniczym była wykonana z należącego do Posiadacza/ Użytkownika karty. Użytkownika urządzenia umożliwiającego dokonanie tej transakcji.
- **13.** Zwrócona kwota nieautoryzowanej transakcji płatniczej przywraca obciążony rachunek, w dacie waluty nie późniejszej niż data obciążenia tego rachunku tą kwotą, do stanu, jaki istniałby, gdyby nie miała miejsca nieautoryzowana transakcja płatnicza.
- **14.** Płatnik nie ma prawa do zwrotu autoryzowanej transakcji zainicjonowanej przez odbiorcę polecenia zapłaty, gdy płatnik udzielił Bankowi zgody na jej wykonanie.
- **15.** Reklamację dotyczącą nieautoryzowanej transakcji Bank analizuje zgodnie z terminami określonymi w ust 5 pkt 1.
- **16.** Posiadacz rachunku upoważnia Bank do warunkowego uznania jego rachunku reklamowaną kwotą wraz z ewentualnie pobranymi opłatami i prowizjami wynikającymi z Taryfy opłat i prowizji oraz w przypadku nieuznania reklamacji przez Bank do obciążenia jego rachunku reklamowaną kwotą wraz z opłatami i prowizjami którymi rachunek został warunkowo uznany. Bank dokona warunkowego uznania gdy po wstępnym rozpatrzeniu reklamacji uznaje że istnieją przesłanki do jej pozytywnego rozpatrzenia. Bank będzie nadal prowadzić postępowanie reklamacyjne. Jeżeli w jego wyniku Bank nie uzna reklamacji obciąża w dniu rozpatrzenia reklamacji rachunek Posiadacza rachunku reklamowaną kwotą transakcji wraz z opłatami i prowizjami którymi rachunek został warunkowo uznany.
- **17.** W przypadku odmowy uznania reklamacji przez Bank Posiadacz rachunku ma prawo skierować sprawę na drogę postępowania sądowego lub postępować zgodnie z postanowieniami rozdziału 22 o pozasądowym rozwiązywaniu sporów konsumenckich. Właściwość sądu wynika z przepisów ogólnych kodeksu postępowania cywilnego.

## **ROZDZIAŁ 22.POZASĄDOWE ROZWIĄZYWANIE SPORÓW KONSUMENCKICH**

- **§ 109**
- 1. Spory powstałe między Posiadaczem rachunku a Bankiem mogą być rozstrzygane według wyboru Posiadacza rachunku:
	- 1) polubownie,
	- 2) przez sąd powszechny właściwy dla miejsca zamieszkania Posiadacza rachunku albo siedziby Banku.
- 2. Jeśli Posiadacz rachunku chce rozwiązać spór z Bankiem bez sądu, może zwrócić się do następujących podmiotów:
	- 1) Rzecznika Finansowego

Szczegóły dotyczące rozwiązywania sporów przez Rzecznika Finansowego znajdują się na stronie internetowej: www.rf.gov.pl/polubowne/. Postępowanie jest płatne. Wniosek o wszczęcie postępowania można złożyć:

- a) pisemnie na adres: Biuro Rzecznika Finansowego Departament Pozasądowego Rozwiązywania Sporów, ul. Nowogrodzka 47 A, 00-695 Warszawa;
- b) za pośrednictwem platformy ePUAP;
- c) przez formularz na stronie internetowej (należy posiadać kwalifikowany podpis elektroniczny);
- d) elektronicznie na skrzynkę: AE:PL-82898-28814- BHBGA-15 w ramach usługi e-Doręczenia (należy posiadać kwalifikowany podpis elektroniczny);
- e) osobiście w: siedzibie Biura Rzecznika Finansowego lub we wskazanym przez niego Oddziale Terenowym.

2) Arbitra Bankowego przy Związku Banków Polskich Szczegóły dotyczące rozwiązywania sporów arbitrażowych przez Arbitra Bankowego znajdują się na stronie internetowej: [www.zbp.pl/dla-klientow/arbiter-bankowy.](http://www.zbp.pl/dla-klientow/arbiter-bankowy) Postępowanie jest płatne. Wniosek o wszczęcie postępowania można złożyć:

- a) pisemnie na adres: Bankowy Arbitraż Konsumencki ul. Kruczkowskiego 8, 00-380 Warszawa lub
- b) e-mailem na adres: arbitraz.kancelaria@zbp.pl.
- 3) Sądu Polubownego przy Komisji Nadzoru Finansowego

Szczegóły dotyczące rozwiązywania sporów przez Sąd Polubowny przy KNF znajdują się na stronie internetowej: www.knf.gov.pl/dla\_rynku/sad\_polubowny\_przy\_KNF.

Postępowanie jest płatne. Wniosek o wszczęcie postępowania można złożyć:

- a) pisemnie na adres: Sąd Polubowny przy Komisji Nadzoru Finansowego, ul. Piękna 20, skr. poczt. Nr 419, 00-549 Warszawa lub
- b) e-mailem na adres: [sad.polubowny@knf.gov.pl.](mailto:sad.polubowny@knf.gov.pl)
- **3.** Nadzór nad sektorem bankowym sprawuje Komisja Nadzoru Finansowego.
- **4.** Organem nadzoru właściwym w sprawach ochrony konsumentów jest Prezes Urzędu Ochrony Konkurencji i Konsumentów.

## **ROZDZIAŁ 23.ROZWIĄZANIE I WYPOWIEDZENIE UMOWY § 110 .**

- **1.** Każdej ze stron przysługuje prawo wypowiedzenia Umowy zgodnie z postanowieniami w niej zawartymi.
- **2.** Oświadczenie o wypowiedzeniu zobowiązuje Posiadacza rachunku do natychmiastowej spłaty wszelkich zobowiązań wobec Banku z tytułu Umowy, zwrotu wydanych do rachunku kart debetowych i czeków oraz spłaty kredytu odnawialnego najpóźniej w dacie rozwiązania lub wygaśnięcia Umowy.
- **3.** Jeżeli umowa rachunku bankowego nie stanowi inaczej, Bank ma prawo rozwiązać umowę, gdy w ciągu dwóch lat nie dokonano na rachunku żadnych obrotów, poza dopisywaniem odsetek, a stan środków pieniężnych na tym rachunku nie przekracza kwoty minimalnej wynoszącej 10 zł.
- **4.** Posiadacz rachunku może w okresie wypowiedzenia cofnąć dyspozycję wypowiedzenia Umowy.
- **5.** Posiadacz rachunku ma prawo od dnia poinformowania go o proponowanych przez Bank zmianach w Regulaminie lub Taryfie opłat i prowizji i nie później niż przed dniem wejścia tych zmian wypowiedzieć Umowę (w tym Umowę ramową), jeżeli nie akceptuje zmian wprowadzanych przez Bank, nie ponosząc przy tym opłat związanych z zamknięciem Umowy ramowej. Brak sprzeciwu Posiadacza rachunku wobec proponowanych zmian, ww. terminie, uznaje się za wyrażenie na nie zgody.
- **6.** Umowa prowadzona na rzecz jednego Posiadacza rachunku, zawarta:
	- **1)** od 1.07.2016r., ulega rozwiązaniu z upływem 10 lat od dnia wystąpienia ostatniej aktywności na rachunku a w przypadku, gdy Umowa przewiduje prowadzenie więcej niż jednego rachunku – tych rachunków;
	- **2)** Przed dniem 1.07.2016r. a ostatnia aktywność na tym rachunku/rachunkach, wystąpiła po 1.07.2006r., Umowa ulega rozwiązaniu z upływem 10 lat od dnia ostatniej aktywności Posiadacza rachunku dotyczącej tego rachunku/rachunków.
- **7.** Jeżeli umowa rachunku bankowego uległa rozwiązaniu na podstawie ust. 6, uważa się ją za wiążącą do chwili wypłaty przez Bank środków pieniężnych osobie posiadającej do nich tytuł prawny. Oznacza to, że do chwili wypłaty środków pieniężnych osobie posiadającej do nich tytuł prawny, Bank realizuje umowę o prowadzenie tego rachunku w pełnym zakresie.
- **8.** Bank może wypowiedzieć Umowę Podstawowego Rachunku Płatniczego w następujących przypadkach:
	- **1)** wycofanie produktu/usługi z oferty Banku;
	- **2)** wykorzystania rachunku bankowego, karty debetowej lub systemu bankowości elektronicznej do działalności niezgodnej z przepisami prawa;
	- **3)** niedotrzymania przez Posiadacza rachunku warunków Umowy w zakresie karty debetowej lub systemu bankowości internetowej;
	- **4)** rachunek wykorzystywany jest niezgodnie z przeznaczeniem, tj. przeprowadzane są na nim rozliczenia

związane z prowadzoną działalnością gospodarczą;

- **5)** zachodzi uzasadnione podejrzenie, że Posiadacz rachunku wykorzystuje działalność Banku w celu ukrycia działań przestępczych lub dla celów mających związek z przestępstwem, w szczególności o charakterze skarbowym, ekonomicznym, gospodarczym lub terrorystycznym;
- **6)** klient otrzymał negatywną ocenę ryzyka w rozumieniu ustawy z dnia 1 marca 2018r. o przeciwdziałaniu praniu pieniędzy oraz finansowaniu terroryzmu;
- **7)** brak jest możliwości zastosowania wobec Posiadacza rachunku środków bezpieczeństwa finansowego wskazanych w ustawie o przeciwdziałaniu praniu pieniędzy oraz finansowaniu terroryzmu, w tym braku dostarczenia informacji i dokumentów wymaganych w celu wykonania wskazanych środków bezpieczeństwa finansowego;
- **8)** istnieje uzasadnione podejrzenie, że środki zgromadzone na rachunku pochodzą z działalności przestępczej lub mają związek z taką działalnością;
- **9)** na Podstawowym Rachunku Płatniczym nie dokonano żadnych operacji ponad 24 miesiące, z wyjątkiem operacji z tytułu pobierania opłat lub naliczania odsetek od zgromadzonych na rachunku środków pieniężnych;
- **10)** Posiadacz Podstawowego Rachunku Płatniczego podał nieprawdziwe informacje lub zataił prawdziwe informacje we wniosku o zawarcie Umowy, jeżeli podanie prawdziwych informacji skutkowałoby odrzuceniem wniosku o Podstawowy Rachunek Płatniczy;
- **11)** Posiadacz Podstawowego Rachunku Płatniczego nie przebywa legalnie na terytorium państwa członkowskiego Unii Europejskiej;
- **12)** Posiadacz Podstawowego Rachunku Płatniczego zawarł inną umowę rachunku płatniczego, który umożliwia mu wykonanie transakcji, o których mowa w §5 ust 1 pkt 1-3 na terytorium Rzeczypospolitej Polskiej;
- **13)** braku obrotów na Rachunku Oszczędnościowym oraz Rachunku Oszczędnościowo - Rozliczeniowym, poza dopisywaniem odsetek lub pobieraniem prowizji za prowadzenie rachunku, utrzymujących się nieprzerwanie przez okres:
	- **a)** 12 miesięcy, jeżeli stan środków na rachunku pozwala na bieżące pokrycie należnych Bankowi prowizji i opłat wynikających z Umowy,
	- **b)** 6 miesięcy, jeżeli stan środków na rachunku nie wystarcza na bieżące pokrywanie należnych Bankowi prowizji i opłat wynikających z Umowy;
- **14)** spowodowania niedozwolonego salda debetowego na Rachunku Oszczędnościowo – Rozliczeniowym i niezapewnienia uzupełnienia brakujących środków w ciągu 7 dni od otrzymania wezwania do ich uzupełnienia.
- **15)** Klient/ Posiadacz rachunku został umieszczony na Liście ostrzeżeń publicznych Komisji Nadzoru Finansowego.
- **9.** Bank poinformuje pisemnie Posiadacza rachunku o powodzie wypowiedzenia Umowy oraz o trybie dochodzenia praw Posiadacza rachunku w związku z rozwiązaniem Umowy.
- **10.** Wypowiedzenie Umowy Rachunku z przyczyn określonych w ust. 8, pkt 2, 4, 5, 6, 7, 8, 10, 15 następuje ze skutkiem natychmiastowym.
- **11.** Postanowienia dotyczące rozwiązania umowy w związku ze śmiercią Posiadacza rachunku Klienta zawarte są w § 30 ust. 2-3.

## **§ 111 .**

- 1. Rozwiązanie Umowy następuje:
	- **1)** z upływem okresu wypowiedzenia, bądź z upływem dnia uzgodnionego przez strony;
	- **2)** z chwilą powiadomienia Banku o utracie przez jednego

z Posiadaczy rachunku zdolności do czynności prawnych w przypadku rachunków wspólnych;

- **3)** z dniem zmiany statusu dewizowego jednego ze Współposiadaczy w przypadku rachunków wspólnych.
- **2.** W przypadku rozwiązania Umowy rachunku Bank w terminie do dwóch tygodni od daty rozwiązania Umowy przekaże Posiadaczowi zestawienie, o którym mowa w § 106 ust. 10 za okres, za który nie było sporządzone zestawienie opłat do dnia rozwiązania Umowy.

#### **§ 112 .**

- **1.** W przypadku wypowiedzenia Umowy przez Bank, Posiadacz rachunku najpóźniej w ostatnim dniu okresu wypowiedzenia winien złożyć w Banku dyspozycje odnośnie środków pieniężnych znajdujących się na tych rachunkach.
- **2.** Brak dyspozycji Posiadacza rachunku, o której mowa w ust. 1, powoduje, iż środki pozostałe na rachunkach po upływie okresu wypowiedzenia zostają przeniesione na rachunek nieoprocentowany Banku.

#### **ROZDZIAŁ 24. POSTANOWIENIA KOŃCOWE § 113 .**

- **1.** Środki pieniężne znajdujące się na rachunkach oszczędnościowych, rachunkach oszczędnościoworozliczeniowych oraz na rachunkach terminowych lokat oszczędnościowych jednej osoby, niezależnie od liczby zawartych umów, są wolne od zajęcia na podstawie sądowego lub administracyjnego tytułu wykonawczego, w każdym miesiącu kalendarzowym, w którym obowiązuje zajęcie, do wysokości 75% minimalnego wynagrodzenia za pracę, ustalanego na podstawie ustawy z dnia 10 października 2002 r. o minimalnym wynagrodzeniu za pracę, przysługującego pracownikowi zatrudnionemu w pełnym miesięcznym wymiarze czasu pracy.
- **2.** Środki o charakterze socjalnym wymienione w art. 890 § 1<sup>1</sup> kodeksu postępowania cywilnego są wyłączone spod egzekucji sądowej i administracyjnej.
- **3.** Zajęcie wierzytelności jest skuteczne również w odniesieniu do rachunku wspólnego.
- **4.** Na podstawie tytułu wykonawczego wystawionego przeciwko Współposiadaczowi można zająć wierzytelność z rachunku wspólnego Współposiadacza. Czynności egzekucyjne prowadzone są w stosunku do przypadającego Współposiadaczowi udziału w rachunku wspólnym, stosownie do treści Umowy zawartej z Bankiem, którą Współposiadacz obowiązany jest przedłożyć komornikowi w terminie tygodnia od daty zajęcia. Jeżeli Umowa nie określa udziału w rachunku wspólnym albo, gdy Współposiadacz nie przedłoży Umowy rachunku, domniemywa się, że udziały są równe. Po ustaleniu udziału Współposiadacza zwalnia się pozostałe udziały od egzekucji.
- **5.** Środki pieniężne znajdujące się na rachunkach oszczędnościowych prowadzonych dla kilku osób (rachunkach wspólnych) są wolne od zajęcia do wysokości określ onej w ust. 1, niezależnie od liczby współposiadaczy takiego rachunku.

#### **§ 114 .**

**1.** Posiadacz rachunku zobowiązany jest do:

- **1)** podania krajowego adresu korespondencyjnego, na który Bank będzie przesyłał korespondencję związaną z Umową,
- **2)** powiadomienia Banku o każdej zmianie danych osobowych, podanych w związku z zawartą Umową oraz
- **3)** powiadomienia Banku o utracie dokumentu tożsamości w celu jego zastrzeżenia.
- **2.** Bank zastrzega sobie prawo do odmowy ustanowienia adresu korespondencyjnego na adres poza granicami Polski lub adres placówki Banku.
- **3.** W przypadku nie powiadomienia Banku o zmianach określonych w ust. 1 Bank ma prawo żądać od Posiadacza

rachunku aktualizacji danych, a w przypadku braku aktualizacji ma prawo poinformować Posiadacza o możliwości odbioru korespondencji w placówce Banku.

**4.** Wszelka korespondencja jest dostarczana przez Bank kanałem komunikacji w zakresie korespondencji wskazanym przez Posiadacza rachunku w Umowie lub Dyspozycji zmiany kanału komunikacji ( krajowy adres korespondencji lub adres e-mail).

## **§ 115 .**

- **1.** Regulamin może zostać zmieniony z ważnych przyczyn:
	- **1)** zmiany w przepisach prawa powszechnie obowiązującego;
		- **2)** konieczność wprowadzenia nowej interpretacji przepisów regulujących działalność sektora bankowego bądź świadczenie przez Bank usług wynikających z orzeczeń sądów, w tym sądów UE;
		- **3)** zarządzenia Prezesa NBP, uchwały i rekomendacje KNF, organów lub urzędów kontrolnych, w tym organów i urzędów UE;
		- **4)** zmiany w produktach Banku;
		- **5)** zmiany w limitach, o których mowa w § 65 ust. 1;
	- **6)** podwyższenie poziomu świadczenia przez Bank usług, bądź czynności bankowych.
- **2.** O zakresie wprowadzanych zmian, Bank zawiadamia Posiadacza rachunku w sposób określony w Umowie/dyspozycji zmiany kanału komunikacji, w terminie nie później niż dwa miesiące przed proponowaną datą ich wejścia w życie.
- **3.** W przypadku zmian, o których mowa w ust. 1 pkt 4-6, Posiadacz rachunku jest informowany o zmianach, z pominięciem trybu, o którym mowa w ust. 2, poprzez umieszczenie informacji na stronie internetowej Banku lub na wyciągu bankowym, gdy zmiany te nie wpływają na zakres Umowy.
- **4.** Bank może powiadomić o zmianach, o których mowa w ust. 1  $nkt 1-3$ 
	- **1)** poprzez zamieszczenie zmian na wyciągu bankowym z rachunku doręczanym Posiadaczowi rachunku w sposób ustalony w Umowie, lub
	- **2)** poprzez przesłanie wiadomości w formie elektronicznej na adres e-mail Posiadacza rachunku – w przypadku uprzedniej zgody Posiadacza rachunku na przesyłanie przez Bank korespondencji w formie elektronicznej oraz podania przez Posiadacza rachunku adresu e-mail do komunikacji z Bankiem, lub
	- **3)** listownie na wskazany przez Posiadacza rachunku krajowy adres do korespondencji.
- **5.** Posiadacz rachunku ma prawo przed proponowaną datą wejścia w życie zmian, wypowiedzieć Umowę ze skutkiem natychmiastowym, z zastrzeżeniem ust. 8.
- **6.** Jeżeli Posiadacz rachunku zgłosi sprzeciw, ale nie dokona wypowiedzenia Umowy, Umowa wygasa z dniem poprzedzającym dzień wejścia w życie proponowanych zmian.
- **7.** Brak sprzeciwu wobec proponowanych zmian jest równoznaczny z ich akceptacją.
- **8.** Lokaty otwarte w ramach wypowiedzianej Umowy prowadzone są do końca okresu, na jaki zostały założone bez możliwości ich odnowienia na kolejny okres, o ile Posiadacz rachunku nie złoży dyspozycji odmiennej.

#### **§ 116 .**

- **1.** Bank zapewnia Posiadaczowi rachunku zachowanie tajemnicy bankowej w zakresie określonym w ustawie Prawo bankowe.
- **2.** Bank zapewnia ochronę danych osobowych Posiadacza rachunku i pełnomocnika zgodnie z przepisami ustawy o ochronie danych osobowych.
- **3.** Bank umożliwia Posiadaczowi rachunku przeniesienie rachunku na zasadach określonych ustawą z dnia 20 listopada

2016 r. o zmianie ustawy o usługach płatniczych oraz niektórych innych ustaw.

#### **§ 117 .**

- **1.** Bank odpowiada całym swoim majątkiem za zobowiązania z tytułu prowadzonych rachunków.
- **2.** Środki na rachunku w Banku objęte są gwarancjami określonymi w Ustawie z dnia 10 czerwca 2016r. o Bankowym Funduszu Gwarancyjnym, systemie gwarantowania depozytów i przymusowej restrukturyzacji.

#### **§ 118 .**

W sprawach nieuregulowanych w niniejszym Regulaminie mają zastosowanie przepisy prawa, ustawy o usługach płatniczych, Kodeksu cywilnego i Prawa bankowego oraz Prawa dewizowego.

#### **ROZDZIAŁ 25.RACHUNKI PŁATNE NA KAŻDE ŻĄDANIE POTWIERDZONE KSIĄŻECZKĄ OSZCZĘDNOŚCIOWĄ (A'VISTA) dla umów zawartych do 31.12.2016 § 119** .

- **1.** Bank prowadzi dla osób fizycznych będących rezydentami rachunki płatne na każde żądanie w złotych potwierdzone książeczką w ramach zawartej z Klientem "Umowy o prowadzenie rachunku oszczędnościowego płatnego na każde żądanie (a'vista) w złotych.
- **2.** Przy każdej operacji dokonywanej z rachunku Posiadacz rachunku / pełnomocnik obowiązany jest przedstawić książeczkę w celu dokonania odpowiedniego wpisu
- **3.** Rachunek płatny na każde żądanie w złotych potwierdzony książeczką oszczędnościową ma charakter rachunku oszczędnościowego i służy Posiadaczowi rachunku do przechowywania środków pieniężnych.
- **4.** Książeczka stanowi potwierdzenie zawarcia umowy o wkład oszczędnościowy, a zapis w książeczce potwierdza aktualny stan posiadanych środków na rachunku. Bank nie wysyła Posiadaczowi rachunku odrębnych wyciągów z rachunku.
- **5.** Przy zamknięciu rachunku Posiadacz obowiązany jest zwrócić Bankowi książeczkę.
- **6.** Osoba uprawniona może dokonać wypłaty z książeczki do wysokości środków znajdujących się na rachunku pod warunkiem że wypłaty dokonuje Bank będący wystawcą książeczki.

#### **§ 120 .**

- **1.** Posiadacz rachunku jest obowiązany do przechowywania książeczki oszczędnościowej z zachowaniem należytej staranności oraz nieudostępniania jej osobom nieuprawnionym.
- **2.** Posiadacz rachunku powinien zgłosić niezwłocznie informację o stwierdzeniu utraty, kradzieży, przywłaszczenia albo nieuprawnionego użycia książeczki oszczędnościowej lub nieuprawnionego dostępu do tej książeczki.
- **3.** Posiadacz rachunku zgłasza okoliczności, o których mowa w ust. 2: osobiście, telefonicznie (dane kontaktowe są dostępne na stronie internetowej)
- **4.** Potwierdzenie przyjęcia telefonicznego zgłoszenia o utracie książeczki oszczędnościowej następuje poprzez powtórzenie numeru książeczki i danych Posiadacza rachunku w rozmowie telefonicznej.
- **5.** Telefoniczne zgłoszenie utraty książeczki oszczędnościowej, Posiadacz rachunku ma obowiązek potwierdzić pisemnie w Banku, który wydał książeczkę oszczędnościową, w terminie do 7 dni kalendarzowych od dnia zgłoszenia.
- **6.** Potwierdzenie przyjęcia zgłoszenia na wniosku następuje poprzez wydanie zgłaszającemu potwierdzonej pieczęcią Banku kopii zgłoszenia.
- **7.** Oświadczenie o utracie książeczki stanowi podstawę do wszczęcia umorzenia książeczki i zastrzeżenia wypłat we wszystkich placówkach Banku.
- **8.** Nową książeczkę w miejsce utraconej, Bank wydaje osobie uprawnionej po upływie 30 dni od daty wszczęcia przez Bank postępowania umorzeniowego.
- **9.** W okresie przewidzianym na umorzenie nie dokonuje się wypłat z książeczki do czasu jej odnalezienia względnie wystawienia nowej (zastrzeżenie zamieszczone w karcie ewidencyjnej książeczki a'vista).
- **10.** Stan wkładu na książeczce a'vista po podjęciu ostatniej wypłaty nie może być niższy niż 5 zł.
- **11.** Minimalna kwota wpłaty na książeczkę a'vista wynosi 5 zł.
- **12.** W razie odzyskania utraconej książeczki zarówno przed, jak i po umorzeniu należy niezwłocznie dostarczyć tę książeczkę do Banku.
- **13.** Książeczka ta podlega zniszczeniu.

## **§ 121 .**

- **1.** Posiadacz rachunku odpowiada za nieautoryzowane transakcje płatnicze do wysokości, równowartości w walucie polskiej 50 EUR, ustalonej przy zastosowaniu kursu średniego ogłaszanego przez NBP obowiązującego w dniu wykonania transakcji płatniczej, jeżeli nieautoryzowana transakcja płatnicza jest skutkiem:
	- **1)** posłużenia się utraconą przez Posiadacza rachunku albo skradzioną Posiadaczowi rachunku książeczką oszczędnościową, lub
	- **2)** przywłaszczenia książeczki oszczędnościowej lub jej nieuprawnionego użycia w wyniku naruszenia przez Posiadacza rachunku obowiązku, o którym mowa w § 120 ust. 1.
- **2.** Posiadacz rachunku odpowiada za nieautoryzowane transakcje płatnicze w pełnej wysokości, jeżeli doprowadził do nich umyślnie albo w wyniku umyślnego lub będącego skutkiem rażącego niedbalstwa naruszenia, obowiązku, o którym mowa w § 120 ust. 1.
- **3.** Po dokonaniu zgłoszenia okoliczności, o których w § 120 ust. 2, Posiadacz rachunku nie odpowiada za nieautoryzowane transakcje płatnicze, chyba że doprowadził umyślnie do nieautoryzowanej transakcji płatniczej.

## **ROZDZIAŁ 26.RACHUNEK OSOBY MAŁOLETNIEJ ORAZ OSÓB CAŁKOWICIE UBEZWŁASNOWOLNIONYCH (dla umów zawartych do 31.12.2016 roku) § 122 .**

- **1.** Osoba małoletnia do czasu ukończenia 13 roku życia nie może samodzielnie dysponować środkami pieniężnymi zgromadzonymi na rachunku bankowym, ani też dokonywać żadnych czynności prawnych lub czynności faktycznych związanych z posiadanym rachunkiem.
- **2.** Czynności powyższe w imieniu osoby małoletniej w ramach zwykłego zarządu wykonuje przedstawiciel ustawowy.
- **3.** Przedstawicielami ustawowymi osoby małoletniej są:
	- **1)** rodzice (każdy samodzielnie), którym przysługuje władza rodzicielska;
	- **2)** opiekun wyznaczony przez sąd, w przypadku, gdy żadnemu z rodziców nie przysługuje władza rodzicielska, jeżeli rodzice nie są znani lub jeżeli nie żyją;
	- **3)** kurator ustanowiony przez sąd, jeżeli żaden z rodziców, którym przysługuje władza rodzicielska nie może reprezentować dziecka.
- **4.** Dysponowanie środkami pieniężnymi w zakresie przekraczającym zwykły zarząd, wymaga zgody sądu opiekuńczego
- **5.** Za czynności dokonywane w ramach zwykłego zarządu uważa się:
	- 1) dyspozycje w sprawie otwarcia rachunku;

2) dyspozycje w sprawie zmiany waluty rachunku lub przeniesienia środków pieniężnych na inny rachunek małoletniego, niepowodujące naruszenia warunków Umowy;

3) dyspozycje wpłat na rachunek;

4) dyspozycje wypłat z rachunku w celu zaspokojenia potrzeb małoletniego zgodnych z jego wiekiem nieprzekraczających w okresach miesięcznych kwoty równej połowie wysokości środków zgromadzonych na rachunku dla jednorazowej wypłaty.

## **§ 123.**

Postanowienia niniejszego rozdziału mają odpowiednie zastosowanie do rachunków prowadzonych na rzecz osób całkowicie ubezwłasnowolnionych.

*Regulamin obowiązuje od dnia 15.04.2025 r.*